# **PONTIFICIA UNIVERSIDAD CATÓLICA DEL PERÚ**

## **FACULTAD DE CIENCIAS E INGENIERÍA**

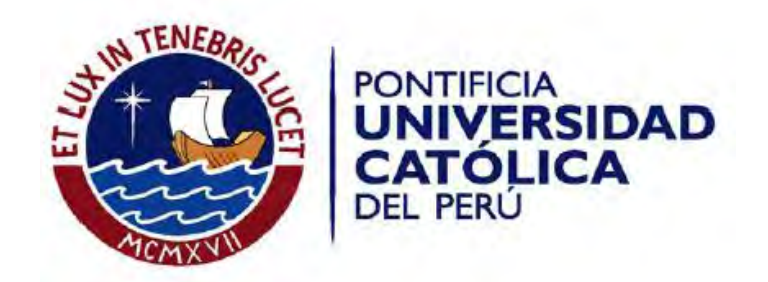

# **DISEÑO DE UN EDIFICIO DE SEIS PISOS DE CONCRETO ARMADO CON SISTEMA DE MUROS ESTRUCTURALES**

Tesis para optar el Título de **Ingeniero Civil**, que presenta el bachiller:

**Luigi Giuseppe Caffo Temoche**

**ASESOR: Ing. César Antonio Huapaya Huapaya**

Lima, setiembre del 2019

#### **RESUMEN**

Este proyecto comprende el análisis y diseño estructural de una edificación de concreto armado de seis pisos sin sótanos. El edificio está destinado a viviendas. Se ubica en el distrito de Miraflores en Lima, Perú.

El área techada de cada uno de los pisos es de 361 m², lo que da un total de 2166 m² de área construida. El terreno consta de grava típica del distrito de Miraflores, cuya capacidad portante es de 4.0 kg/cm<sup>2</sup> para una profundidad de cimentación de 1.20 m.

Para la estructuración se usaron elementos de concreto armado. Se colocaron placas en ambas direcciones y se alinearon las columnas en la dirección perpendicular a la fachada de manera que se puedan controlar los desplazamientos generados por acción del sismo. Los techos están conformados por losas aligeradas y macizas. La cimentación consta de zapatas aisladas y conectadas. Cabe recalca que se trató de lograr la simplicidad y simetría en la estructura, ya que con esto se obtendrían resultados más parecidos al comportamiento real de la estructura.

Se procedió a realizar el modelamiento tridimensional de la estructura, considerando como diafragmas rígidos a las losas para reducir los grados de libertad a tres por piso. Solamente se incluyeron los elementos estructurales sismorresistentes y se asignó el peso involucrado durante el sismo. Por último, con el modelo realizado se procedió a verificar que este cumpla con los requisitos establecidos por la Norma de Diseño Sismorresistente E.030.

Posteriormente, se realizó el metrado de cargas para los distintos elementos estructurales. Finalmente, con las envolventes obtenidas por dichos metrados de cargas, se realizó el diseño final de todos los elementos estructurales con la finalidad de que estos puedan cumplir con las exigencias de la Norma E.060 de Concreto armado.

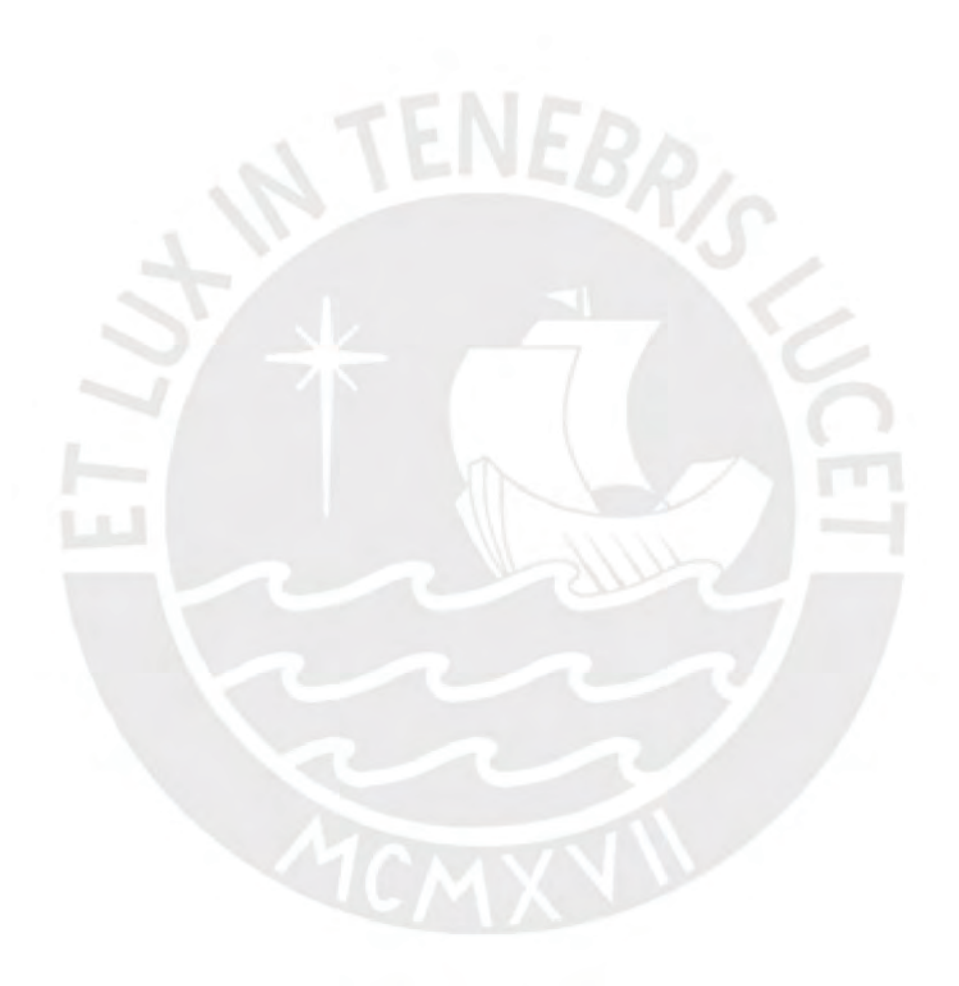

*A mi tía Ruth, mi mamá y mi papá quien siempre me apoyaron en todos mis estudios.*

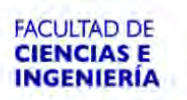

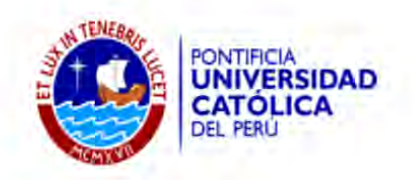

#### **TEMA DE TESIS**

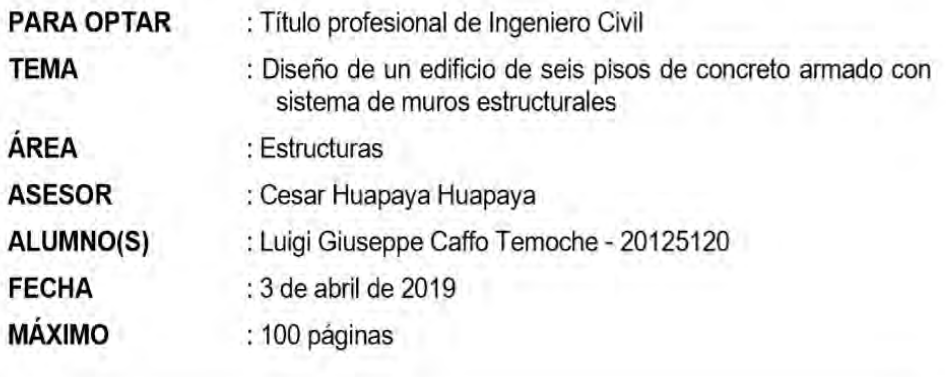

#### **DESCRIPCIÓN Y OBJETIVOS:**

El proyecto consiste en el diseño estructural de una edificación de concreto armado de seis pisos sin sótanos, los cuales serán destinados para departamentos multifamiliares. Se ubicará en el distrito de Miraflores en la provincia de lima. El área del terreno es de 703.5 m<sup>2</sup>. Todos los pisos tienen un área techa de 361m<sup>2</sup>.

Los techos serán construidos utilizando losas aligeradas y losas macizas que descansarán sobre un sistema de vigas, columnas y placas que trasladarán las cargas de gravedad hasta el suelo soportante. El sistema sismorresistente consistirá en diafragmas rígidos que se apoyan en los pórticos compuesto por vigas, columnas y placas de concreto armado. La presencia de muros de corte es predominante en el sistema sismorresistente de este edificio.

El objetivo principal de este trabajo es realizar el diseño estructural de la edificación de acuerdo con lo indicado en el Reglamento Nacional de Edificaciones y elaborar sus respectivos planos estructurales para su construcción en obra.

Los objetivos específicos son los siguientes:

- Estructuración del edificio de acuerdo con lo indicado por el proyecto arquitectónico
- Predimensionamiento de los principales elementos estructurales de la ä, edificación.
- Análisis estructural del edificio tanto para cargas de gravedad como para cargas sísmicas.
- Diseño de los diferentes tipos de elementos estructurales cumpliendo con los i. requerimientos del Reglamento Nacional de Edificaciones.

 $\pm 1$ 

César Huapaya

## ÍNDICE

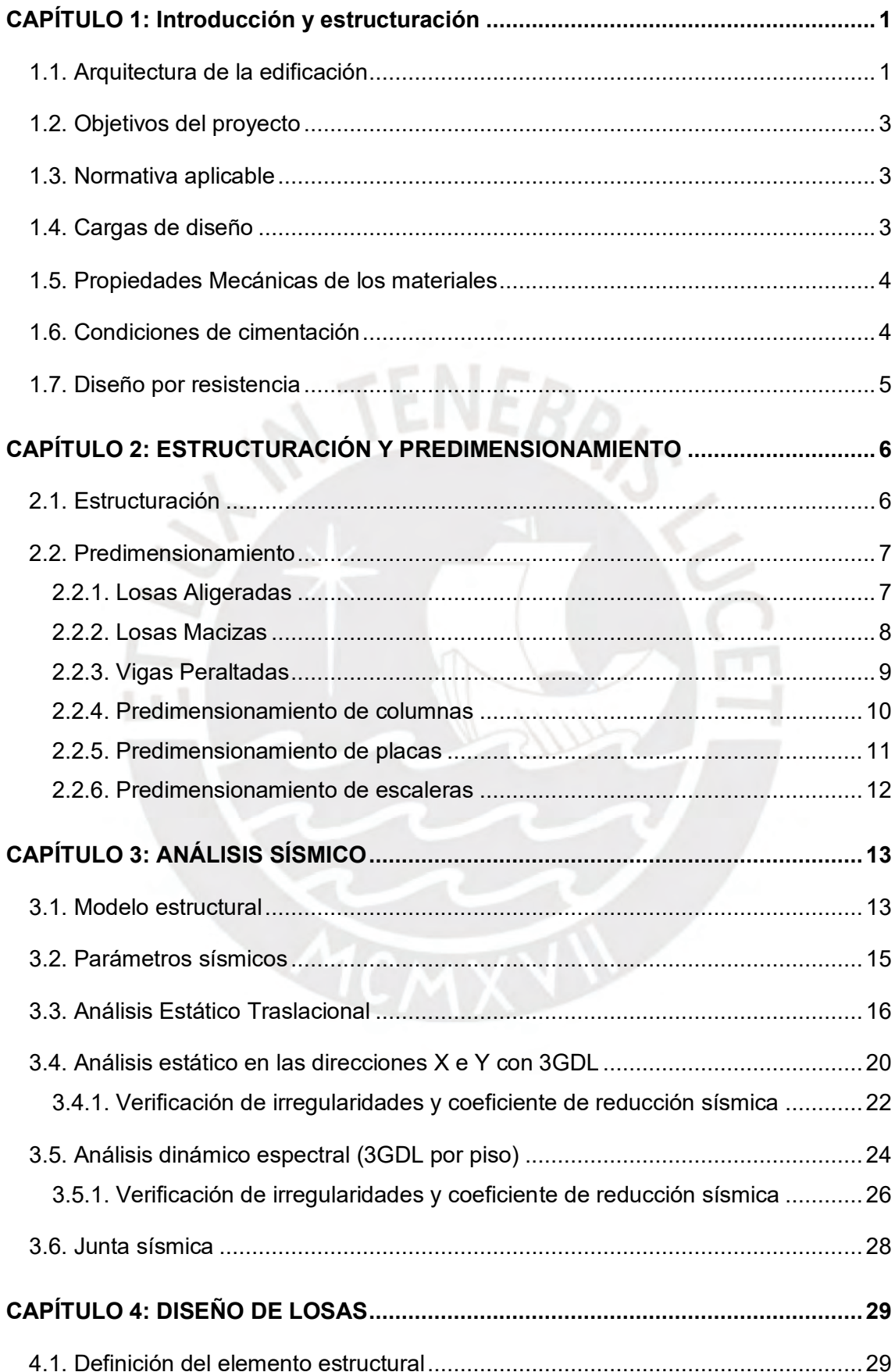

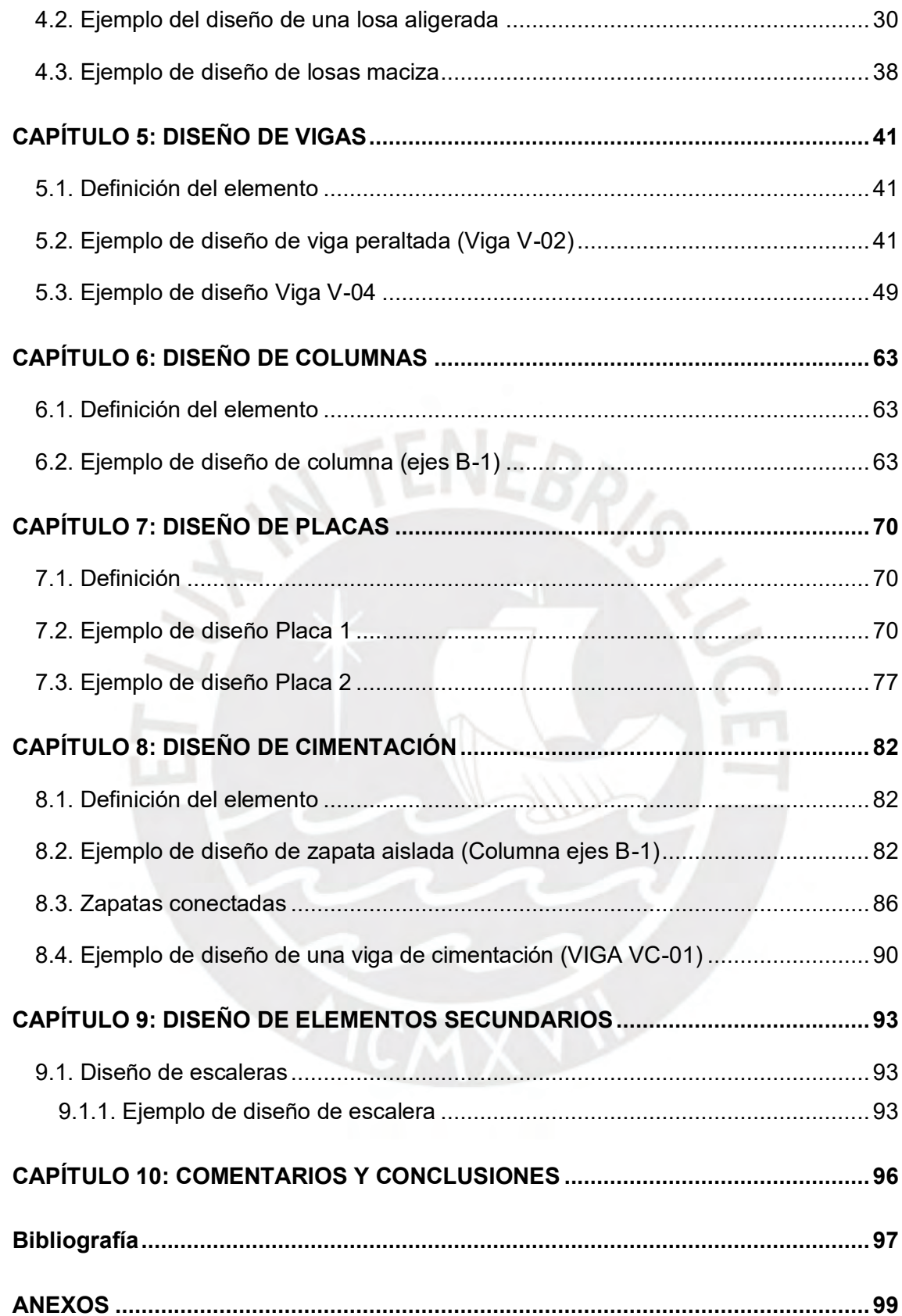

## **LISTADO DE FIGURAS**

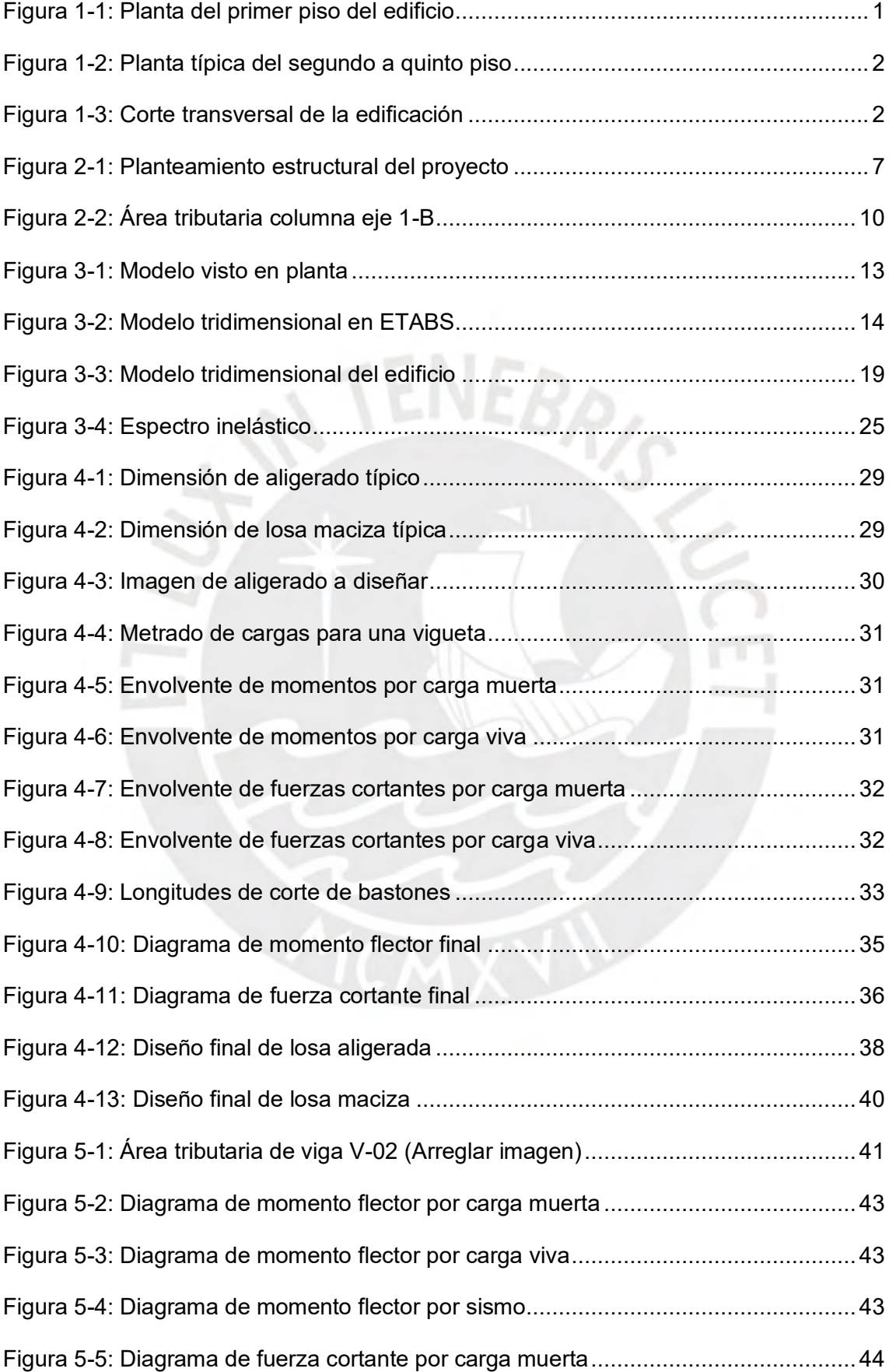

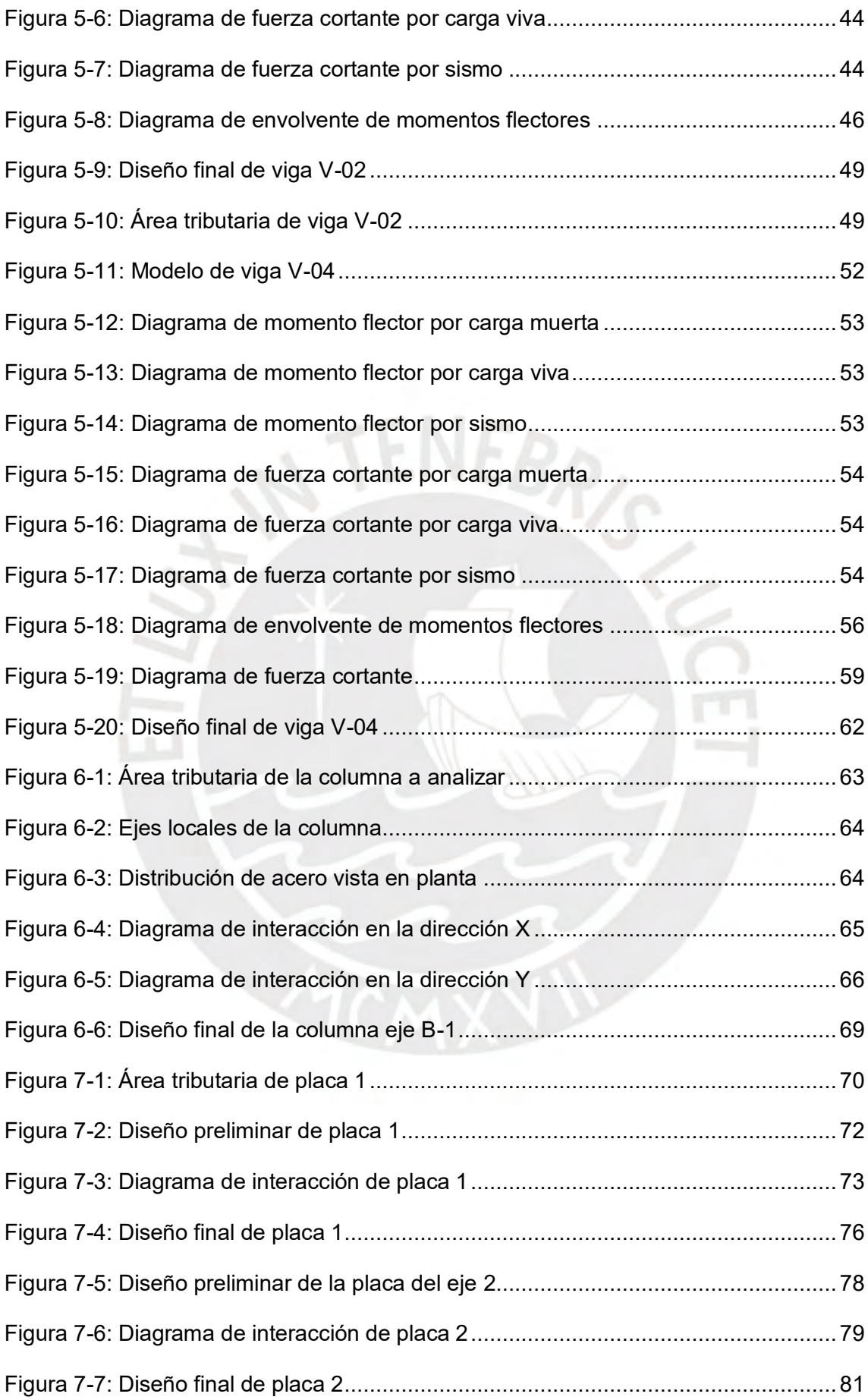

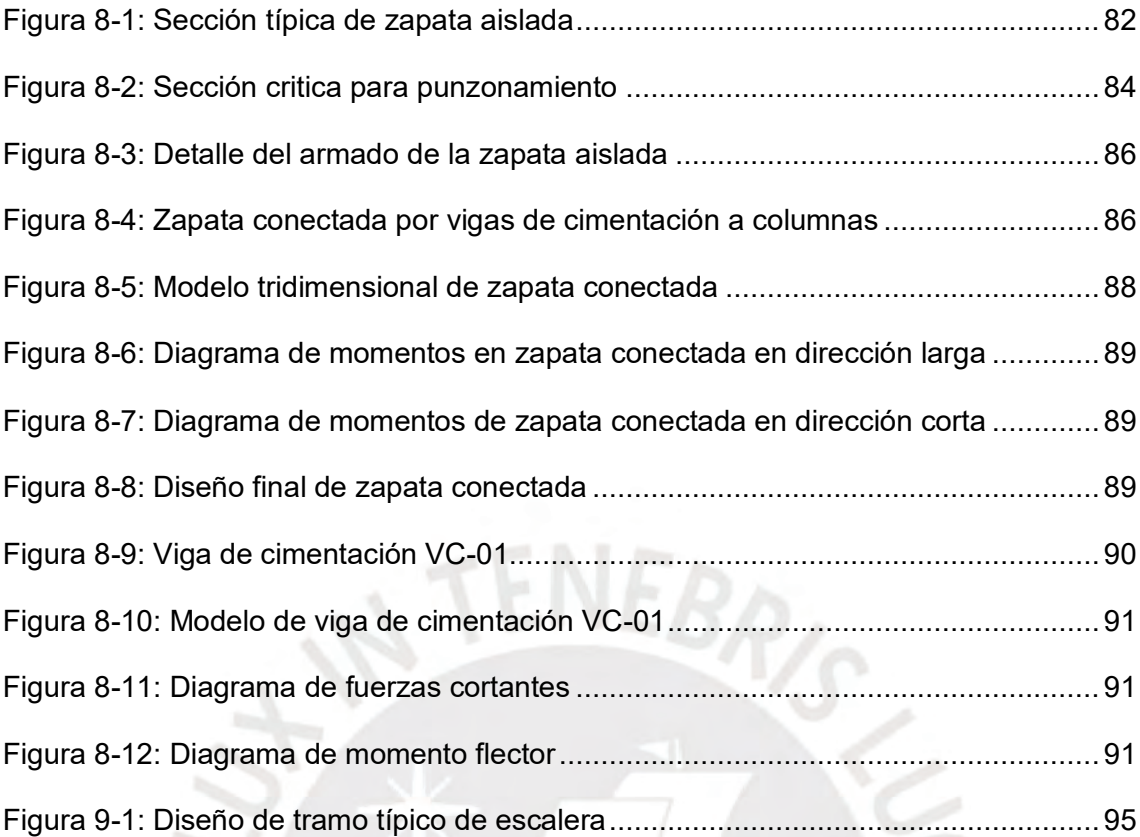

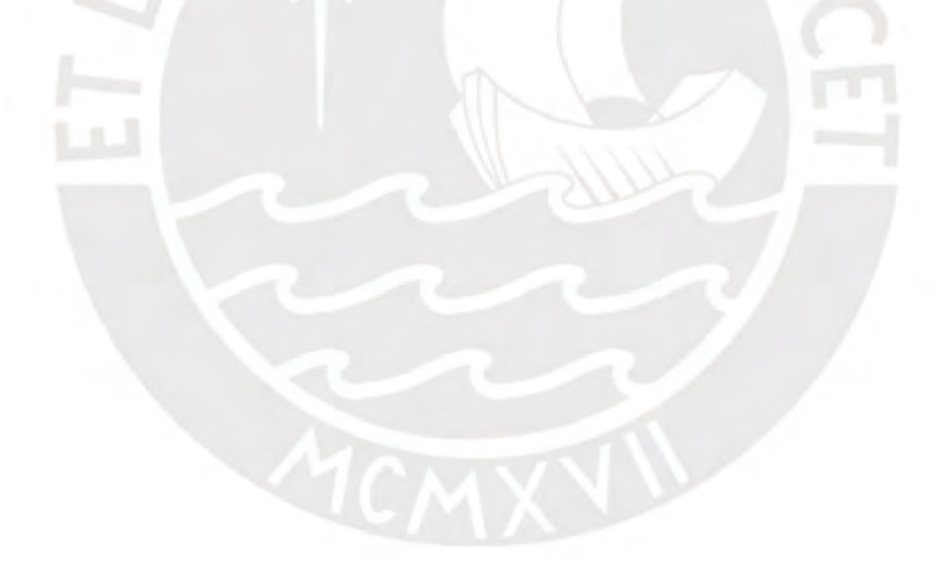

## **LISTADO DE TABLAS**

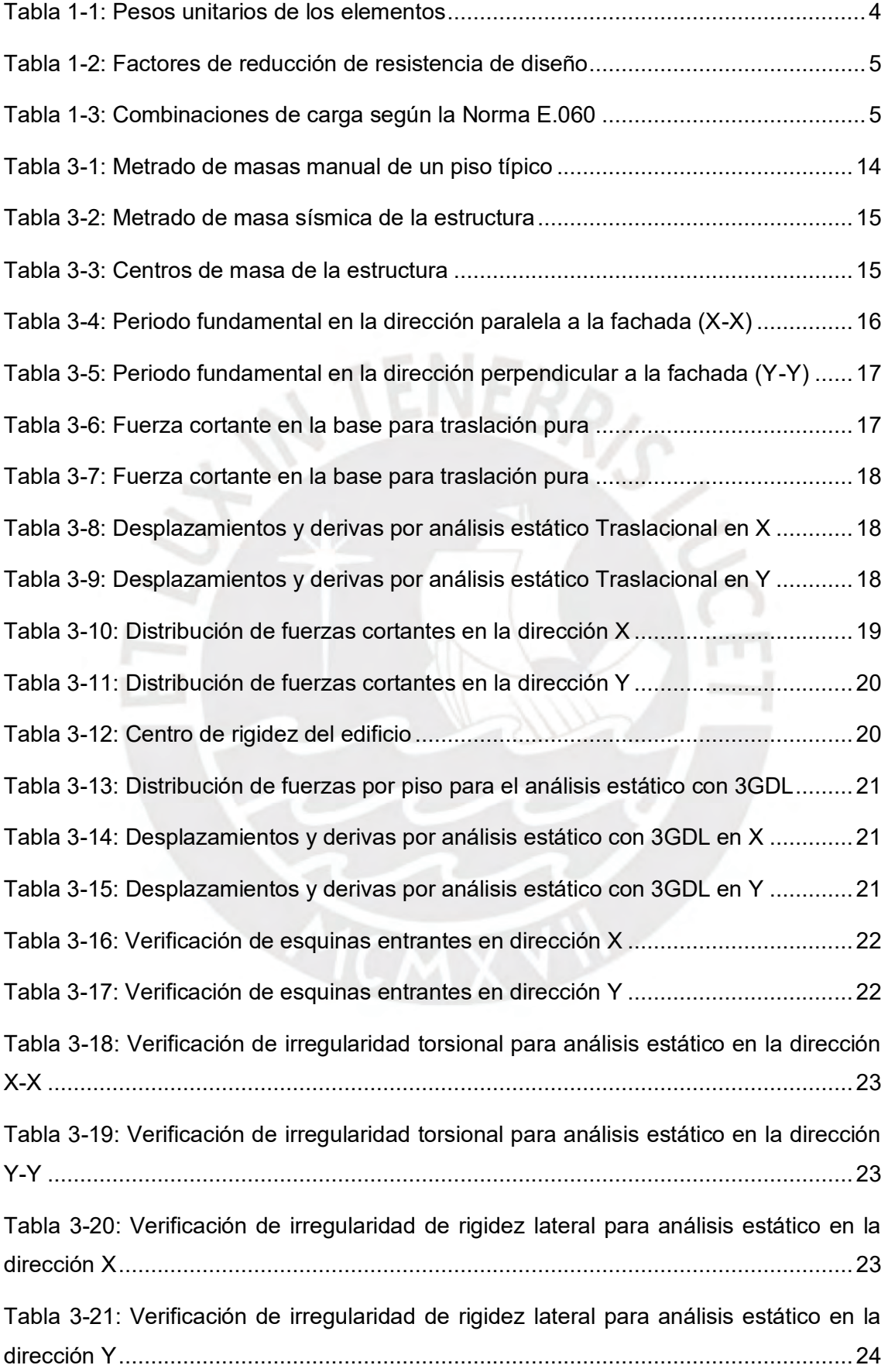

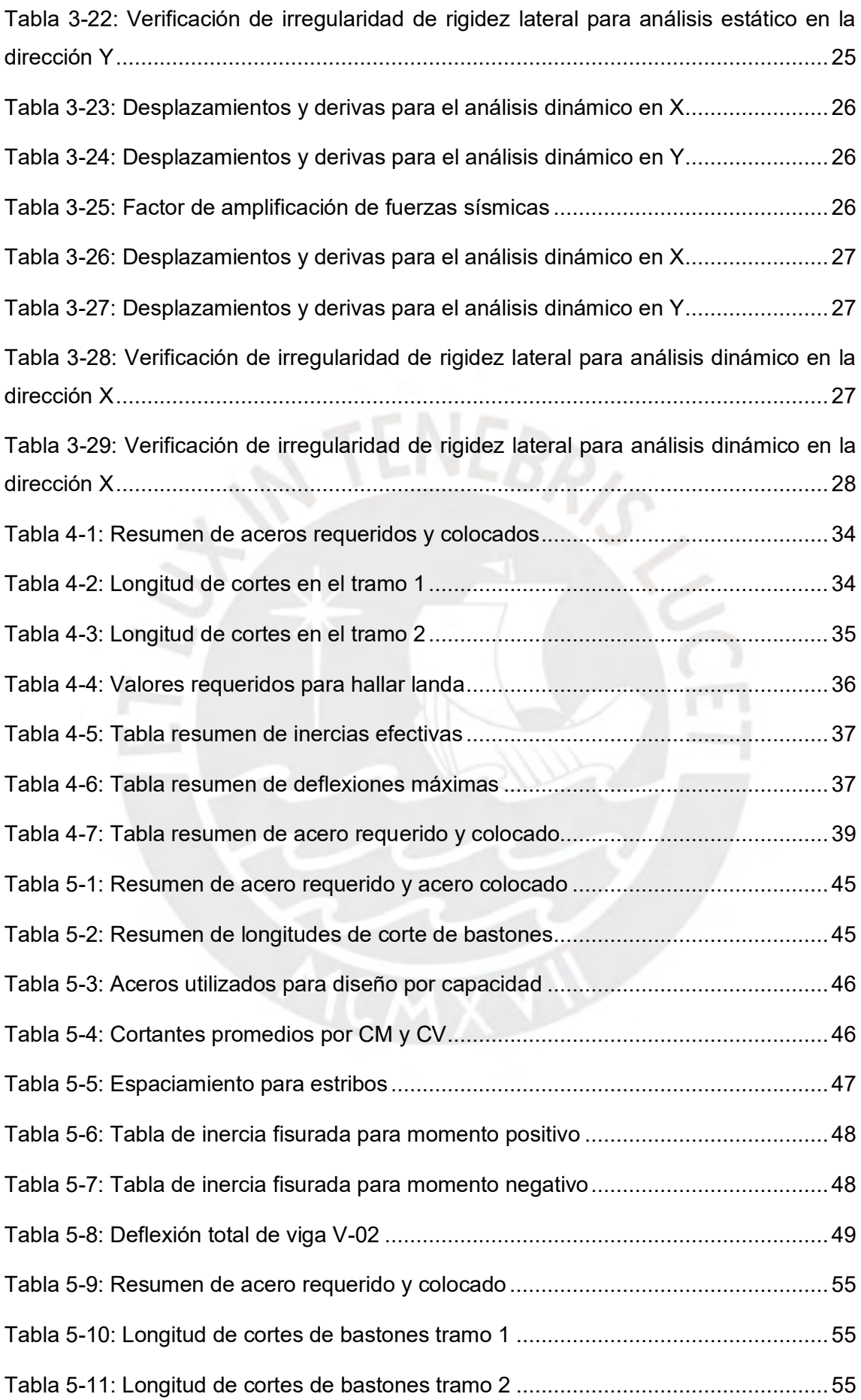

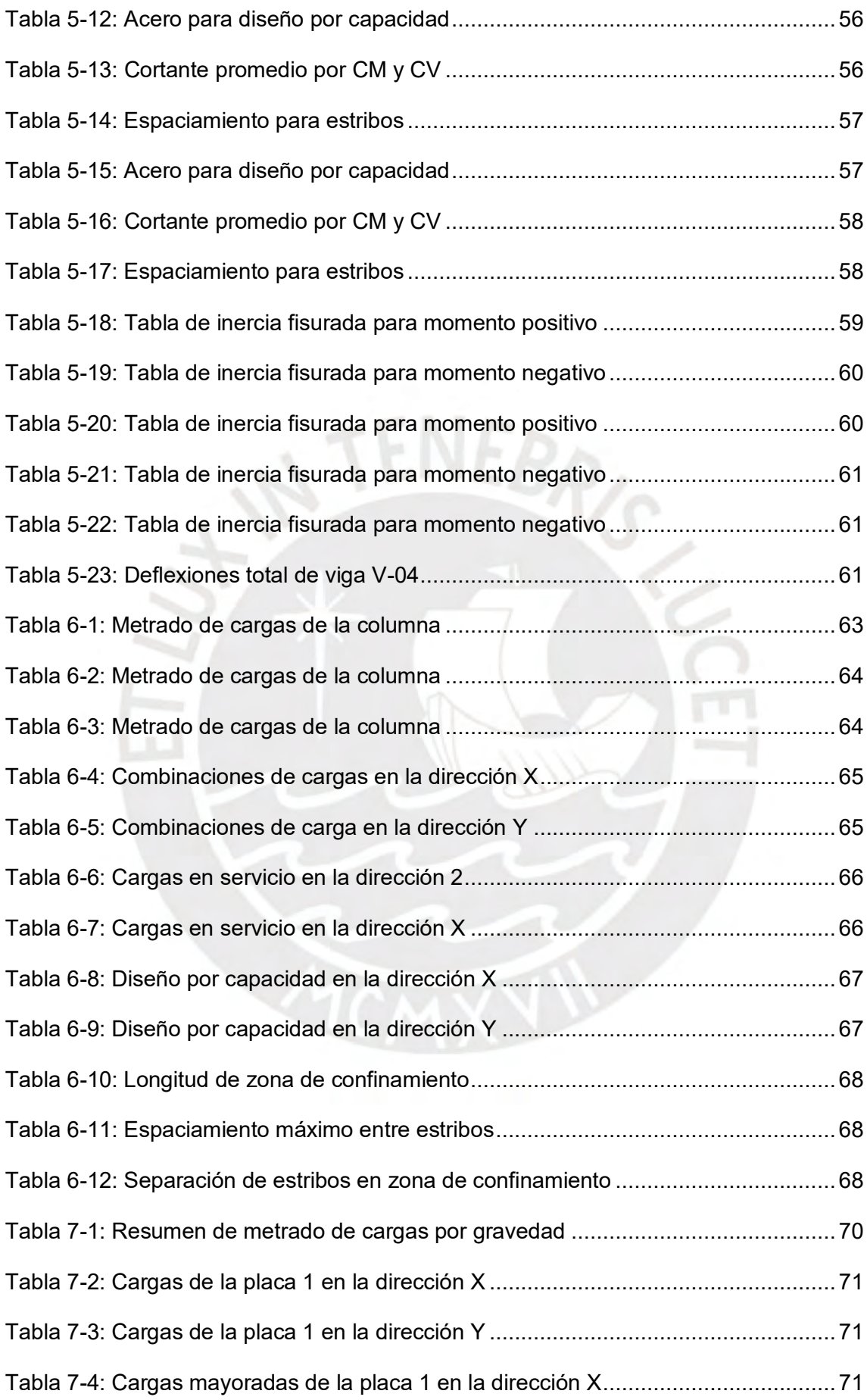

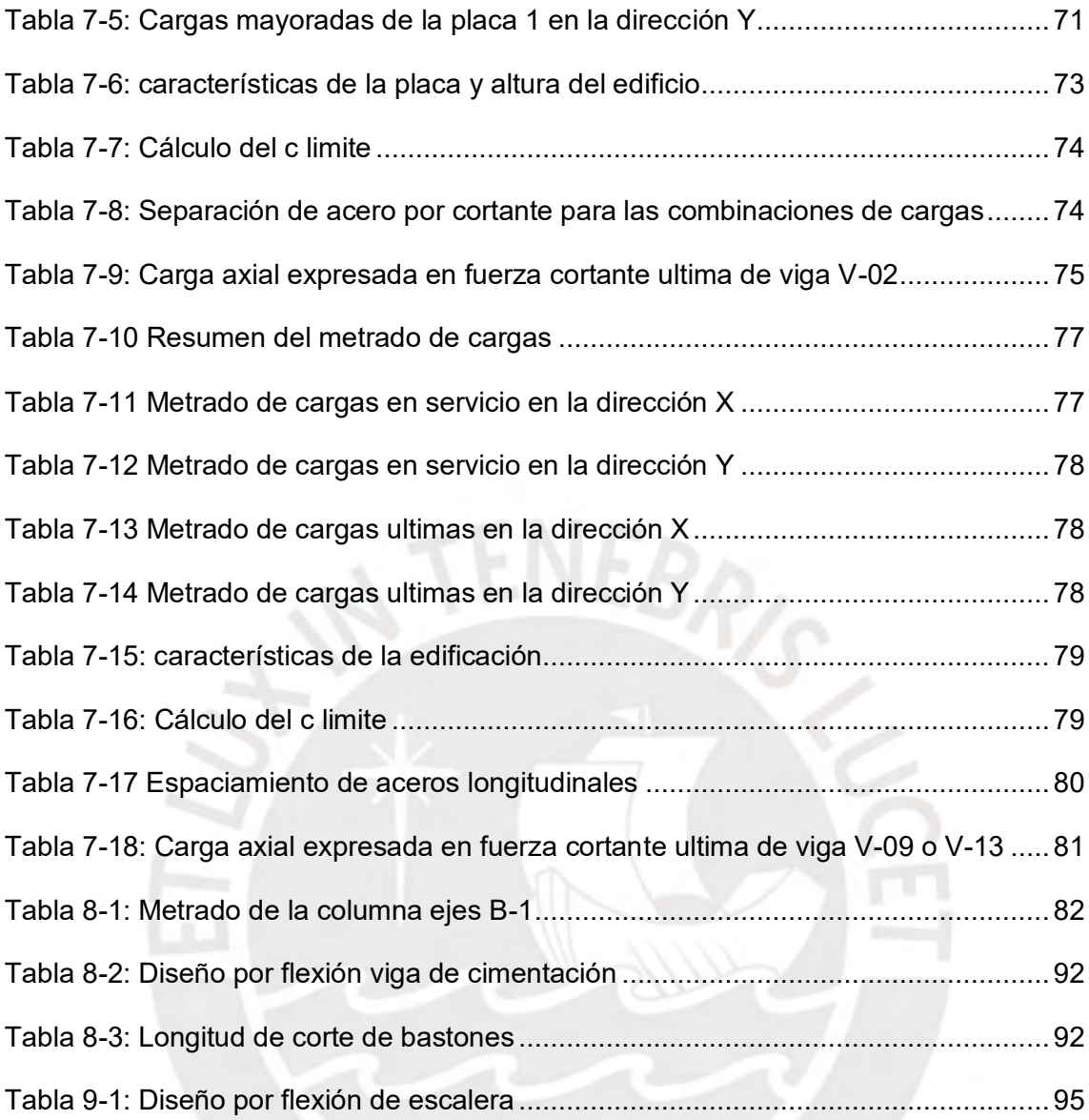

## **CAPÍTULO 1: INTRODUCCIÓN Y ESTRUCTURACIÓN**

#### <span id="page-13-1"></span><span id="page-13-0"></span>**1.1. Arquitectura de la edificación**

El área del terreno en el cual se construirá la edificación tiene una extensión de 704 m<sup>2</sup>, el cual se encuentra en el distrito de Miraflores. La presente edificación cuenta con un primer piso con un área de 704 m<sup>2</sup> y del segundo al sexto piso un área de 360  $m<sup>2</sup>$ .

En el primero piso se encuentran ubicados los estacionamientos, los cuartos de depósitos, un gimnasio y la recepción, donde se encontrará el portero. En los pisos superiores se tendrán cuatro departamentos por nivel, lo cual da un total de 20 departamentos. Estos cuentan con dos habitaciones, tres baños, cocina, lavandería y sala de estar. Por último, se adjunta planos arquitectónicos vistos en planta.

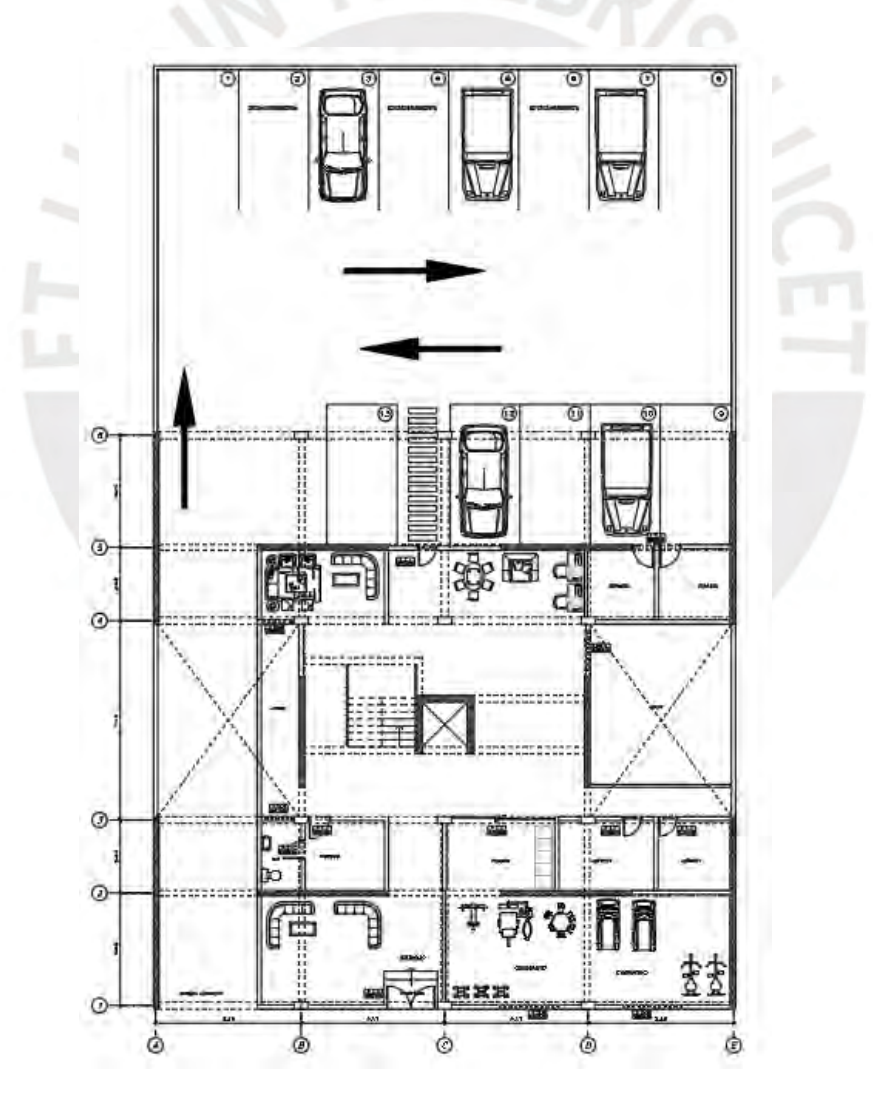

<span id="page-13-2"></span>Figura 1-1: Planta del primer piso del edificio

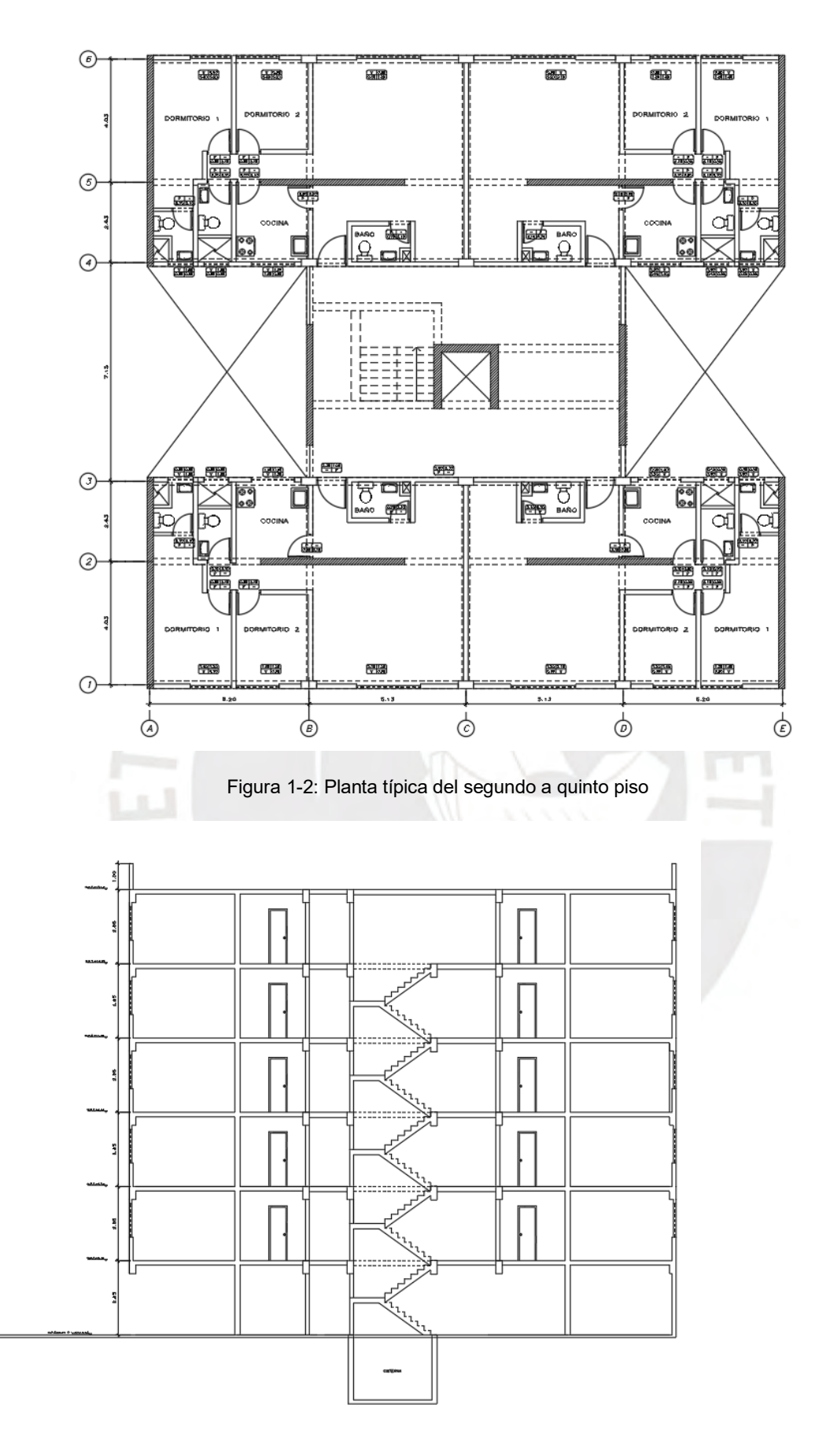

<span id="page-14-1"></span><span id="page-14-0"></span>Figura 1-3: Corte transversal de la edificación

## <span id="page-15-0"></span>**1.2. Objetivos del proyecto**

El presente trabajo tiene como objetivo realizar el análisis y diseño estructural de una edificación de concreto armado de seis pisos sin sótano, el cual está destinado a viviendas.

Se busca cumplir que, bajo los diferentes tipos de cargas, la estructura planteada pueda cumplir con los diversos requisitos que establecen la Norma de Concreto Armado (E.060) y la Normal de Diseño Sismorresistente (E.030)

Para lograr con los objetivos descritos anteriormente se deben de realizar los siguientes pasos:

- Planteamiento de la estructuración y predimensionamiento de los elementos estructurales, verificando que cumpla con los parámetros de la Normal de Diseño Sismorresistente (E.030) y que sea compatible con la arquitectura propuesta.
- Diseñar los elementos estructurales bajo las solicitaciones de cargas de gravedad y sísmicas.
- Verificar que el diseño de cada elemento cumpla con los requisitos de la Norma de Concreto Armado (E.060)

#### <span id="page-15-1"></span>**1.3. Normativa aplicable**

Para la realización del diseño estructural se utilizaron las distintas normas que presenta el reglamento Nacional de Edificaciones (RNE):

- Norma E.020 Cargas (2006)
- Norma E.030 Diseño Sismorresistente (2016)
- Norma E.050 Suelos y Cimentaciones (2018)
- Norma E.060 Concreto Armado (2009)
- Norma E.070 Albañilería

#### <span id="page-15-2"></span>**1.4. Cargas de diseño**

En los metrados de cargas se utilizarán los siguientes pesos unitarios.

<span id="page-16-2"></span>

| Tipo de Carga | <b>Elemento</b>          | Peso unitario             |
|---------------|--------------------------|---------------------------|
|               | Concreto Armado          | 2.40 ton/ $m3$            |
| Muerta        | Losa aligerado h= 0.17m  | 0.28 ton/m <sup>2</sup>   |
|               | Losa maciza $h = 0.20m$  | 0.48 ton/ $m2$            |
|               | Piso Terminado e = 0.05m | $0.10 \text{ ton/m}^2$    |
|               | Tabiquería e = 0.15m     | 1.80 ton/ $m3$            |
| Viva          | S/c piso típico          | $0.20$ ton/m <sup>2</sup> |
|               | S/c azotea               | $0.10$ ton/m <sup>2</sup> |

Tabla 1-1: Pesos unitarios de los elementos

#### <span id="page-16-0"></span>**1.5. Propiedades Mecánicas de los materiales**

Los materiales que se usarán en el diseño estructural son el concreto y el acero estructural de Grado 60 (ASTM A615). Las propiedades mecánicas del concreto son: s.

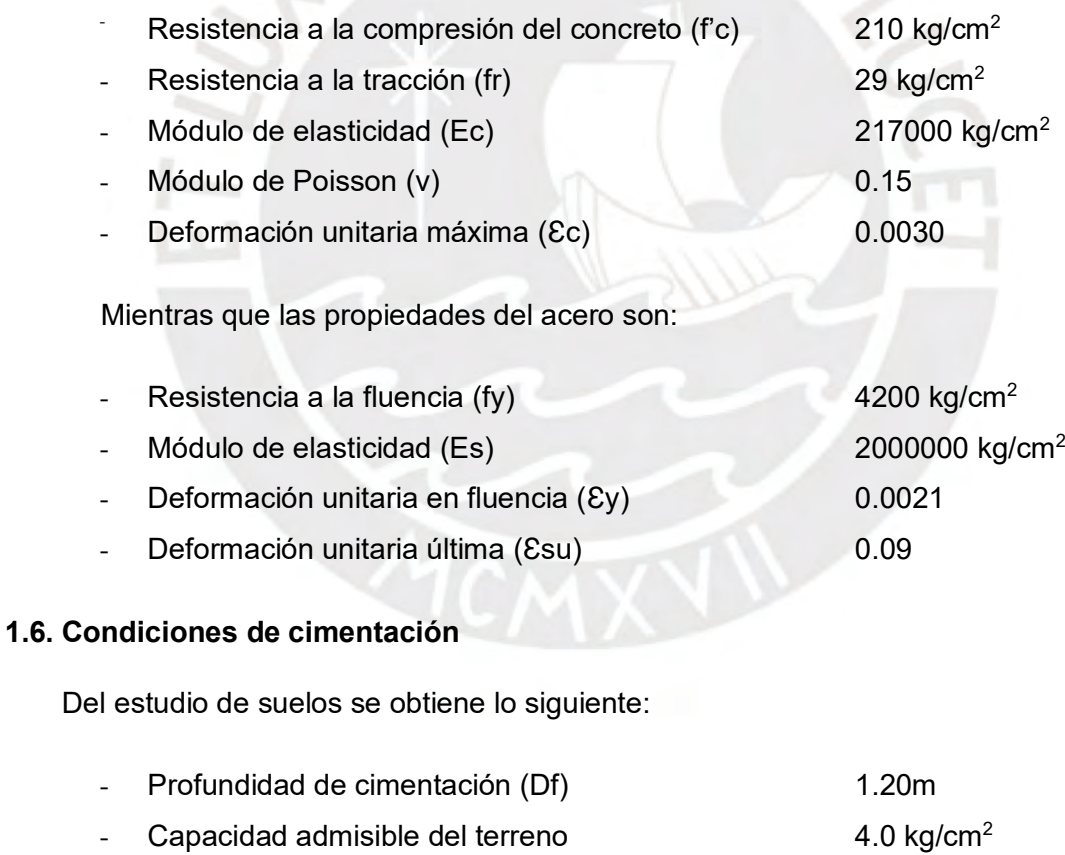

<span id="page-16-1"></span>- Peso específico del terreno 1.80 ton.m<sup>2</sup>

#### <span id="page-17-0"></span>**1.7. Diseño por resistencia**

El diseño por resistencia es el método por el cual se diseñan los elementos estructurales de concreto armado. Se busca que la resistencia de diseño del elemento (ØRn) se mayor o igual a la resistencia requerida (Ru). La resistencia de diseño se calcula en base al tipo de solicitación que pueda presentar el elemento, mientras que, la resistencia requerida se obtiene de las cargas que actúan sobre cada elemento estructural amplificadas según los factores que estipule la Norma E.060 (RNE, 2009). Esto se expresa de la siguiente manera

$$
\emptyset Rn \geq Ru
$$

La Norma E.060 indica los siguientes factores de reducción para la resistencia de diseño (Ø)

<span id="page-17-1"></span>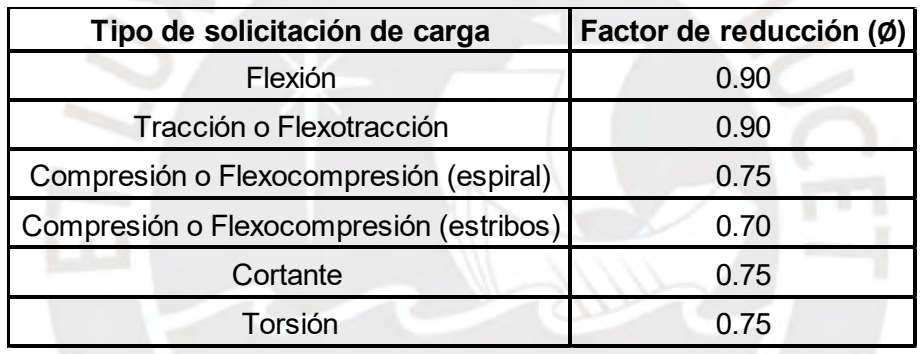

Tabla 1-2: Factores de reducción de resistencia de diseño

<span id="page-17-2"></span>Además, indica los factores de amplificación para cada tipo de carga

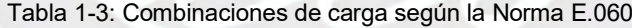

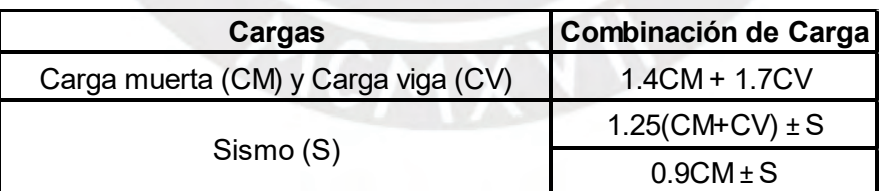

#### **CAPÍTULO 2: ESTRUCTURACIÓN Y PREDIMENSIONAMIENTO**

#### <span id="page-18-1"></span><span id="page-18-0"></span>**2.1. Estructuración**

El edificio mencionado cuenta con seis pisos y está ubicado en una zona con alta sismicidad; por ello, se estructuró en base al sistema de muros de concreto armado y pórticos. Este sistema se ha utilizado en ambas direcciones. Se utilizará concreto con una resistencia a la compresión de 210 kg/cm $^2$ .

Se utilizó para el caso de los techos de los departamentos, losas aligeradas en una sola dirección con un espesor de 17 cm. Estos aligerados se colocaron en la dirección en la cual su paño es el más corto. Estas consisten en viguetas de 10 cm de ancho, las cuales se encuentran espaciadas cada 40 cm. Además, para la zona central, donde se encuentran el ascensor y la escalera, se optó por usar losas macizas de 20 cm de espesor. Estas losas transmitirán las cargas de gravedad hacia las vigas peltadas, las cuales a su vez transmitirán las cargas hacia los elementos estructurales verticales como las columnas y placas.

En el caso de las vigas, todas fueron diseñadas con un peralte de 50 cm. Estos peraltes se obtuvieron del pre-dimensionamiento, el cual depende de la longitud de luz libre que hay entre cada año.

Como se aprecia en la figura 2-1, en los ejes 1, 3, 4 y 6, debido a la arquitectura del proyecto no se permiten placas en dicha dirección, por ende, se colocan columnas de 25x50 cm conectadas mediante vigas para cumplir con los requisitos arquitectónicos.

Observando la figura 2-1, se ubican placas horizontales dentro de la estructura para controlar los desplazamientos en la dirección paralela a la fachada debido a las fuerzas sísmicas. Además, se colocan placas verticales en el perímetro del proyecto, para controlar la dirección perpendicular a la fachada. Por último, en la zona central se sitúa el ascensor rodeada por una placa en "C" y por placas verticales.

Asimismo, se utilizarán cimentaciones superficiales (zapatas aisladas, conectadas, combinada y cimientos corridos). La profundidad de cimentación será de 1.20 m. El suelo cuenta con una capacidad portante de 4 kg/cm $^2$ .

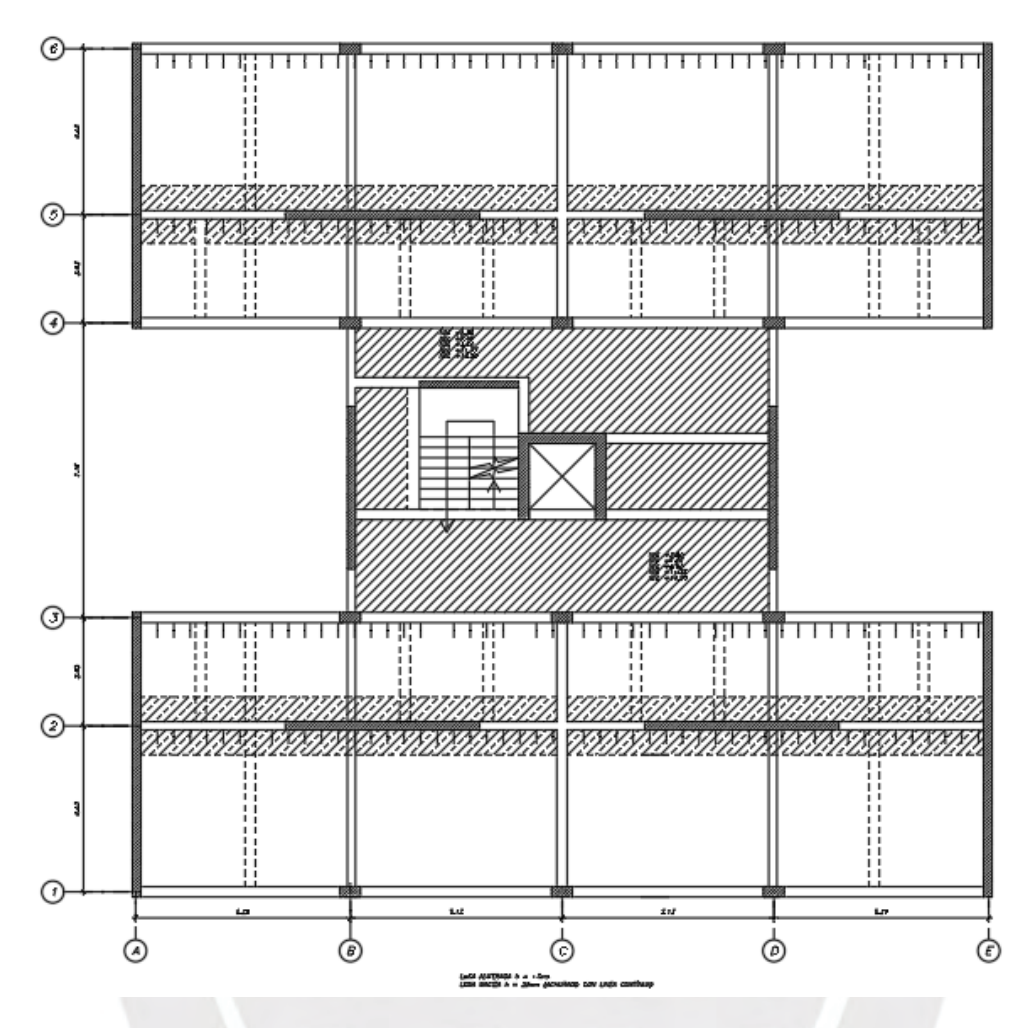

Figura 2-1: Planteamiento estructural del proyecto

## <span id="page-19-2"></span><span id="page-19-0"></span>**2.2. Predimensionamiento**

Se usaron los criterios obtenidos del libro Estructuración y Diseño de edificaciones de Concreto Armado (Blanco, 1944), además, de otros criterios para determinar si se realizó un predimensionamiento correcto, los cuales serán mencionados más adelante.

## <span id="page-19-1"></span>**2.2.1. Losas Aligeradas**

Para el predimensionamiento de losas aligeradas se usó el criterio basado en longitud de luces libres:

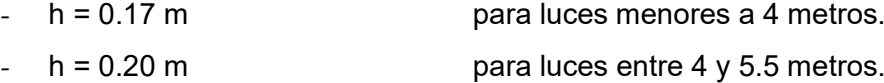

Para este proyecto la luz entre apoyos para la losa aligerada fue de 3.80 m, por lo tanto, se utilizará un aligerado con un peralte de 17 cm. Se procederá a realizar una verificación por el método de coeficientes.

$$
wu = (1.40 x (0.28 + 0.1) + 1.7 x 0.2) x 0.4 = 0.35 \text{ ton/m}
$$

$$
Mu = \frac{0.35 \times 3.8^2}{9} = 0.56 \text{ ton. m}
$$

$$
wu = \frac{0.35 \times 3.8}{2} = 0.67 \text{ ton}
$$

El acero requerido para el momento Mu es de 1.17 cm<sup>2</sup>. Lo cual equivale a dos barras de 3/8". Por otro parte, la resistencia a la cortante (ØVc) tiene un valor de 1.01 ton, lo cual supera al valor de Vu. Por lo tanto, con los resultados obtenidos se puede considerar que el peralte escogido es el correcto. Cabe recalcar que para el predimensionamiento de la losa aligerada no se tomó en consideración el peso de la tabiquería.

#### <span id="page-20-0"></span>**2.2.2. Losas Macizas**

Para el predimensionamiento de losas macizas se usó un criterio similar al de las losas aligeradas; sin embargo, los espesores dependen de distintas longitudes de luces.

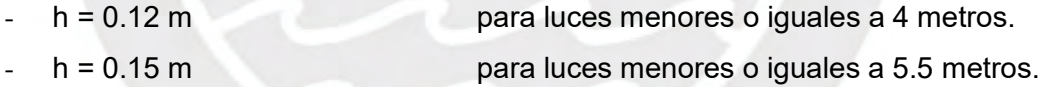

La dimensión máxima entre apoyos para la losa maciza es de 2.60m aproximadamente. Esto según las pautas previas se recomienda el uso de un espesor de 0.12m; sin embargo, debido a que se entra posicionada en el núcleo central, se usará una losa de 0.15m.

#### <span id="page-21-0"></span>**2.2.3. Vigas Peraltadas**

Para el predimensionamiento de las vigas se empleó un criterio de la altura del peralte en función al 1/10 o 1/12 de la longitud de la luz libre. Esta longitud es de 4.80m aproximadamente.

$$
0.40 \, m = \frac{4.83}{12} \le \text{Peralte } \le \frac{4.83}{10} = 0.48
$$

En base a este criterio se podría escoger un peralte intermedio, el cual sería de 0.45m. Así mismo, en el libro Estructuración y Diseño de Edificaciones de Concreto Armado del Ing. Antonio Blanco, se presentan distintas dimensiones en base a la longitud de la luz libre.

A continuación, se mencionan las dimensiones de vigas más usuales:

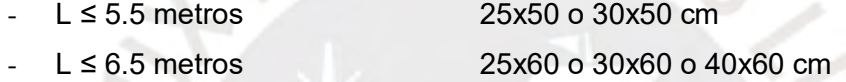

Por lo mencionado anteriormente se utilizarán vigas con dimensiones de 25x50cm. Además, se realizará una verificación similar al caso de la losa aligerada, asumiendo una viga con tramos continuos

 $wu = 3.20 \text{ ton/m}$ 

 $Mu =$ 3.20  $x$  4.83<sup>2</sup>  $\frac{n+1}{11}$  = 6.79 ton. m  $Vu =$  $3.20 x 4.83$  $\frac{12}{2}$  = 7.73 ton

El acero requerido para el momento Mu es de 4.50 cm2, lo cual equivale a 3 barras de 5/8". Para la fuerza cortante, la resistencia de la viga ØVc es de 7.18 ton, por lo cual se necesitarían estribos de 3/8" espaciados cada 400 cm. Como dichos valores son razonables, se asume que la sección escogida es la correcta.

## <span id="page-22-0"></span>**2.2.4. Predimensionamiento de columnas**

En el caso de las columnas, estas deben de soportar las cargas axiales, así como el momento flector y ambos casos deben de considerarse por simultaneo.

Dado que esta edificación cuenta con placas en ambos sentidos, los momentos que se originan debido a las cargas sísmicas son tomado casi en su totalidad por estas, lo cual ocasiona que las columnas sean diseñas para soportar solamente cargas de gravedad. Por esto, las columnas se pueden predimensionar en base a lo indicado por el Ing. Blanco (1994):

- Cuando la edificación tenga muros de corte en las dos direcciones, las cuales tengan una rigidez lateral y resistencia adecuada

> Area de Columna = P servicio  $0.45f'c$

Para un tipo de edificación igual, las columnas esquineras o exteriores se podrán dimensionar con la siguiente expresión.

$$
Area de Columna = \frac{P \, service}{0.35f'c}
$$

A modo de ejemplo se usará una columna de los ejes B-1

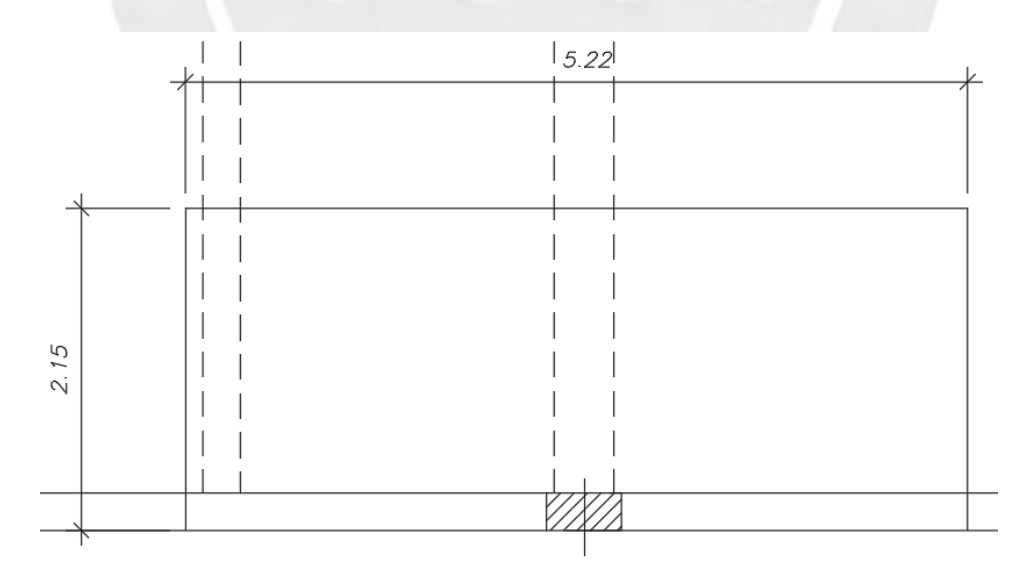

<span id="page-22-1"></span>Figura 2-2: Área tributaria columna eje 1-B

 $Área tributaria$  = 11.23 m<sup>2</sup> Carga unitaria asumida  $= 1.0$  ton/m<sup>2</sup>  $N$ úmero de pisos  $= 6$ Carga de servicio total  $= 1 \times 6 \times 11.23 = 67.4$  ton

El cual da un área de

Area de Columna = 
$$
\frac{67.4 * 1000}{0.45 * 210} = 713 \text{ cm}^2
$$

Para este caso se podrían usar columnas de 25x40 cm, la cual tiene un área equivalente a 1000 cm2; sin embargo, se usarán columnas de 25x50 cm.

#### <span id="page-23-0"></span>**2.2.5. Predimensionamiento de placas**

Estos elementos tienen como función principal la de resistir las fuerzas horizontales en su plano, las cuales son originadas por la acción del sismo. También, la de proporcionar rigidez lateral a la estructura en el sentido en el cual estén orientadas, además de que, disminuyen los esfuerzos que se generan en los pórticos.

Según la Norma E.060, en el artículo 21.9.3 para los espesores mínimos se mencionan diversos criterios:

- El espesor debe de estar dimensionado considerando los efectos de pandeo lateral por flexión de los bordes de los muros.
- El espesor del alma de los muros no deberá de ser menor a 1/25 de la altura de los elementos que proporciones apoyo lateral, ni que sean menores a 150mm, excepto para los sistemas estructurales de muros de ductilidad limitada.

Como en la dirección Y-Y, existe una gran cantidad de placas, se dimensionará una longitud para las placas en la dirección X-X en base a una fuerza cortante basal aproximada y la resistencia a las fuerzas cortantes ØVc de las placas.

Dado que aún no se ha elaborado un análisis sísmico, se asumirá que el periodo del edificio es de Hn/60 = 0.285s y la masa sísmica es de 1.0 ton/m<sup>2</sup> en todos los pisos. Con estos datos, el valor aproximado de la fuerza cortante basal es

$$
V\,basal=405\;ton
$$

Asumiendo que la fuerza cortante basal se distribuirá uniformemente en las cuatro placas, la cortante para cada una es de 101 ton. Las placas tienen una dimensión de 0.20x4.70 m, con esto, tienen un valor de ØVc igual a 61 ton. Con esto datos y colocando refuerzo horizontal en dos cars de 3/8" se tendría que colocar como espaciamiento un valor de 60 cm. Como esto se puede observar que con una longitud de 4.70 m, las placas estarían sobredimensionadas respecto a la cortante. Posteriormente, en el capítulo tres de análisis sísmico, se obtendrán los resultados de las derivas para la estructuración planteada.

#### <span id="page-24-0"></span>**2.2.6. Predimensionamiento de escaleras**

Las escaleras son elementos que funcionan como una losa maciza en una dirección. El espesor de la garganta está definido por el diseño estructural, pues se considera que dicha porción de la escalera es la encargada de soportar los pasos y contrapasos planteados por arquitectura. Para el predimensionamiento se tiene en cuenta los valores planteados por el Ing. Higashi (2017)

 $L \leq 4.5$  metros g = 15 cm

Para este proyecto, se cuenta con una sola escalera de tres tramos. El tramo de mayor dimensión tiene una longitud de 3.20 metros aproximadamente. Por ende, se usará una garganta de 15 cm de espesor.

## **CAPÍTULO 3: ANÁLISIS SÍSMICO**

#### <span id="page-25-1"></span><span id="page-25-0"></span>**3.1. Modelo estructural**

El análisis sísmico permite estimar los valores de fuerza sísmica que se aplican a cada elemento estructural. Esto se realiza debido a la sismicidad del departamento de Lima. Dicho análisis se ejecutará en base a la norma E.030 Diseño Sismorresistente vigente.

El modelo se realizó en el programa ETABS. Este es un modelo en tres dimensiones con tres grados de libertad (uno rotacional y dos de translación). El modelo consta de seis pisos estructurados idénticamente. Todos los departamentos se encuentran ubicados a un mismo nivel y es simétrico respecto al eje perpendicular a la fachada. A continuación, se adjuntan figuras del modelo realizado.

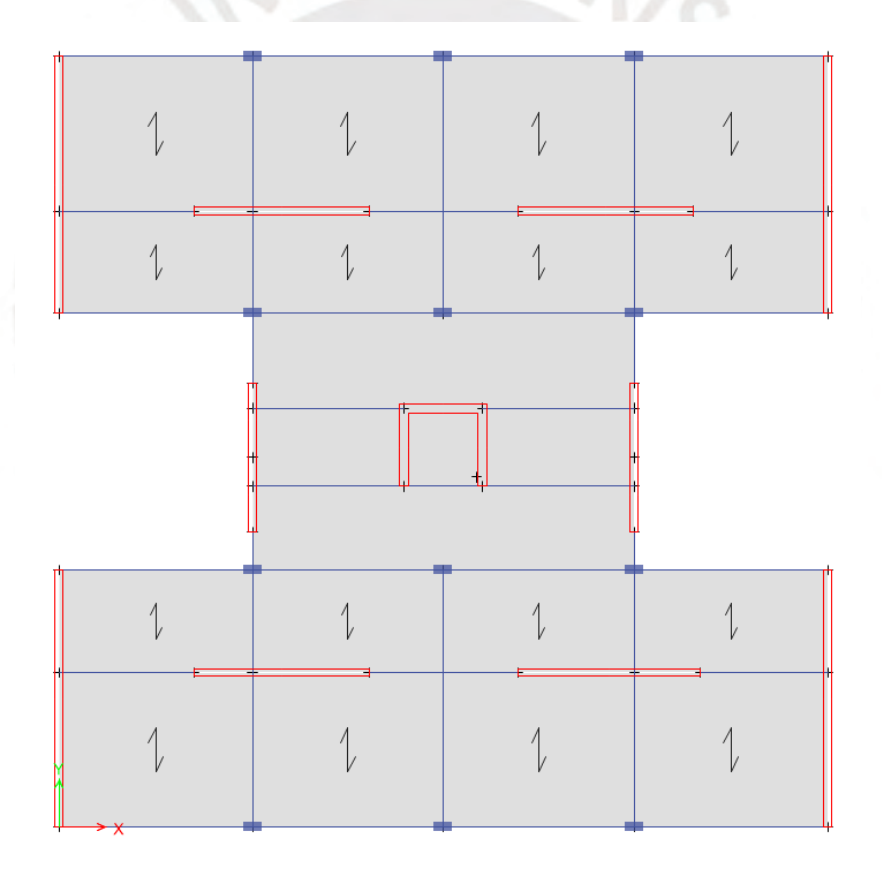

<span id="page-25-2"></span>Figura 3-1: Modelo visto en planta

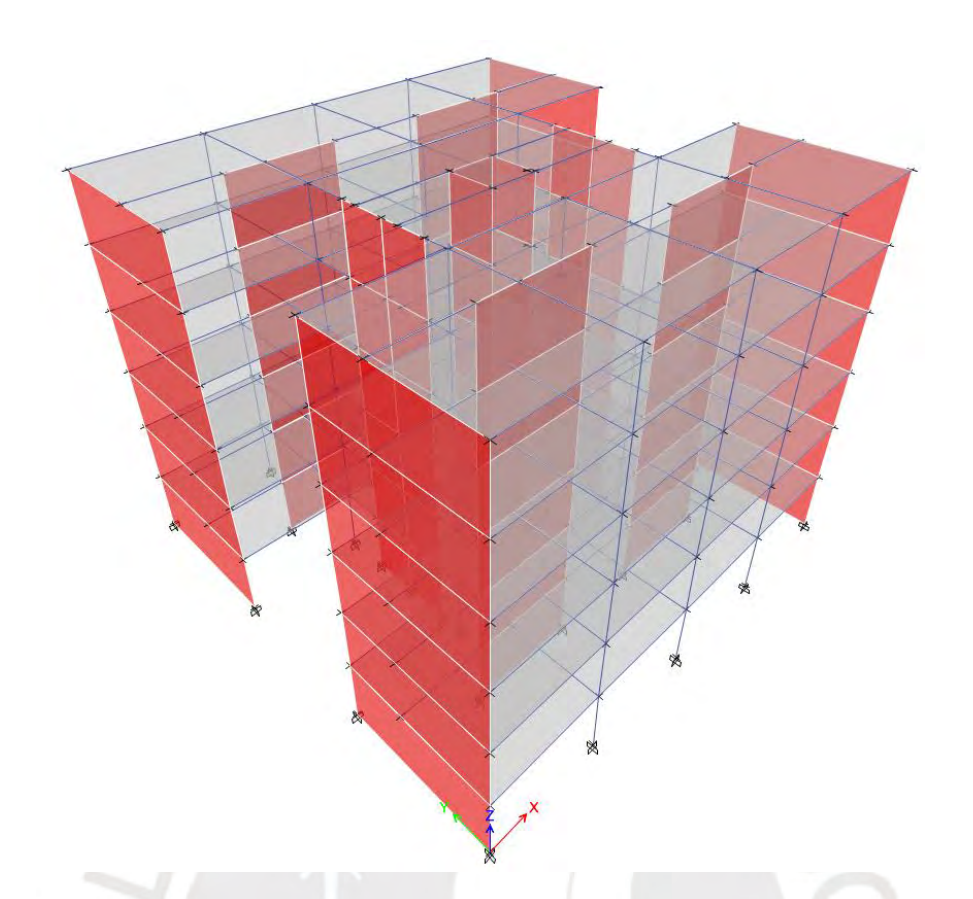

Figura 3-2: Modelo tridimensional en ETABS

<span id="page-26-1"></span><span id="page-26-0"></span>Se realizo un metrado manual de la estructura y uno de masa sísmica, los cuales se muestran en las Tabla 3-1 y Tabla 3-2 respectivamente.

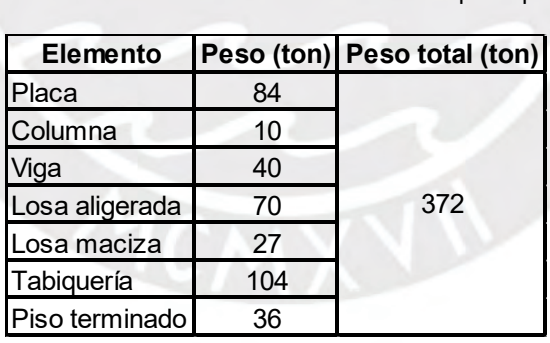

Tabla 3-1: Metrado de masas manual de un piso típico

<span id="page-27-1"></span>

| <b>Piso</b> |       |      | Cm (ton) $ Cv $ (ton) $ Area (m2) $ | $\mathsf{cm}$ | Cv                               | <b>Cv al 25%</b>      | <b>Peso</b>           | Peso   | <b>Masas</b><br><b>Sísmica</b> |
|-------------|-------|------|-------------------------------------|---------------|----------------------------------|-----------------------|-----------------------|--------|--------------------------------|
|             |       |      |                                     |               | $(ton/m2)$ (ton/m <sup>2</sup> ) | (ton/m <sup>2</sup> ) | (ton/m <sup>2</sup> ) | (ton)  | (ton*s <sup>2</sup> /m)        |
| Piso 1      | 372.0 | 72.0 | 360.0                               | 1.03          | 0.20                             | 0.05                  | 1.08                  | 390.0  | 39.8                           |
| Piso 2      | 372.0 | 72.0 | 360.0                               | 1.03          | 0.20                             | 0.05                  | 1.08                  | 390.0  | 39.8                           |
| Piso 3      | 372.0 | 72.0 | 360.0                               | 1.03          | 0.20                             | 0.05                  | 1.08                  | 390.0  | 39.8                           |
| Piso 4      | 372.0 | 72.0 | 360.0                               | 1.03          | 0.20                             | 0.05                  | 1.08                  | 390.0  | 39.8                           |
| Piso 5      | 372.0 | 72.0 | 360.0                               | 1.03          | 0.20                             | 0.05                  | 1.08                  | 390.0  | 39.8                           |
| Piso 6      | 272.0 | 36.0 | 360.0                               | 0.76          | 0.10                             | 0.03                  | 0.79                  | 281.0  | 28.6                           |
|             |       |      |                                     |               |                                  |                       |                       | 2231.0 | 227.6                          |

Tabla 3-2: Metrado de masa sísmica de la estructura

<span id="page-27-2"></span>A continuación, se muestran los valores de los centros de masa obtenidos por el ETABS sin excentricidad accidentada y con excentricidad accidentada. Además, se realiza una comprobación de los centros de masa con excentricidad accidentada.

|             | Sin excentricidad          |       | <b>Con excentricidad</b> |      |  |
|-------------|----------------------------|-------|--------------------------|------|--|
|             | <b>Centros de</b><br>masas |       | Centros de masas         |      |  |
| <b>Piso</b> | $X-X$                      | Y-Y   | $X-X$                    | Y-Y  |  |
|             | (m)                        | (m)   | (m)                      | (m)  |  |
| Piso 6      | 10.3                       | 10.34 | 11.33                    | 9.31 |  |
| Piso 5      | 10.3                       | 10.34 | 11.33                    | 9.31 |  |
| Piso 4      | 10.3                       | 10.34 | 11.33                    | 9.31 |  |
| Piso 3      | 10.3                       | 10.34 | 11.33                    | 9.31 |  |
| Piso 2      | 10.3                       | 10.34 | 11.33                    | 9.31 |  |
| Piso 1      | 10.3                       | 10.34 | 11.33                    | 9.31 |  |

Tabla 3-3: Centros de masa de la estructura

- $Xcm$  con excentricidad = 10.30 + 0.05  $*$  20.695 = 11.33
- Ycm con excentricidad =  $10.34 0.05 * 20.800 = 9.31$

#### <span id="page-27-0"></span>**3.2. Parámetros sísmicos**

• **Factor de zona (Z)**

El cual depende de la zona en la cual se encuentra ubicado el proyecto. Este se encuentra en el distrito de Miraflores, departamento de Lima

 $Z = 0.45$ 

## • **Condiciones geotécnicas (S) y periodo (Tp y Tl))**

Depende del tipo de suelo sobre la cual está ubicada la estructura

$$
S = 1
$$
  $Tp = 0.4$   $Tl = 2.50$ 

#### • **Factor de amplificación sísmica (C)**

Por las características del sitio, se define el factor de amplificación sísmica

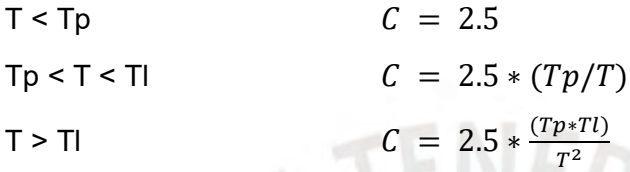

• **Factor de uso (U)**

La estructura se encuentra dentro de la categoría de edificaciones comunes

```
U = 1
```
#### • **Factor de reducción de fuerza sísmica (R)**

Por la presencia de una gran cantidad de muros estructurales para los ejes X e Y, se toma el valor de Ro = 6. Sin embargo, debido a que la edificación presenta irregularidad de esquinas entrantes, la cual se verificará más adelante, se usará un valor de R = 5.40.

#### <span id="page-28-0"></span>**3.3. Análisis Estático Traslacional**

Para cada piso se aplican fuerzas horizontales las cuales representan los efectos sísmicos. Para este caso se considera solamente los movimientos de traslación pura.

#### • **Periodo de vibración**

<span id="page-28-1"></span>Los periodos fundamentales de vibración se obtuvieron del programa Etabs

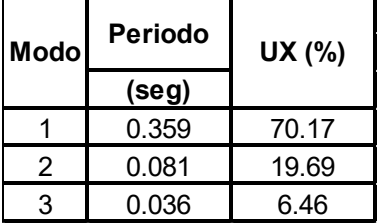

Tabla 3-4: Periodo fundamental en la dirección paralela a la fachada (X-X)

| <b>Modo</b> | <b>Periodo</b> | UY (%) |
|-------------|----------------|--------|
|             | $(seq)$        |        |
|             | 0.267          | 69.2   |
| 2           | 0.058          | 21.5   |
|             | 0.026          |        |

<span id="page-29-0"></span>Tabla 3-5: Periodo fundamental en la dirección perpendicular a la fachada (Y-Y)

#### • **Fuerza Cortante en la base**

Se obtuvieron las cortantes basales en la base de la estructura para ambas direcciones

- $-Z = 0.45$
- $U = 1.00$
- $-C = 2.50$
- $-S = 1.00$
- $-$  Peso = 2231 ton
- <span id="page-29-1"></span> $- R = 5.4$

 $V =$  $Z * U * C * S$  $\frac{1}{R}$   $*$   $Peso =$  $0.45 * 1 * 2.5 * 1$ 5.4  $* 2231 = 465$  ton

Tabla 3-6: Fuerza cortante en la base para traslación pura

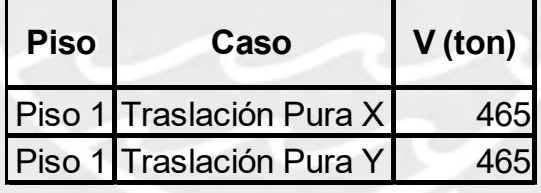

• **Distribución de fuerzas en altura**

En la tabla 3-6 se muestra el cálculo de la distribución de las fuerzas sísmicas. Estas se calcularon de acuerdo con las ecuaciones planteadas por la norma E.030

$$
Fi = \alpha_i \times V
$$

$$
\alpha_i = \frac{P_i \times h_i^k}{\sum_{j=1}^n P_j \times h_j^k}
$$

$$
j = \begin{cases} 1.00 & T \le 0.5\\ 0.75 + 0.5T & T > 0.5 \end{cases}
$$

<span id="page-30-0"></span>

| Tabla 3-7: Fuerza cortante en la base para traslación pura |       |       |          |             |             |          |  |
|------------------------------------------------------------|-------|-------|----------|-------------|-------------|----------|--|
| <b>Piso</b>                                                | h(m)  | h^k   | Pi (ton) | $Pi^*(h^k)$ | <b>Alfa</b> | Fi (ton) |  |
| 6                                                          | 17.1  | 17.1  | 275      | 4702.5      | 0.22        | 102.7    |  |
| 5                                                          | 14.25 | 14.25 | 388.1    | 5530.4      | 0.26        | 120.8    |  |
| 4                                                          | 11.4  | 11.4  | 388.1    | 4424.3      | 0.21        | 96.6     |  |
| 3                                                          | 8.55  | 8.55  | 388.1    | 3318.3      | 0.16        | 72.5     |  |
| 2                                                          | 5.7   | 5.7   | 388.1    | 2212.2      | 0.1         | 48.3     |  |
|                                                            | 2.85  | 2.85  | 388.1    | 1106.1      | 0.05        | 24.2     |  |
|                                                            |       |       |          | 21293.78    |             | 465      |  |

Tabla 3-7: Fuerza cortante en la base para traslación pura

### • **Desplazamientos y derivas**

Los desplazamientos y derivas inelásticos se calcularon al amplificar los valores elásticos por el factor de 0.85R, el cual es brindado por la norma E.030, ya que la estructura es considerada irregular

<span id="page-30-1"></span>Tabla 3-8: Desplazamientos y derivas por análisis estático Traslacional en X

| <b>Piso</b> | <b>Desplazamiento</b><br>inelástico (cm) | $\Delta$ /h max |  |
|-------------|------------------------------------------|-----------------|--|
| Piso 6      | 5.85                                     | 0.0039          |  |
| Piso 5      | 4.75                                     | 0.0041          |  |
| Piso 4      | 3.57                                     | 0.0042          |  |
| Piso 3      | 2.38                                     | 0.0039          |  |
| Piso 2      | 1.28                                     | 0.0030          |  |
| Piso 1      | 0.42                                     | 0.0015          |  |

<span id="page-30-2"></span>Tabla 3-9: Desplazamientos y derivas por análisis estático Traslacional en Y

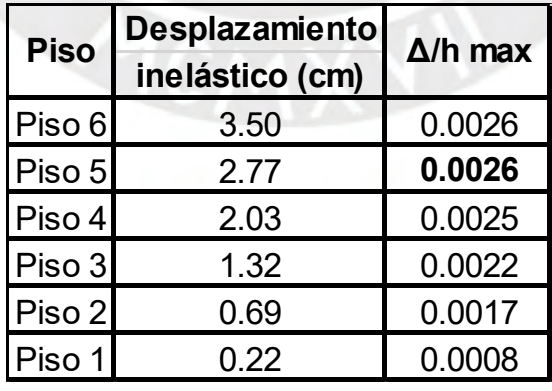

Las derivas obtenidas son menores a la deriva permisible de 0.007 para edificaciones de concreto armado. En la dirección X-X la deriva máxima tiene un valor 0.0041, mientras que en la dirección Y-Y, 0.0026.

#### • **Desplazamientos y derivas**

En la figura 3-2, se muestra la distribución de los nombres de las placas para su entendimiento en las tablas 3-10 y 3-11. En dichas tablas se muestra la distribución de fuerzas cortantes en las placas, así como el porcentaje que representan en sus respectivas direcciones.

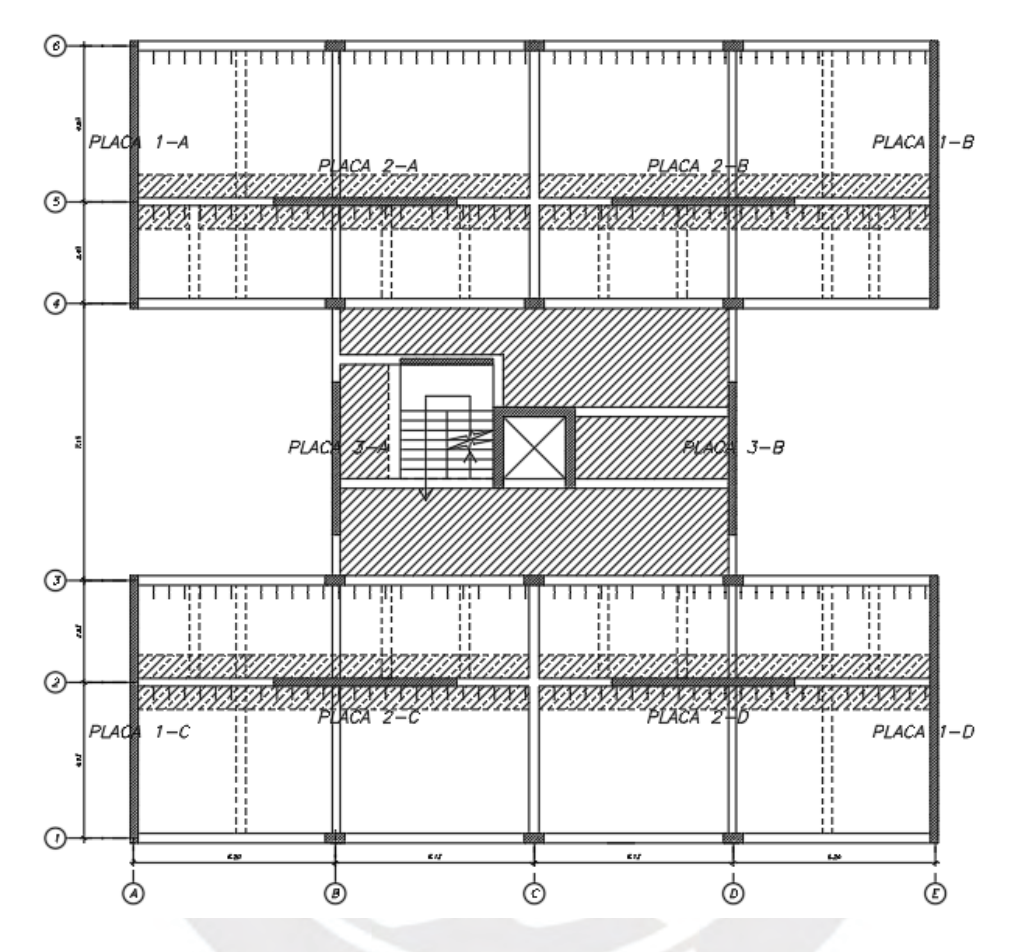

Figura 3-3: Modelo tridimensional del edificio

<span id="page-31-0"></span>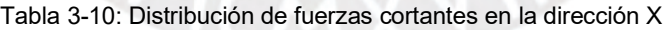

<span id="page-31-1"></span>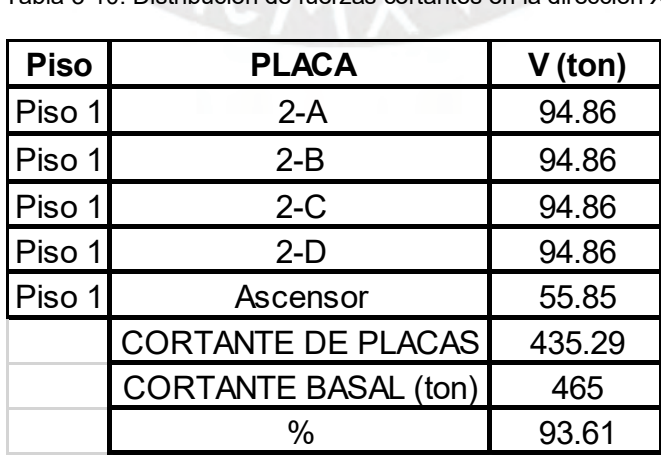

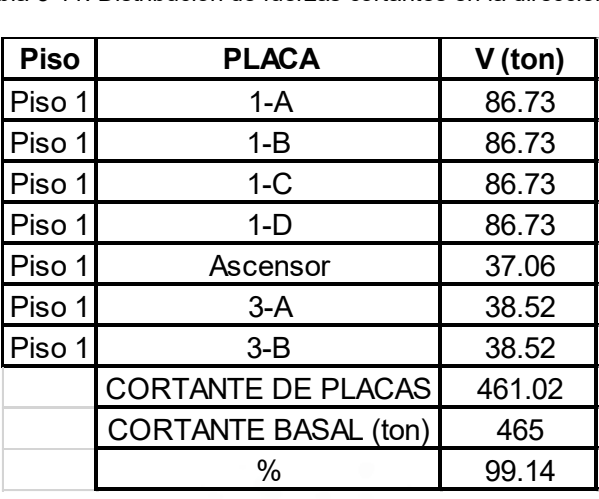

<span id="page-32-1"></span>Tabla 3-11: Distribución de fuerzas cortantes en la dirección Y

#### <span id="page-32-0"></span>**3.4. Análisis estático en las direcciones X e Y con 3GDL**

Para el análisis estático con tres grados de libertad, se aplicas fuerzas estáticas en los centros de masa de casa piso. A diferencia del análisis traslacional, aquí se admitirán giros en las plantas, esto debido a la torsión ocasionada por la excentricidad entre el centro de masa y el de rigidez.

#### • **Distribución de fuerzas en altura**

<span id="page-32-2"></span>Con las fuerzas obtenidas previamente en el análisis traslacional (tabla 3-7), se aplicará un momento generado por la excentricidad total, la cual equivale a la suma de las excentricidades natural y accidental. Previamente se muestra los centros de rigidez obtenidos por el ETABS.

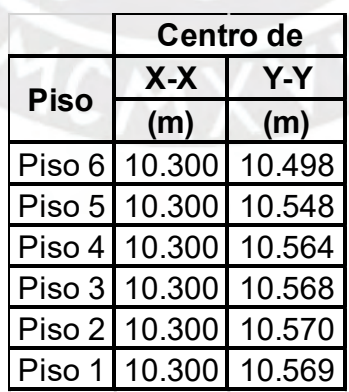

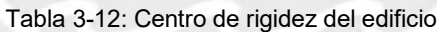

Tabla 3-13: Distribución de fuerzas por piso para el análisis estático con 3GDL

<span id="page-33-0"></span>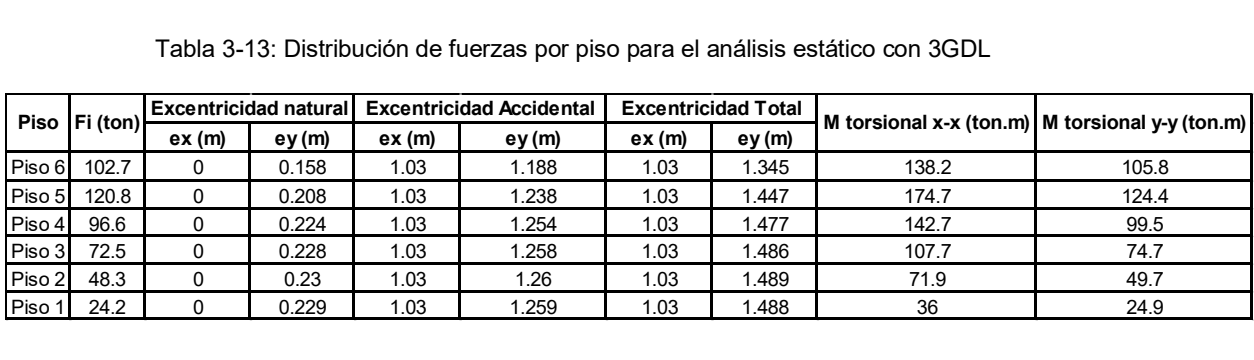

#### • **Desplazamientos y derivas**

<span id="page-33-1"></span>Los desplazamientos y derivas se muestran en las siguientes tablas

Tabla 3-14: Desplazamientos y derivas por análisis estático con 3GDL en X

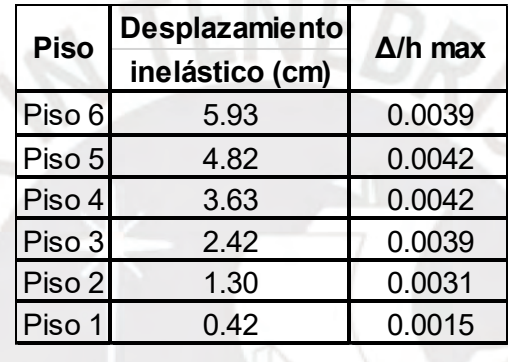

<span id="page-33-2"></span>Tabla 3-15: Desplazamientos y derivas por análisis estático con 3GDL en Y

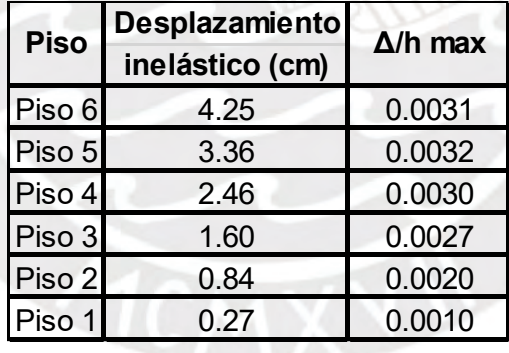

Como se observa, las derivas tampoco superan el valor de 0.007 establecido por la Norma E0.30. En la dirección X-X, las derivas se mantienen casi iguales respecto a las derivas en traslación pura, mientras que en Y-Y, estas han aumentado en un máximo del 20%.

## <span id="page-34-0"></span>**3.4.1. Verificación de irregularidades y coeficiente de reducción sísmica**

Se verificarán las irregularidades por esquinas entrantes, torsión y piso blando. Además, se realizará la verificación sobre el coeficiente de reducción sísmica utilizado  $(R = 5.4)$ 

#### <span id="page-34-1"></span>• **Verificación por esquinas entrantes**

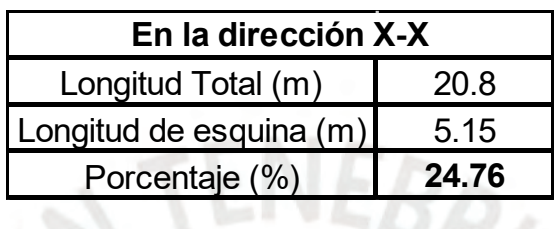

Tabla 3-16: Verificación de esquinas entrantes en dirección X

<span id="page-34-2"></span>Tabla 3-17: Verificación de esquinas entrantes en dirección Y

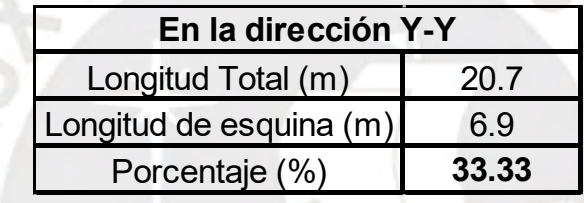

Como en ambas direcciones la longitud de la esquina es mayor al 20% se corrobora que el proyecto presenta la irregularidad de esquinas entrantes. Por lo tanto, su Ip es de 0.9.

#### • **Verificación por torsión**

Según la Norma E0.60 (2018) para no considerar torsión en una edificación se deben de cumplir con las condiciones siguientes:

- 1) El desplazamiento relativo de entre piso en un extremo del edificio (Δmax) no deberá ser mayor que 1.3 veces el promedio de los extremos del mismo nivel (Δprom).
- 2) Solo se podrá considerar la irregularidad si es que el desplazamiento máximo de entrepiso es mayor que el 50% del permitido (0.007)

A continuación, se muestran los resultados obtenido. Estos resultados se darán en derivas, ya que al tener la misma altura de entre piso se puede expresar de dicha forma.

| <b>Piso</b> |        |         | $\Delta$ /h max $\Delta$ /h prom $\Delta$ max / $\Delta$ prom | <b>Resultado</b> |
|-------------|--------|---------|---------------------------------------------------------------|------------------|
| Piso 6      | 0.0039 | 0.00387 | 1.013                                                         | Sin Torsión      |
| Piso 5      | 0.0042 | 0.00412 | 1.013                                                         | Sin Torsión      |
| Piso 4      | 0.0042 | 0.00418 | 1.013                                                         | Sin Torsión      |
| Piso 3      | 0.0039 | 0.00388 | 1.012                                                         | Sin Torsión      |
| Piso 2      | 0.0031 | 0.00304 | 1.012                                                         | Sin Torsión      |
| Piso 1      | 0.0015 | 0.00147 | 1.011                                                         | Sin Torsión      |

<span id="page-35-0"></span>Tabla 3-18: Verificación de irregularidad torsional para análisis estático en la dirección X-X

<span id="page-35-1"></span>Tabla 3-19: Verificación de irregularidad torsional para análisis estático en la dirección Y-Y

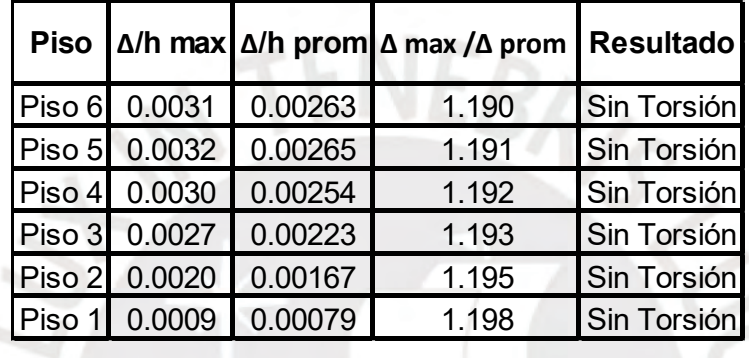

En ambas direcciones se obtiene que el edificio no presenta irregularidad torsional.

### • **Verificación de irregularidad de rigidez – piso blando**

Las condiciones para no considera irregularidad de rigidez según la Norma E.030

(2018) son:

- 1) La rigidez lateral de un entrepiso no deberá ser menor que el 70% de la del entrepiso inmediato superior.
- 2) La rigidez lateral de un entrepiso no deberá ser menor que el 80% del promedio de los tres niveles superiores adyacentes.

<span id="page-35-2"></span>Tabla 3-20: Verificación de irregularidad de rigidez lateral para análisis estático en la dirección X

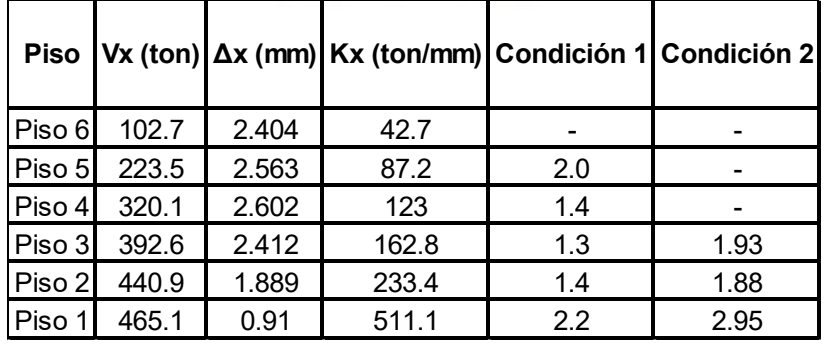
| <b>Piso</b> |       |       |       |     | Vy (ton) Δy (mm) Ky (ton/mm) Condición 1 Condición 2 |
|-------------|-------|-------|-------|-----|------------------------------------------------------|
| Piso 6      | 102.7 | 1.661 | 61.8  |     |                                                      |
| Piso 5      | 223.5 | 1.677 | 133.3 | 2.2 |                                                      |
| Piso 4      | 320.1 | 1.608 | 199.1 | 1.5 |                                                      |
| Piso 3      | 392.6 | 1.413 | 277.8 | 1.4 | 2.11                                                 |
| Piso 2      | 440.9 | 1.057 | 417.1 | 1.5 | 2.05                                                 |
| Piso 1      | 465.1 | 0.498 | 933.9 | 2.2 | 3.13                                                 |
|             |       |       |       |     |                                                      |

Tabla 3-21: Verificación de irregularidad de rigidez lateral para análisis estático en la dirección Y

#### • **Verificación de coeficiente de reducción sísmica**

La verificación se realizará con los valores de cortantes obtenidas del análisis traslacional puro. Estas fuerzas cortantes se pueden observar en las tablas 3-10 y 3-11. Con esto se obtiene que el valor de Ro asumido es el correcto. Además, con la verificación se esquinas entrantes se obtuvo un Ip de 0.9. Por ende, el coeficiente de reducción sísmica (R = 5.4) es correcto.

#### **3.5. Análisis dinámico espectral (3GDL por piso)**

El análisis modal espectral permite obtener la respuesta de un edificio ante un espectro de aceleraciones. Las edificaciones tienen diferentes modos de vibración, y a su vez, cada modo tiene una frecuencia y deformada asociada a este. Estos modos presentan diferentes respuestas ante un espectro de aceleraciones. La respuesta del edificio se obtiene al superponer la respuesta de cada uno de los modos por medio de una combinación cuadrática completa (CQC). El espectro inelástico de pseudo aceleraciones está definido por:

$$
Sa = \frac{Z*U*C*S}{R}*g = \frac{0.45*1*2.5*1}{5.4}*g = 0.208g
$$

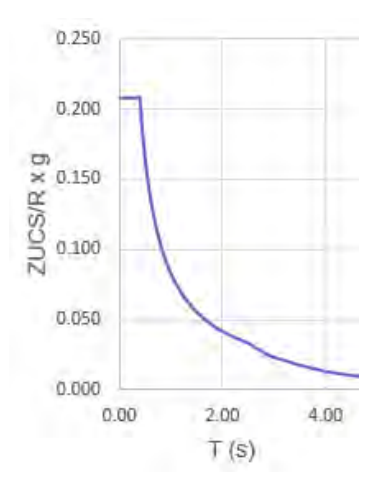

Figura 3-4: Espectro inelástico

#### • **Modos de vibración**

Los modos obtenidos a través del programa ETABS se muestran en la tabla siguiente:

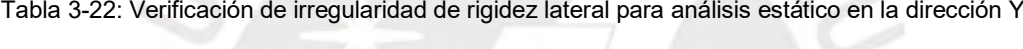

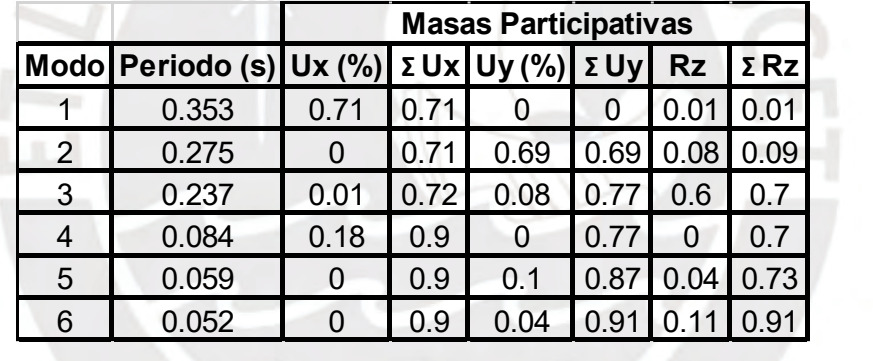

Se utilizó una cantidad de modos de vibración de forma que en la sumatoria de las masas participativas se obtuviera al menos un 90%. El primer modo corresponde a la traslación en la dirección X-X, el segundo modo a la dirección Y-Y, mientras que el tercer modo corresponde a la rotación de la planta.

#### • **Desplazamientos y derivas**

Los desplazamientos y derivas se muestran en las siguientes tablas

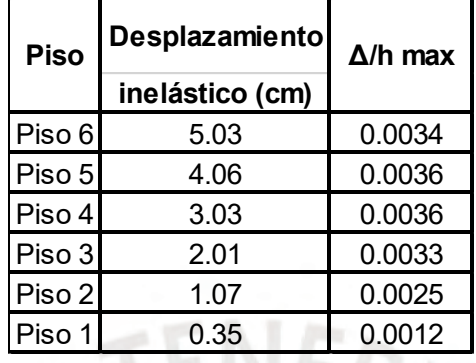

Tabla 3-23: Desplazamientos y derivas para el análisis dinámico en X

Tabla 3-24: Desplazamientos y derivas para el análisis dinámico en Y

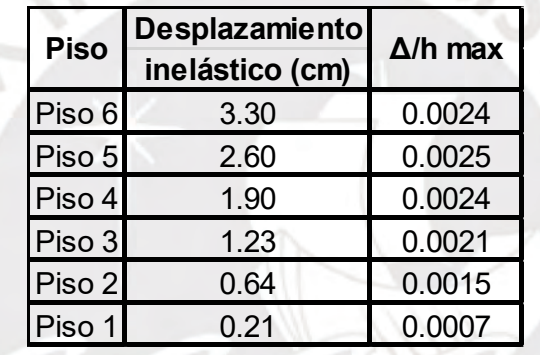

#### • **Fuerza Cortante en la Base**

La fuerza cortante en la base obtenida se muestra en la tabla a continuación. También, se determina cual es el valor del factor de amplificación de las fuerzas sísmicas ya que la fuerza cortante de diseño será el 90% de la fuerza cortante obtenida del análisis estático.

Tabla 3-25: Factor de amplificación de fuerzas sísmicas

| <b>Fuerza Cortante</b> | Sismo<br>Estático (ton) | <b>Análisis</b><br>dinámico (ton) | Sismo Estático 90%<br>(ton) | <b>Factor de</b><br>amplificación |
|------------------------|-------------------------|-----------------------------------|-----------------------------|-----------------------------------|
| Vx                     | 465                     | 324.1                             | 418.5                       | .29                               |
|                        | 465                     | 318.7                             | 418.5I                      | <b>241</b><br>.ٺ                  |

#### **3.5.1. Verificación de irregularidades y coeficiente de reducción sísmica**

Se verificarán las irregularidades por torsión y piso blando.

### • **Verificación por torsión**

La verificación por torsión sigue las mismas consideraciones que se mencionaron en el punto 3.4.1

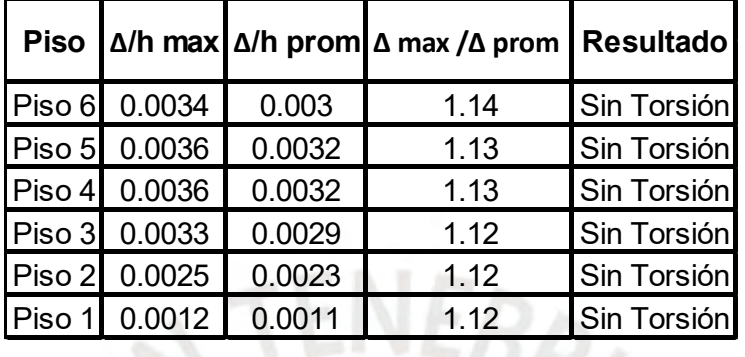

Tabla 3-26: Desplazamientos y derivas para el análisis dinámico en X

Tabla 3-27: Desplazamientos y derivas para el análisis dinámico en Y

|               |        | Piso $\Delta/h$ max $\Delta/h$ prom $\Delta$ max $\Delta$ prom Resultado |             |
|---------------|--------|--------------------------------------------------------------------------|-------------|
| Piso 6 0.0024 | 0.002  | 1.22                                                                     | Sin Torsión |
| Piso 5 0.0025 | 0.002  | 1.22                                                                     | Sin Torsión |
| Piso 4 0.0024 | 0.0019 | 1.22                                                                     | Sin Torsión |
| Piso 3 0.0021 | 0.0017 | 1.22                                                                     | Sin Torsión |
| Piso 2 0.0015 | 0.0013 | 1.22                                                                     | Sin Torsión |
| Piso 1 0.0007 | 0.0006 | 1.22                                                                     | Sin Torsión |

En el análisis dinámico no se presenta irregularidad torsional para ninguna de las dos direcciones

# • **Verificación de irregularidad de rigidez – piso blando**

La verificación por rigidez sigue las mismas consideraciones que se mencionaron en el punto 3.4.1

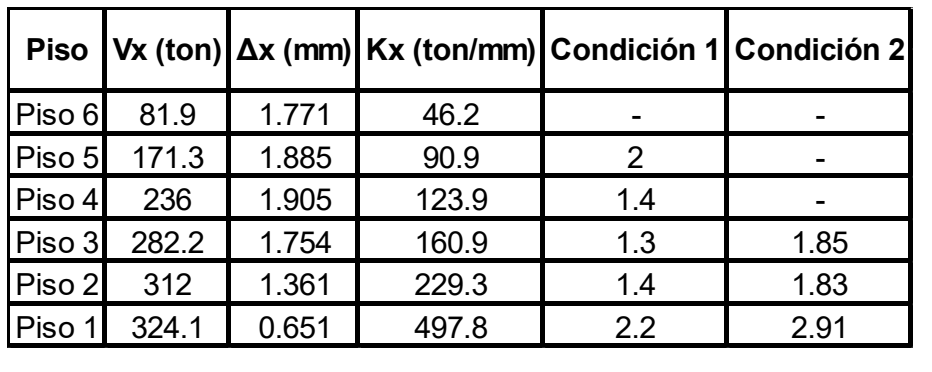

Tabla 3-28: Verificación de irregularidad de rigidez lateral para análisis dinámico en la dirección X

| 82.18         | 1.126 | 73    |     |                                                              |
|---------------|-------|-------|-----|--------------------------------------------------------------|
| 170.49        | 1.137 | 149.9 | 2.1 |                                                              |
| Piso 4 232.28 | 1.085 | 214.1 | 1.4 |                                                              |
| Piso 3 276.12 | 0.947 | 291.6 | 1.4 | $\mathcal{P}$                                                |
| 304.98        | 0.702 | 434.4 | 1.5 | 1.99                                                         |
| 318.7         | 0.327 | 974.6 | 2.2 | 3.11                                                         |
|               |       |       |     | Piso  VY (ton)  ∆y (mm)  Ky (ton/mm) Condición 1 Condición 2 |

Tabla 3-29: Verificación de irregularidad de rigidez lateral para análisis dinámico en la dirección X

No se presenta irregularidad de piso blando.

### **3.6. Junta sísmica**

Una edificación al encontrarse rodeada por edificaciones colindantes se deberá separar mediante una junta sísmica, la cual está definida por:

• Separación entre edificios (se escoge el valor máximo entre)

se =  $\frac{2}{3}$  x ∑ δmax de Edificios adayacentes  $se = 0.006 h \ge 0.003$ 

• Separación al límite de propiedad (se escoge el valor máximo entre)

$$
junta = \frac{2}{3} x \delta max \, del \, edificio
$$
\n
$$
junta = se / 2
$$

Como no se tienen los desplazamientos de los edificios colindantes, se asumirá que cumple con la separación establecida por la Norma de Diseño Sismorresistente E.030. Por lo tanto, la separación mínima será de:

$$
junta = 0.006 \times 17.1 / 2 = 5.15 \, cm \approx 5.0 \, cm
$$

# **CAPÍTULO 4: DISEÑO DE LOSAS**

#### **4.1. Definición del elemento estructural**

Las losas aligeradas y macizas son los elementos que sirven como diafragmas rígidos para las estructuras. Estos conforman los techos y los pisos de cada uno de los departamentos de la estructura. Estos trasmiten las cargas, tales como su peso propio, piso terminado, tabiques, etc., hacia las vigas. Las losas aligeradas tienen una sección en forma de T, la cuales son denominadas viguetas.

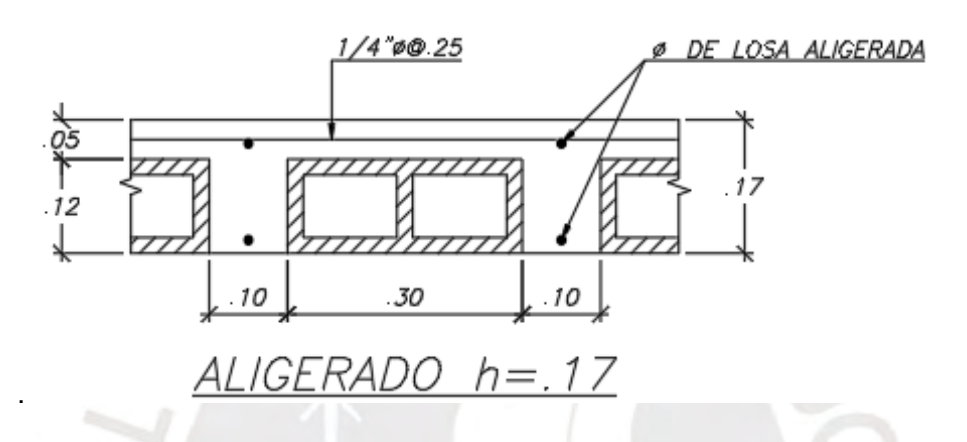

Figura 4-1: Dimensión de aligerado típico

En el caso de las losas macizas, como su nombre lo dice, son losas que no tienen ladrillos huecos dentro de ella. Estas actúan como un diafragma mucho más rígido que las losas aligerada y se diseñan tomando anchos generalmente de 100 cm.

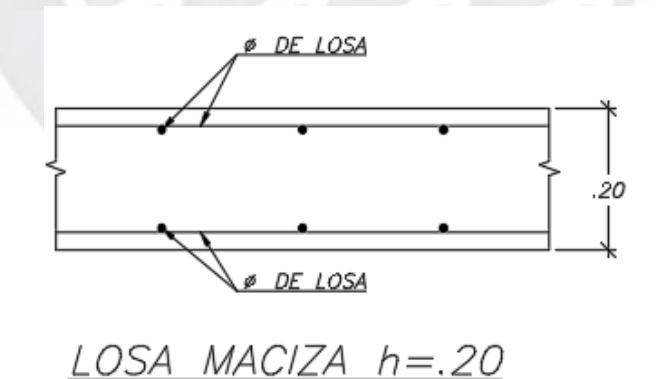

Figura 4-2: Dimensión de losa maciza típica

#### **4.2. Ejemplo del diseño de una losa aligerada**

Para el diseño de la losa aligerada se toma en cuenta cada diferente caso crítico a los cuales podría estar sometida. De esta forma se obtienen los mayores momentos negativos y positivos para cada caso. Se mostrará como ejemplo de metrado de cargas uno de los casos del aligerado entre los ejes A y B; sin embargo, se utilizarán los valores obtenidos de la envolvente para diseñar

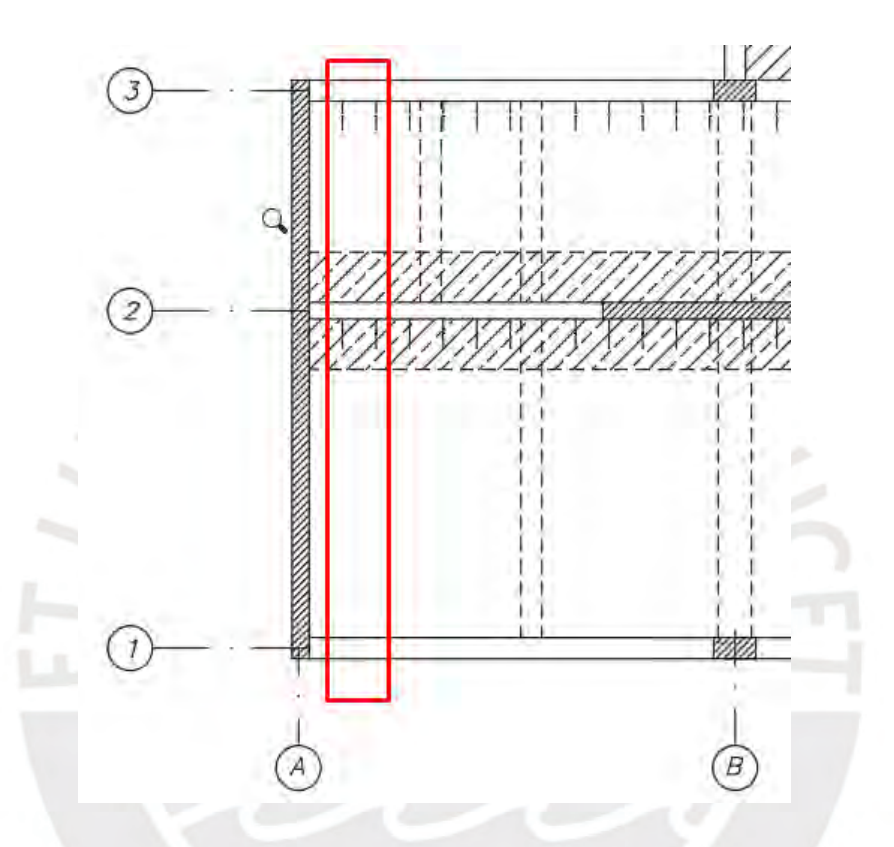

Figura 4-3: Imagen de aligerado a diseñar

#### Carga muerta en servicio (Wcm)

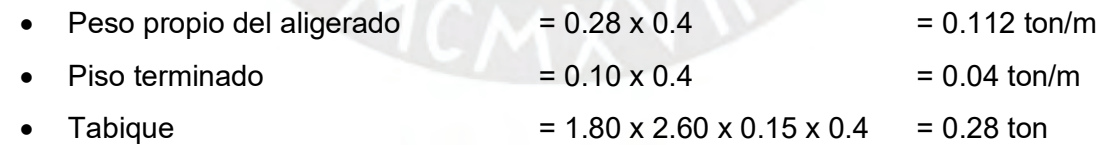

#### Carga viva en Servicio (Wcv)

 $S/C = 0.2$  ton/m2  $*$  0.4 m = 0.08 ton/m

Posteriormente, se realizó el modelo en el programa SAP2000 v19.1.1 (se muestra a de ejemplo uno de los casos de análisis para el aligerado)

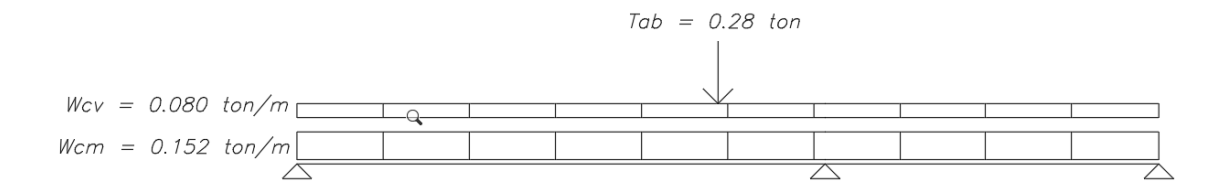

Figura 4-4: Metrado de cargas para una vigueta

A continuación, se muestra la envolvente de los momentos flectores y fuerzas cortantes para los distintos casos de análisis del aligerado.

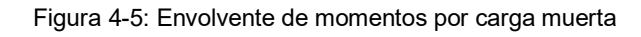

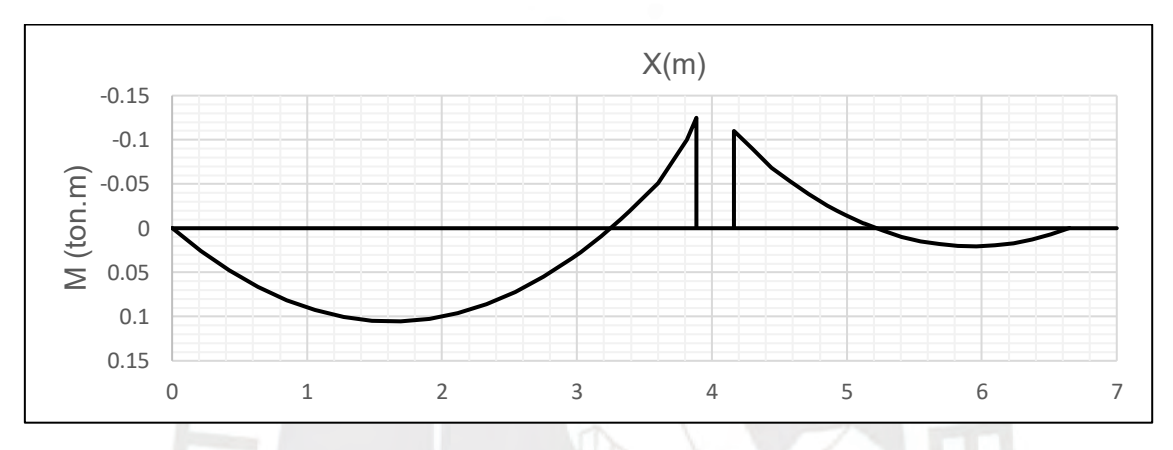

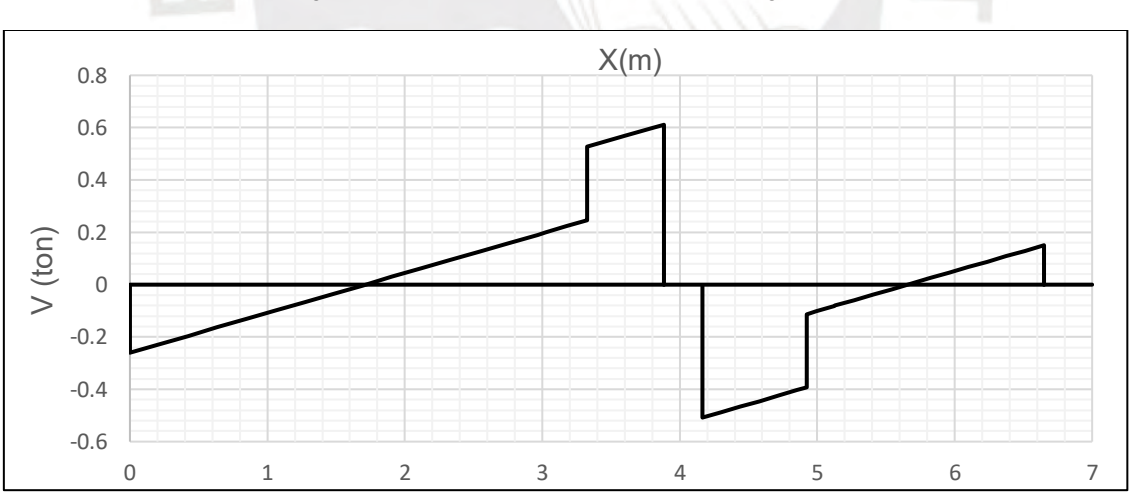

Figura 4-6: Envolvente de momentos por carga viva

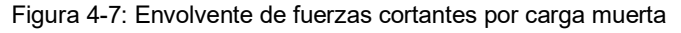

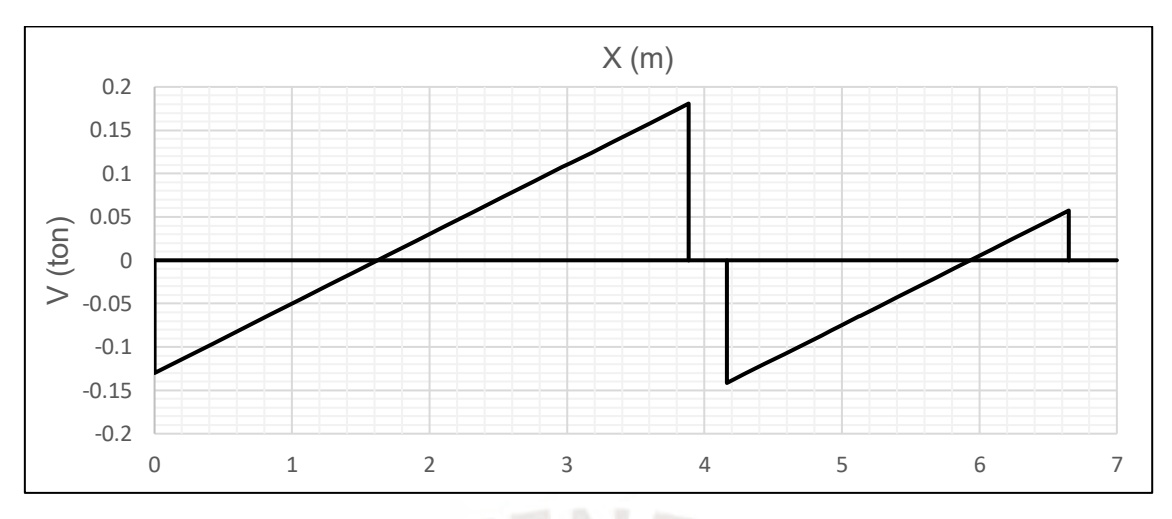

Figura 4-8: Envolvente de fuerzas cortantes por carga viva

#### • **Diseño por flexión**

El diseño consiste en determinar la cantidad de acero necesaria para resistir los momentos Mu.

En primer lugar, se debe determinar la cantidad de acero mínima, tanto para el acero positivo como para el acero negativo.

• Acero mínimo positivo

As min = 
$$
\frac{0.7 x \sqrt{f'c}}{fy} x \text{ bw } x \text{ d}
$$

• Acero mínimo negativo

As min = 
$$
\frac{1.2 \times S^{-} \times fr}{0.9 \times fy \times 0.95d}
$$

Donde

$$
S - = \frac{lg}{yt} \qquad \qquad \text{fr} = 2 x \sqrt{f'c}
$$

También, se debe de calcular la cantidad máxima de acero en tracción. Esto se debe que se tiene que asegurar que el acero en tracción llegue a fluencia antes que la sección alcance su máxima capacidad. Este valor de acero máximo represente el 75% del acero obtenido de la falla balanceada de la sección.

As max = 0.75 
$$
x \frac{0.85 x \beta x f'c}{fy} x \left(\frac{Ecu}{Ecu + Ey}\right) x b x d
$$

Posteriormente, para determinar la cantidad de acero necesaria sin considerar el acero en compresión, se puede utilizar la siguientes formulas:

$$
a = d - \sqrt{d^2 - \frac{2 x |M u|}{\phi x 0.85 x f' c x b}} \qquad As = \frac{|M u|}{\phi x f y x (d - \frac{a}{2})}
$$

Por último, se debe determinar la longitud de los aceros de refuerzo (bastones). El corte de estos se realizará de acuerdo la siguiente gráfica. (Fuente: APUNTES DEL CURSO DE CONCRETO ARMADO I)

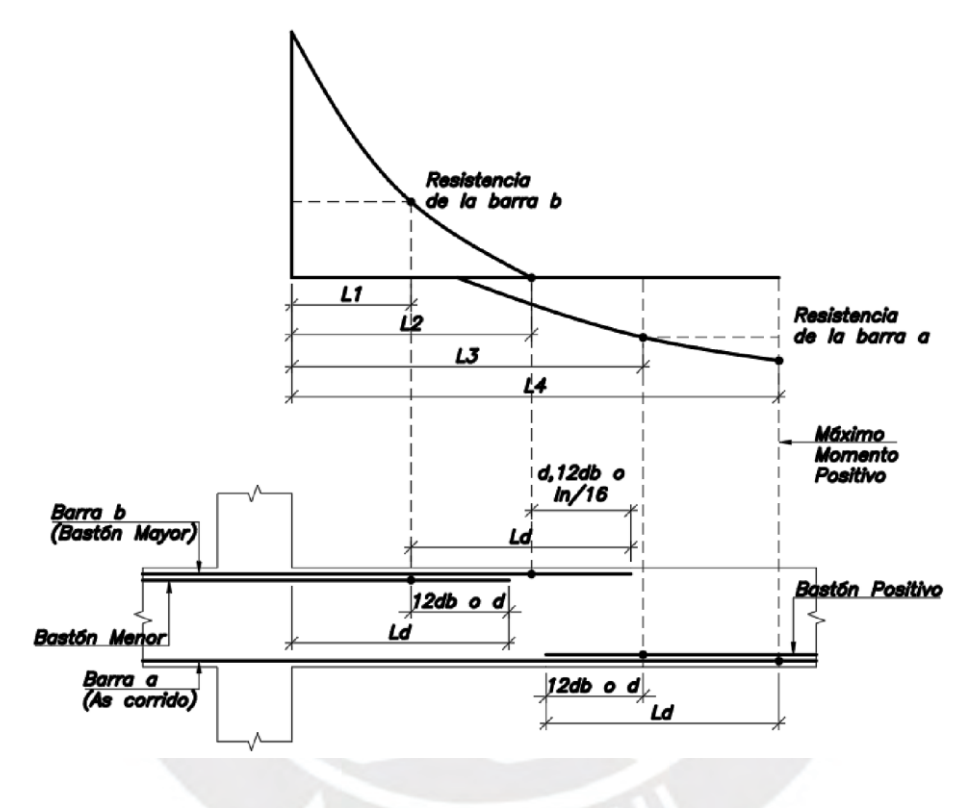

Figura 4-9: Longitudes de corte de bastones

Con lo mencionado anteriormente, se procede a realizar el diseño en flexión. Primero se determinarán los aceros mínimos y máximos.

• Acero mínimo positivo

$$
Asmin += \frac{0.7 * \sqrt{210} * 10 * 14}{4200} = 0.34 \text{ cm2}
$$

• Acero mínimo negativo

Centroide de la sección bruta = 5.687 cm

Inercia bruta = 7275 cm4  $S = 1279$ fr =  $2*(210)$  ^1/2 = 28.92 kg/cm2

$$
As \min = \frac{1.2 \times 1279 \times 28.98}{0.9 \times 4200 \times 0.95 \times 14} = 0.89 \, \text{cm}^2
$$

• Acero máximo positivo (75% del acero balanceado)

C balanceado = 8.232 cm

$$
Asb = \frac{0.85 * 210}{4200} * ((40 - 10) * 5 + 0.85 * 10 * 10) = 9.35 \text{ cm}^2
$$
  
As max = 0.75 \* 9.35 = 7.01 cm2

• Acero máximo negativo (75% del acero balanceado)

$$
Abs = \frac{0.85 * 210 * bw * c \text{ }balanceado}{4200} = 2.97 \text{ cm}^2
$$

$$
As \text{ max} = 0.75 * 2.97 = 2.23 \text{ cm}^2
$$

En segundo lugar, se determinará la cantidad de acero necesaria.

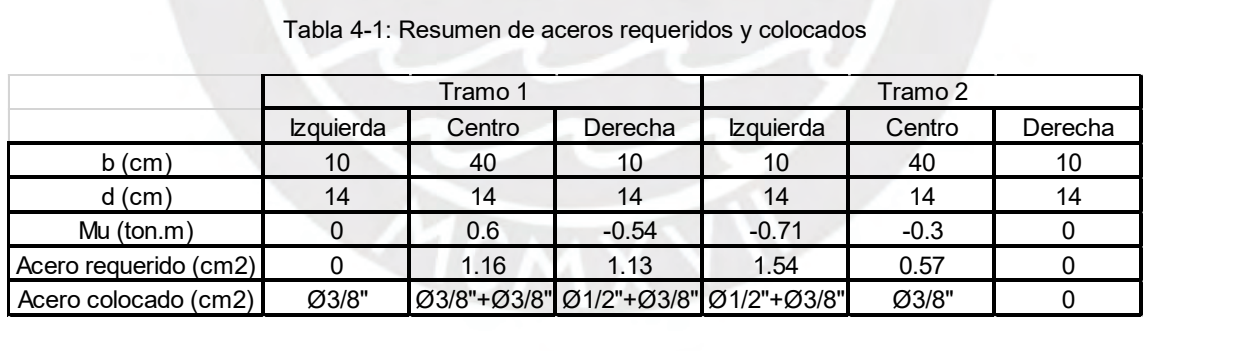

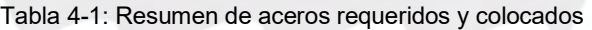

Por último, se determinarán los puntos teóricos de corte de los bastones.

|                  |         | Tabla 4-2: Longitud de cortes en el tramo 1 |          |      |      |   |      |      |                                                                 |
|------------------|---------|---------------------------------------------|----------|------|------|---|------|------|-----------------------------------------------------------------|
|                  | Tramo 1 | Tipo de fierro                              |          |      |      |   |      |      | L1 (m) L2 (m) L3 (m) L4 (m) Ld (m) L total (cm) L colocada (cm) |
|                  | 3/8"    | Corrido                                     |          |      |      |   |      |      |                                                                 |
| Momento positivo | 3/8"    | Bastón (Long Izq.)                          |          |      | 0.62 |   | 0.14 | 0.48 | 0.4                                                             |
|                  | 3/8"    | Bastón (Long Der.)                          |          | ۰    | 0.67 | - | 0.14 | 0.53 | 0.5                                                             |
|                  | 3/8"    | Bastón mayor                                | $\Omega$ | 0.62 |      |   | 0.24 | 0.86 | 0.9                                                             |
| Momento negativo | 3/8"    | Bastón menor                                | 0        |      |      |   | 0.24 | 0.24 | 0.3                                                             |

Tabla 4-2: Longitud de cortes en el tramo 1

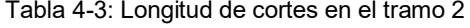

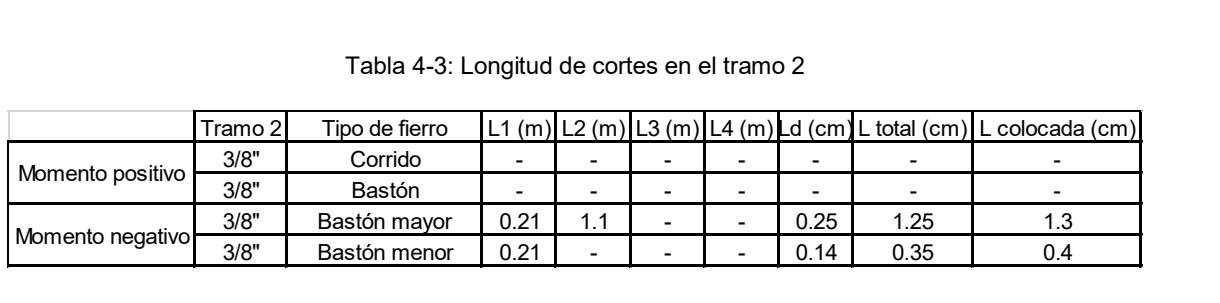

#### Finalmente, el diagrama de momento flector es el siguiente

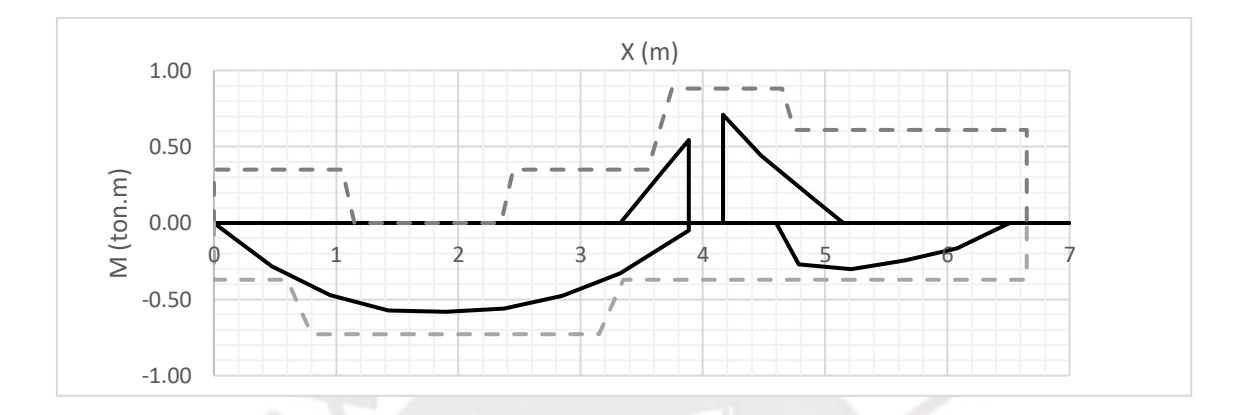

Figura 4-10: Diagrama de momento flector final

Siendo las líneas punteadas el ØMn del acero colocado

#### • **Diseño por cortante**

Para el diseño por cortante se debe de cumplir lo siguiente

$$
\emptyset Vc\geq Vu
$$

Para el caso de las viguetas, el concreto es el único material que soporta los efectos de las fuerzas cortantes. Esta resistencia proporcionada por el concreto se puede incrementar en un 10%. Si se requiere mayor resistencia que la proporcionada por el concreto, se deberá usar ensanches en la zona necesaria. El aporte del concreto como resistencia por cortante se determina mediante

$$
\emptyset Vc = 0.85 \times 0.53 \times \sqrt{f'c} \times b \times d
$$

Para el diseño por cortante se tiene lo siguiente

$$
Vu=1150\ kg
$$

 $Vc = 1.1 * 0.53 * \sqrt{210} * 10 * 14 = 1183 kg$ 

 $\emptyset$   $Vc = 0.85 * 1183 = 1006 kg$ 

Como la máxima fuerza cortante es de 1150 kg, se debe de usar ensanche alternado. Estos tendrán una longitud de 60 cm. Por último, se muestra el diagrama de cortante.

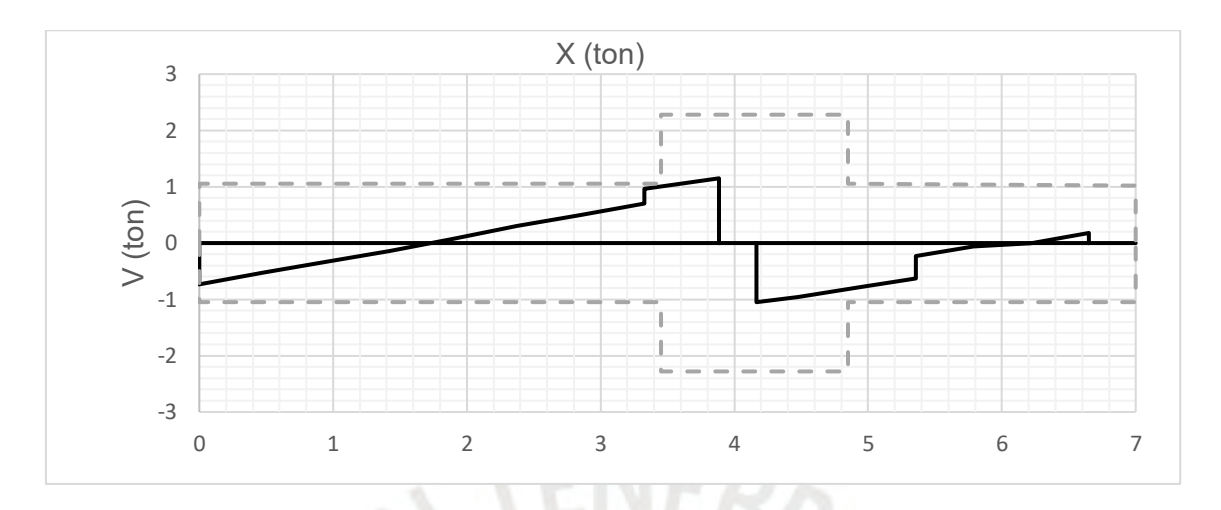

Figura 4-11: Diagrama de fuerza cortante final

Siendo las líneas punteadas la resistencia del concreto ØVc

#### • **Verificación de deflexiones**

Las deflexiones para las losas o vigas estas compuestas por las deflexiones inmediata y diferidas. La primera deflexión ocurre al desencofrar los elementos, mientras que la segunda ocurre a medida que el tiempo pasa.

Las deflexiones inmediatas se calculan haciendo usos de las fórmulas y métodos de resistencia de materiales. Se calcula obteniendo un promedio ponderado de las inercias de las secciones fisuradas de cada tramo. Esto se realiza en base al artículo 9.6.2.4 de la Norma de Concreto Armado E.060. Mientras que la deflexión diferida se obtiene al multiplicar la instantánea por el factor λ.

$$
\lambda = \frac{\xi}{1 + 50 \, x \, \rho'}
$$

Donde:

Tabla 4-4: Valores requeridos para hallar landa

|    | Tiempo       |
|----|--------------|
| 2  | 5 años o mas |
| 14 | 12 meses     |
| 12 | 6 meses      |
|    | 3 meses      |

Además, se utilizará como tope máximo el valor de Ln/480, el cual corresponde a pisos que soporten o estén ligados a elementos no estructurales susceptibles a sufrir daños por las deflexiones excesivas (no se toma en cuenta la deflexión inmediata ocasionada por la carga muerta).

Con lo mencionado anteriormente, se procede a calcular las deflexiones en los dos tramos correspondientes. En primer lugar, se calcula las inercias efectivas y, por último, se determina la deflexión total sin sobre pasar el límite de Ln/480.

|   |      |      |      |      | Tabla 4-5: Tabla resumen de inercias efectivas |      |                                                                                                    |
|---|------|------|------|------|------------------------------------------------|------|----------------------------------------------------------------------------------------------------|
|   |      |      |      |      |                                                |      | Tramo $[Mer + (ton.m)]$ Mcr - $(ton.m)]$ M- izq $(ton.m)]$ M+ $(ton.m)]$ M- der $(ton.m)]$ lg $(cm4)]$ efectiva $(cm4)$ |
|   | 0.19 | 0.37 |      | 0.38 | 0.35                                           | 7275 | 3715                                                                                                    |
| 2 | 0.19 | 0.37 | 0.45 | 0.18 |                                                | 7275 | 5479                                                                                                    |

Tabla 4-5: Tabla resumen de inercias efectivas

Tabla 4-6: Tabla resumen de deflexiones máximas

|       |   |         |                          |      | Tabla 4-6: Tabla resumen de deflexiones máximas |                                                       |      |
|-------|---|---------|--------------------------|------|-------------------------------------------------|-------------------------------------------------------|------|
|       |   |         | Deflexión inmediata (cm) |      | Deflexión diferida (cm)                         |                                                       |      |
| Tramo | Λ | Para CM | Para CV                  |      |                                                 | Para CM Para CV (30%) Deflexión Total (cm) L/480 (cm) |      |
|       |   | 0.32    | 0.14                     | 0.64 | 0.084                                           | 0.86                                                  | 0.87 |
|       |   | 0.06    | 0.03                     | 0.12 | 0.02                                            | 0.14                                                  | 0.55 |
|       |   |         |                          |      |                                                 |                                                       |      |

Para ambos tramos no se sobre pasa el límite de Ln/480, por lo tanto, se tiene un correcto comportamiento ante las deflexiones.

Finalmente, se muestra el diseño final del aligerado

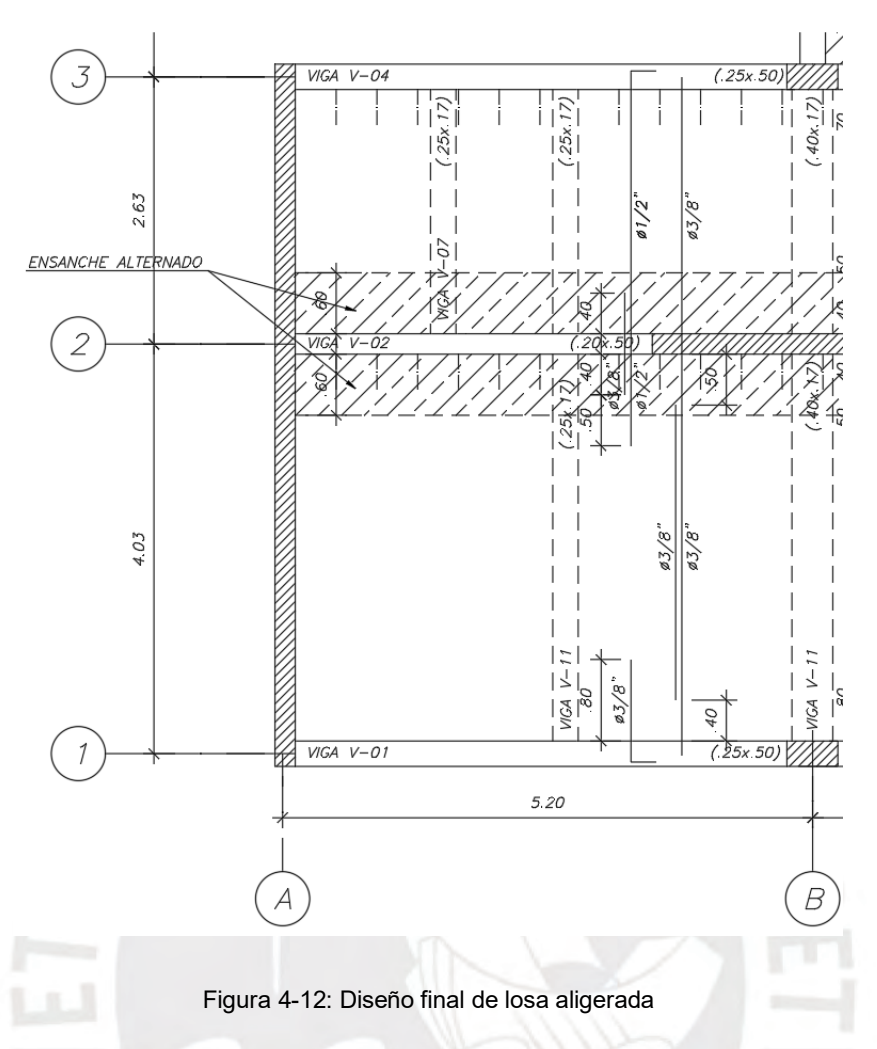

# **4.3. Ejemplo de diseño de losas maciza**

Se procederá a diseñar la losa de la parte inferior de la parte central del edificio

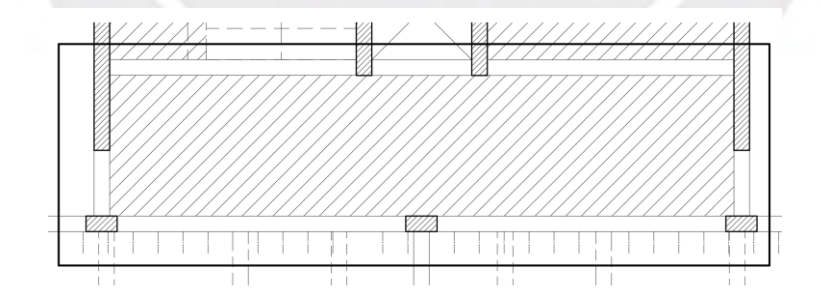

Ilustración 4-1 Losa maciza parte inferior

La longitud de la losa maciza es de 2.25 x 10 m, por lo cual está losa será analizada en una sola dirección. Además, debido a que no presenta una continuidad a lo largo de parte superior de esta losa, se procederá a analizar como simplemente apoyada en todos sus lados. El valor que se tomara para el momento positivo es de w x Ln^2 / 11.

En primer lugar, se realiza el metrado de cargas.

Carga muerta en servicio (Wcm)

- Peso propio  $= 2.4 \text{ ton/m3} * 0.2 \text{ m} = 0.48 \text{ ton/m2}$
- $P$ iso terminado  $= 0.1$  ton/m2

Carga viva en servicio (Wcv)

•  $S/C = 0.2 \text{ ton/m2}$ 

En segundo lugar, asumiendo que es continua en ambos lados, se realiza el diseño por flexión y por fuerza cortante.

# • **Diseño por flexión**

Primero se calcularán los aceros máximos y mínimos

• Acero máximo

$$
As \max = \frac{1.59}{100} * 100 * 17 = 27.03 \text{ cm}^2
$$

• Acero mínimo

$$
As \min = 0.0018 * b * h = 3.06 \text{ cm2}
$$

Además, se determinará la cantidad de acero requerido

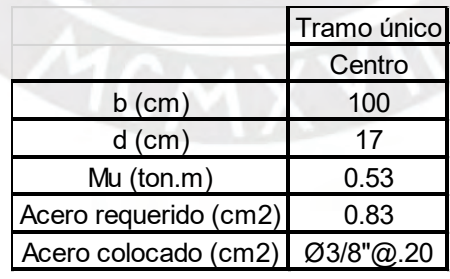

Tabla 4-7: Tabla resumen de acero requerido y colocado

Como el acero requerido es menos al valor de acero mínimo, se procederá a colocar varillas de 3/8" ubicadas cada 0.40m en el acero superior y 3/8" ubicadas cada 0.20m en el acero inferior.

#### • **Diseño por corte**

Para el diseño por cortante se debe de verificar que ØVc sea mayor que el Vu, ya que para el diseño de losas no se toma el aporte del acero. Al termino de las ecuaciones se verifica que cumple con el diseño por fuerza cortante.

$$
\frac{Wu * Ln}{2} = \frac{1.15 * 2.25}{2} = 1.30 \text{ ton}
$$
  

$$
Vc = 0.53 * \sqrt{210} * 100 * 17 = 13057 \text{ kg} = 13.06 \text{ ton}
$$
  

$$
\emptyset Vc = 0.85 * 13.06 = 11.1 \text{ ton}
$$

Finalmente se muestra el diseño final de la losa maciza

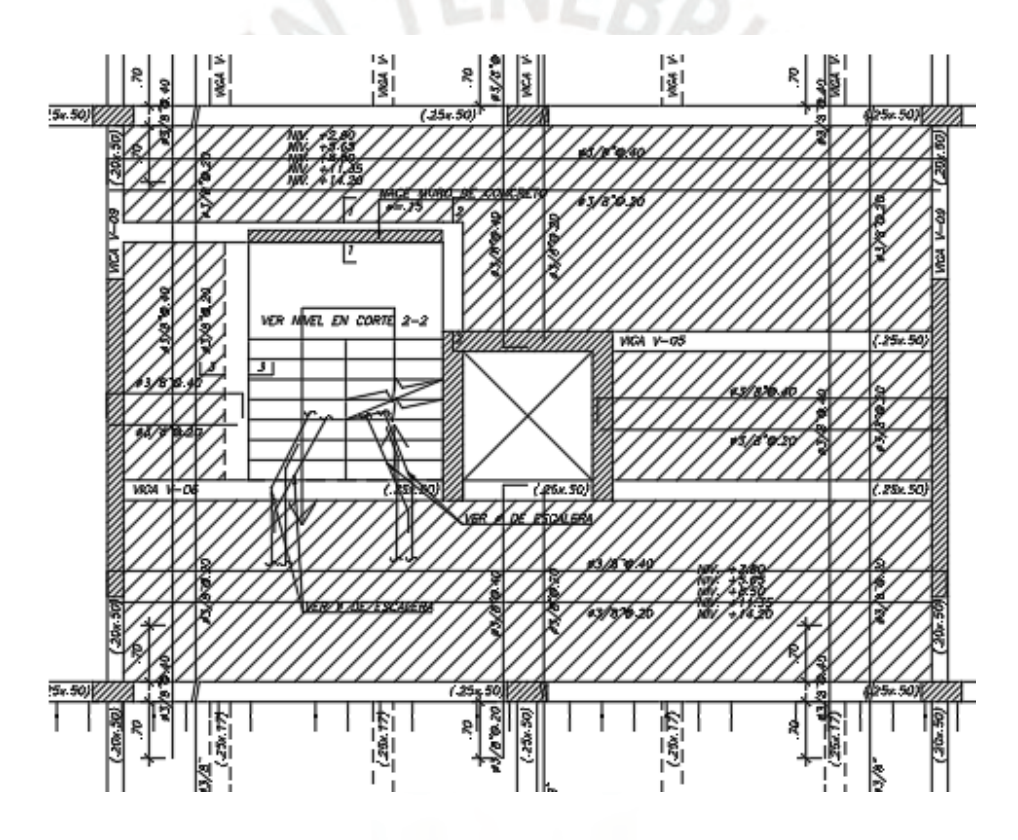

Figura 4-13: Diseño final de losa maciza

## **CAPÍTULO 5: DISEÑO DE VIGAS**

#### **5.1. Definición del elemento**

Son aquellos elementos estructurales que se encargan de recibir las losas y de transmitir sus cargas más su propio peso hace los elementos estructurales verticales como las columnas y placas. Además, son elementos que brindan rigidez a la edificación, las cuales en conjunto con las columnas o placas forman los pórticos. También existen las vigas chatas, estas son elementos estructurales que no reciben fuerzas sísmicas. Tienen de función colocarse por debajo de los tabiques que se encuentran ubicados en la misma dirección de la losa aligerada. Sus dimensiones están en función de la altura del aligerado y de la fuerza cortante que reciben.

#### **5.2. Ejemplo de diseño de viga peraltada (Viga V-02)**

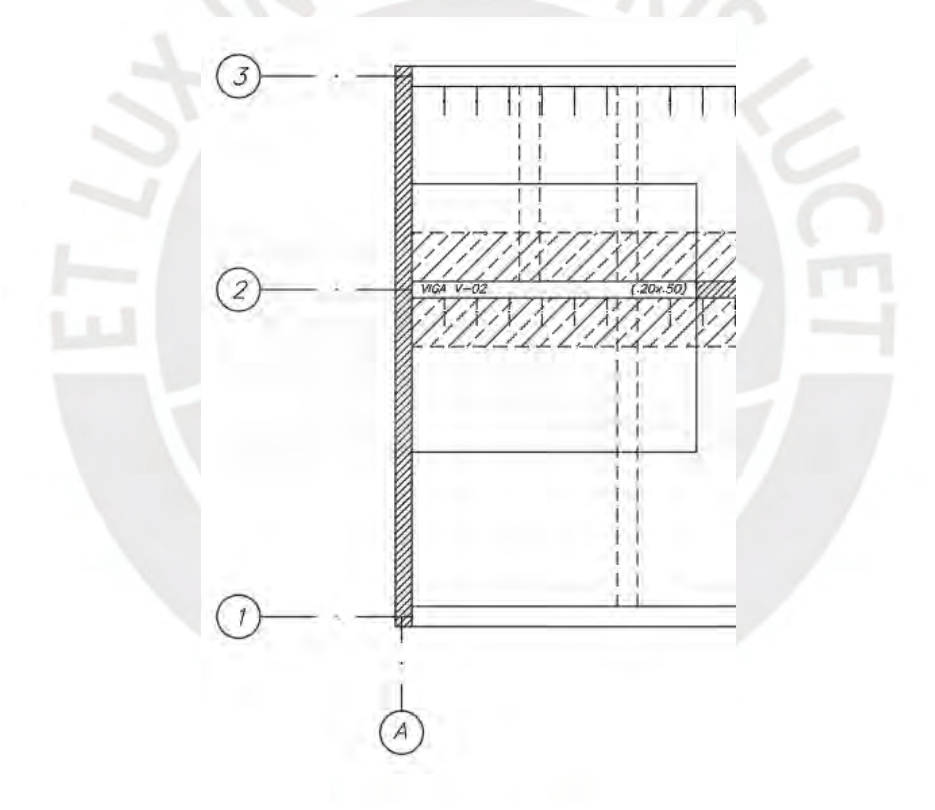

Figura 5-1: Área tributaria de viga V-02 (Arreglar imagen)

Se procede a realizar el metrado de carga muerta y carga viva. En el caso de la tabiquería se calculó un peso por metro cuadrado de todos los tabiques que se encontraban dentro del área tributaria de la viga a analizar.

#### Carga muerta (CM)

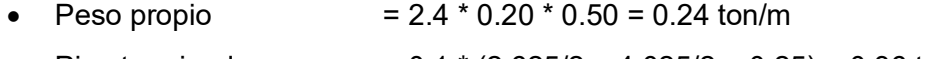

- Piso terminado  $= 0.1 * (2.625/2 + 4.025/2 + 0.25) = 0.36$  ton/m
- Aligerado  $= 0.28 * (2.625/2 + 4.025/2 0.25) = 0.86$  ton/m
- Tabiquería  $= 0.33 * (2.625/2 + 4.025/2) = 1.09$  ton/m
- Viga Chata 1  $= 2.4 * 0.25 * 0.17 * 1.20 = 0.12$  ton
- Viga Chata 2  $= 2.4 * 0.25 * 0.17 * (1.90 + 1.20) = 0.32$  ton

### Carga viva (CV)

- - $S/C$  = 0.2  $*(2.625/2 + 4.025/2 + 0.25) = 0.72$  ton/m

### Cargas de Sismo

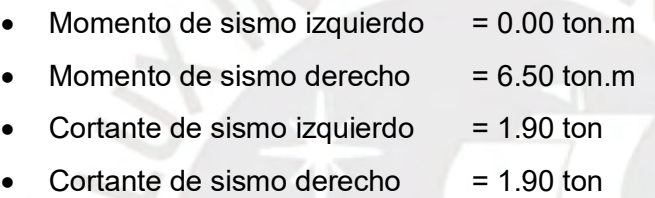

El modelo utilizado es el de una viga apoyada en columnas por un lado y empotrado en el otro debido a la presencia de la placa. Además, el diagrama de fuerzas se realizó en el programa SAP2000.

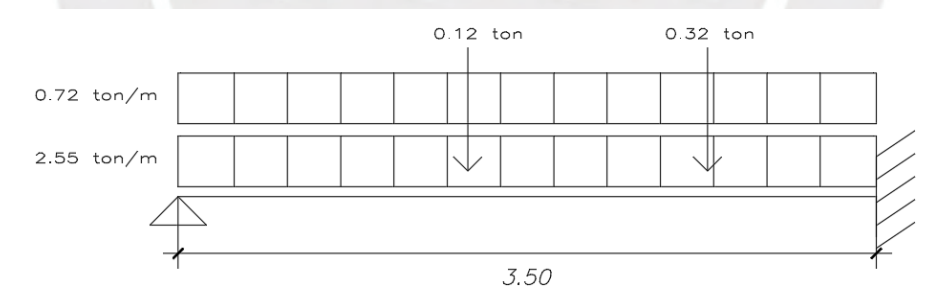

Ilustración 5-1 Metrado de Carga Muerta y Viva en Servicio

A continuación, se muestran los diagramas respectivos sin amplificar para cada caso de cargas

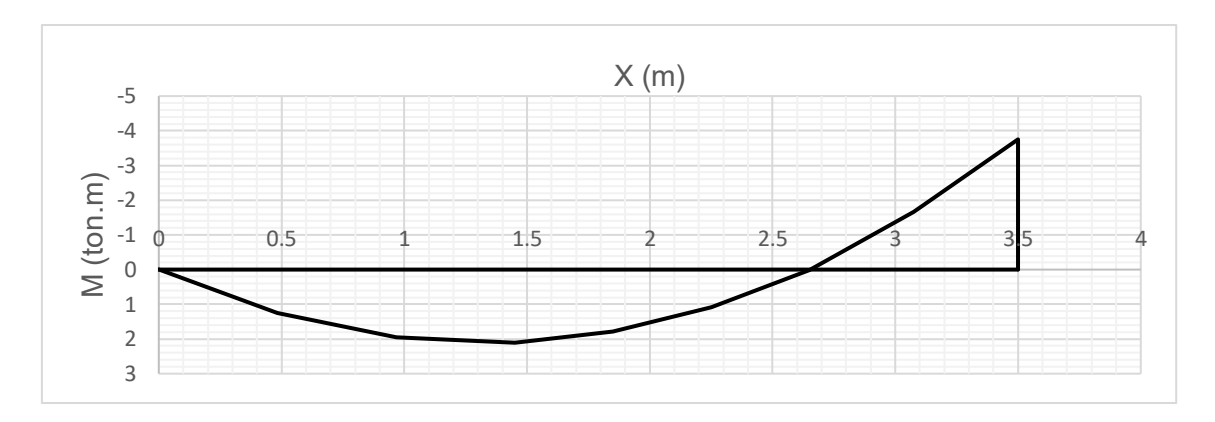

Figura 5-2: Diagrama de momento flector por carga muerta

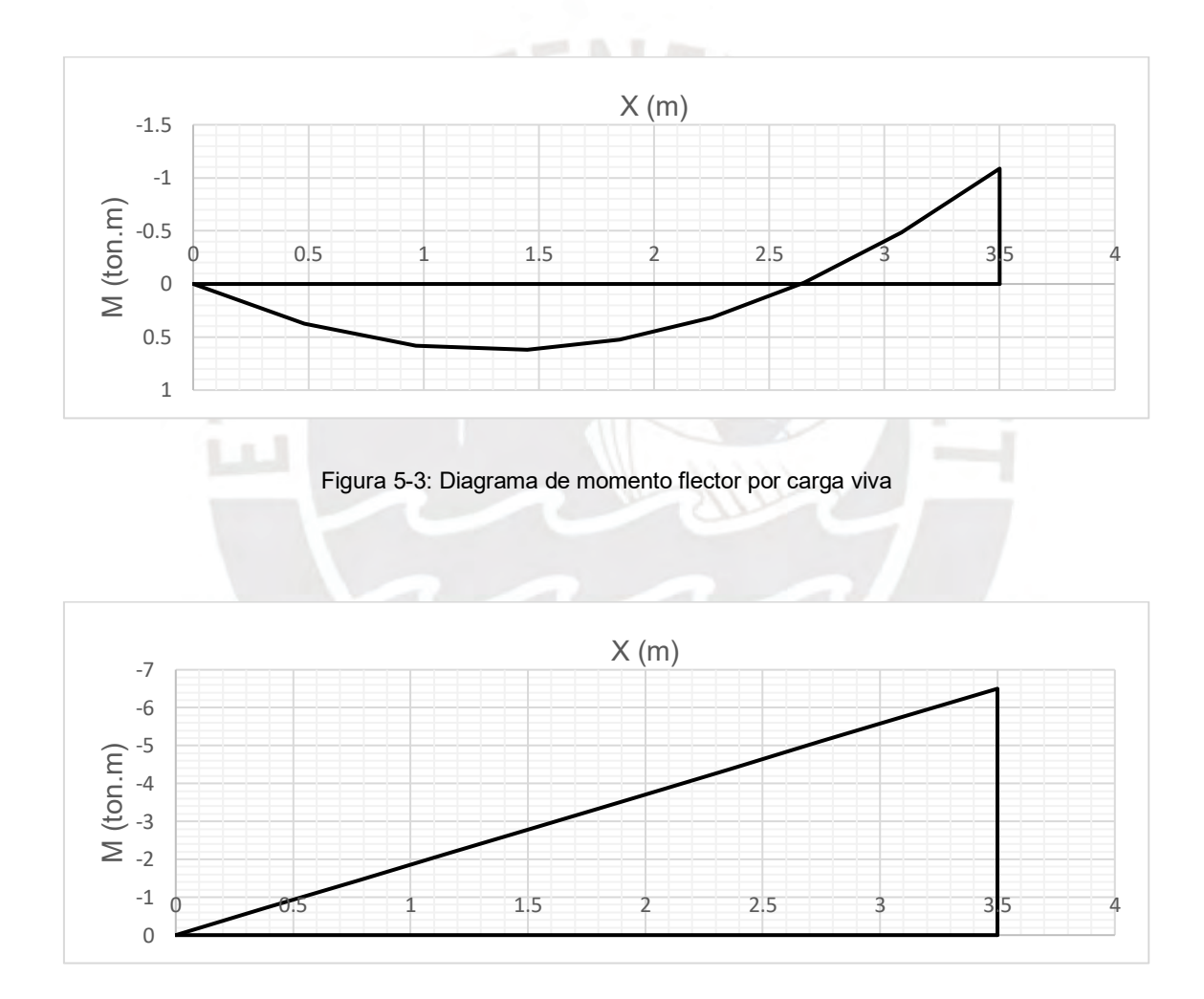

Figura 5-4: Diagrama de momento flector por sismo

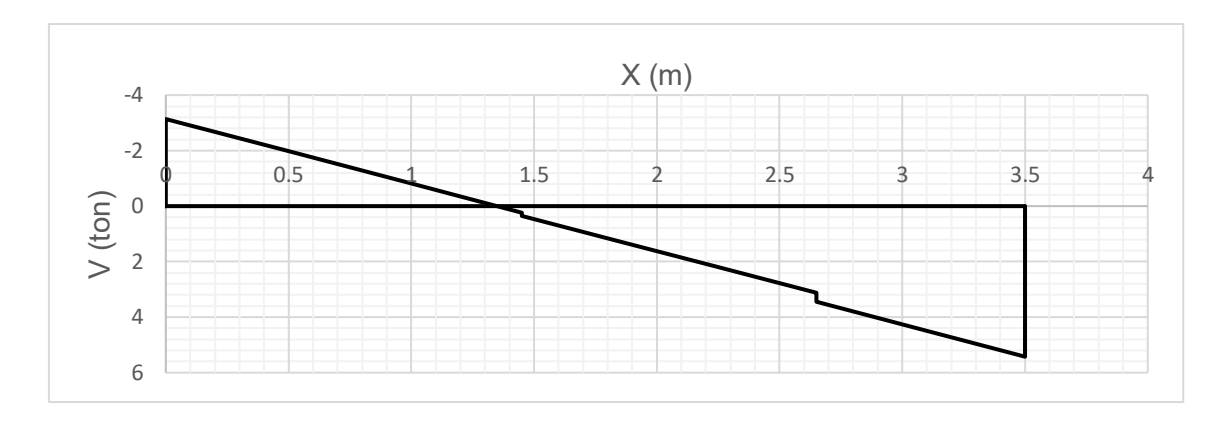

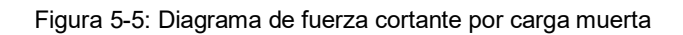

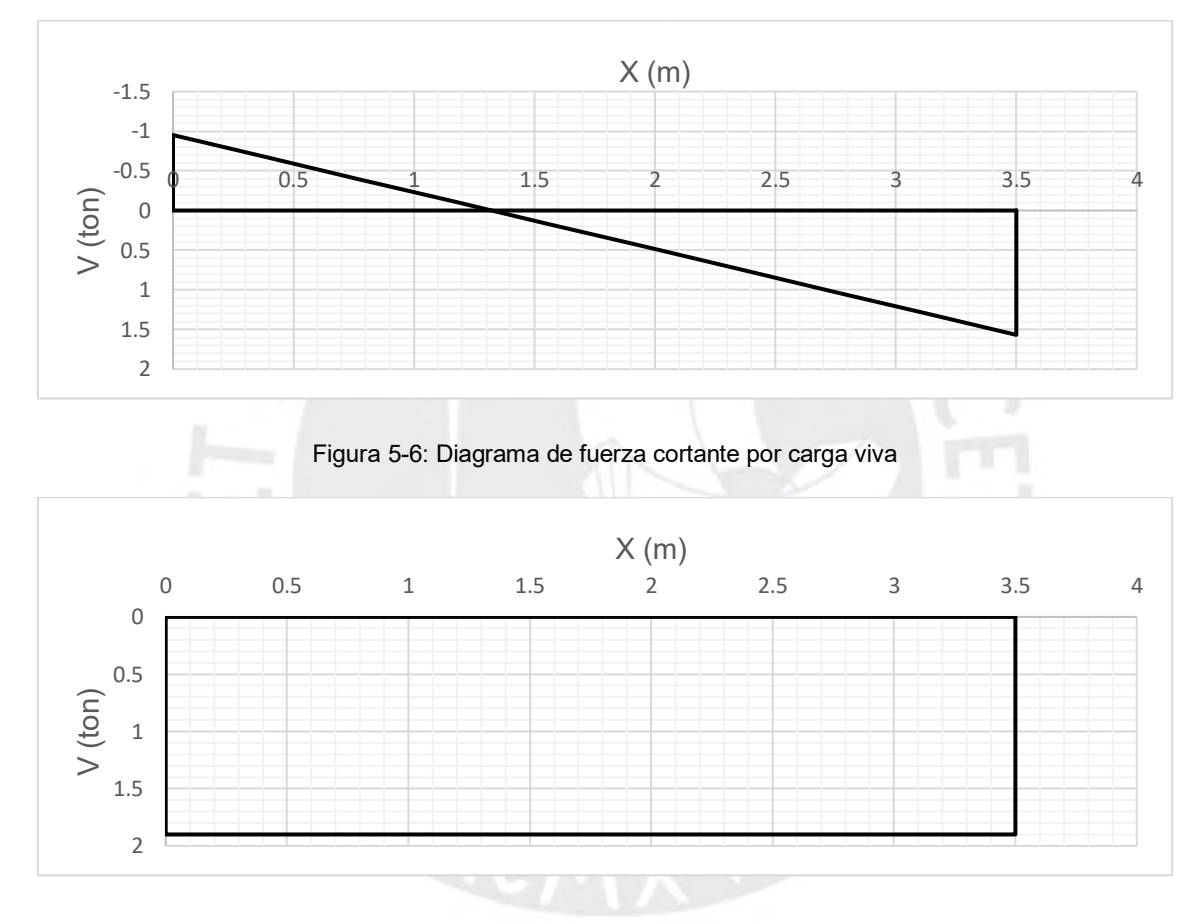

Figura 5-7: Diagrama de fuerza cortante por sismo

## • **Diseño por flexión**

Para el diseño en flexión se consideró un concreto con un f'c = 210kg/cm2 y un peralte efectivo de 44 cm para una sola capa de acero y de 42 cm para dos capas de acero. Se usaron las mismas formulas empleadas para el diseño por flexión que el explicado en las losas aligeradas.

Previamente al diseño se realizó el cálculo de acero máximo y acero mínimo.

### Acero máximo

$$
Cb=25.88\,cm
$$

$$
Asb = 18.70\ cm2
$$

$$
As\,\max = 0.75 * 18.70 = 14.02\,cm2
$$

Acero mínimo

Asmin =  $0.7 * \sqrt{210} * 20 * 44$  $= 2.13$   $cm2$ 

Ahora se procede con el diseño por flexión de la viga V-02

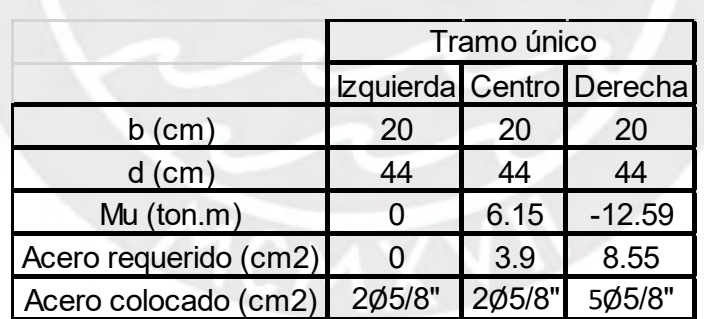

Tabla 5-1: Resumen de acero requerido y acero colocado

Posteriormente, se determinarán los puntos teóricos de corte

Tabla 5-2: Resumen de longitudes de corte de bastones

|                  |          | Tabla 5-2: Resumen de longitudes de corte de bastones |              |      |  |      |      |                                                                                                    |
|------------------|----------|-------------------------------------------------------|--------------|------|--|------|------|----------------------------------------------------------------------------------------------------|
|                  |          |                                                       |              |      |  |      |      |                                                                                                    |
|                  | Tramo 1I |                                                       |              |      |  |      |      | Tipo de fierro $\lfloor$ L1 (m) $\lfloor$ L2 (m) $\lfloor$ L3 (m) $\lfloor$ L4 (m) $\lfloor$ Ld (m) $\lfloor$ L total (cm) $\lfloor$ L colocada (cm) |
|                  | 5/8"     | Corrido                                               |              |      |  |      |      |                                                                                                    |
| Momento positivo | 5/8"     | Bastón                                                |              |      |  |      |      |                                                                                                    |
|                  | 5/8"     | Bastón mayor                                          | 0            | 0.68 |  | 0.44 | 1.12 | 1.2                                                                                                    |
| Momento negativo | 5/8"     | Bastón menor                                          | $\mathbf{0}$ |      |  |      |      |                                                                                                    |

Finalmente, se muestra el diagrama de envolvente de momentos flectores

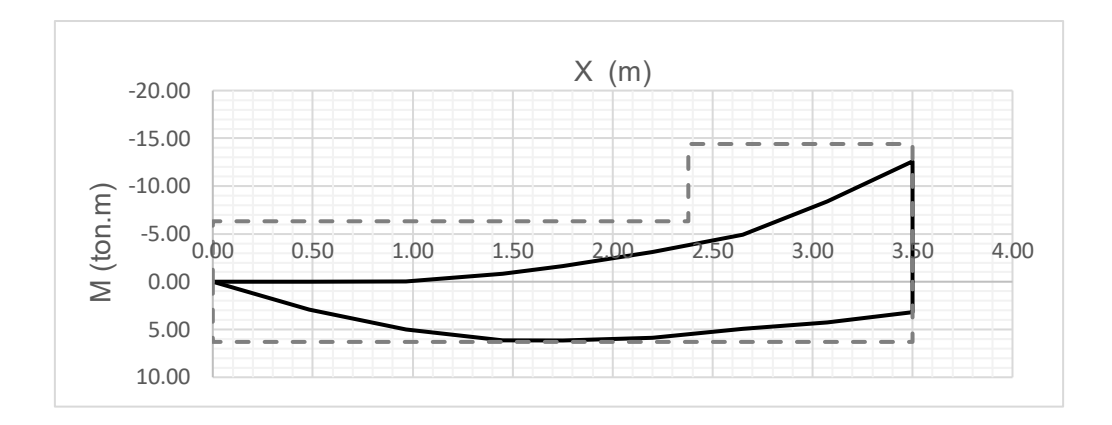

Figura 5-8: Diagrama de envolvente de momentos flectores

Siendo las líneas punteadas el ØMn del acero colocado

#### • **Diseño por cortante**

Para el caso de diseño por cortante se realiza el diseño por capacidad ya que este nos garantiza que la viga falle primero por flexión antes que por corte.

$$
Vu = \frac{Mnd}{ln} + wu * \frac{ln}{2}
$$

Los momentos Mnd y Mni se obtienen del acero utilizado en flexión.

Tabla 5-3: Aceros utilizados para diseño por capacidad

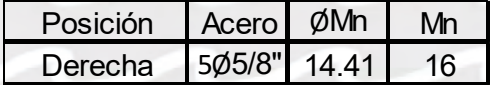

Luego obtenemos las cortantes del sistema isostático de la viga analizada

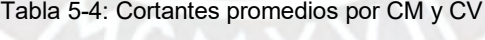

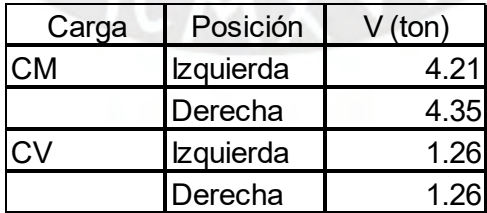

Y obtenemos la cortante de diseño por capacidad.

 $Vu = 10.26 \text{ ton}$ 

Posteriormente se procedió a determinar el valor de Vs

$$
Vs = \frac{Vu}{\phi} - Vc = 5.32 \text{ ton}
$$

Por último, se determinó el espaciamiento requerido para este Vs

$$
s = \frac{As * fy * d}{Vs * 1000} = 49.35 \text{ cm}
$$

Ahora se determinará el espaciamiento para la zona de confinamiento, la cual tendrá una longitud de  $2h = 2*50 = 100$  cm

| Casos | Espaciamientos requeridos(cm) Usado (cm) |    |      |
|-------|------------------------------------------|----|------|
|       | 13.5                                     | 15 | 15   |
|       | 15.9                                     |    | 15.9 |
|       | 22.8                                     |    | 22.8 |
|       |                                          |    |      |

Tabla 5-5: Espaciamiento para estribos

Por lo tanto, se colocará:

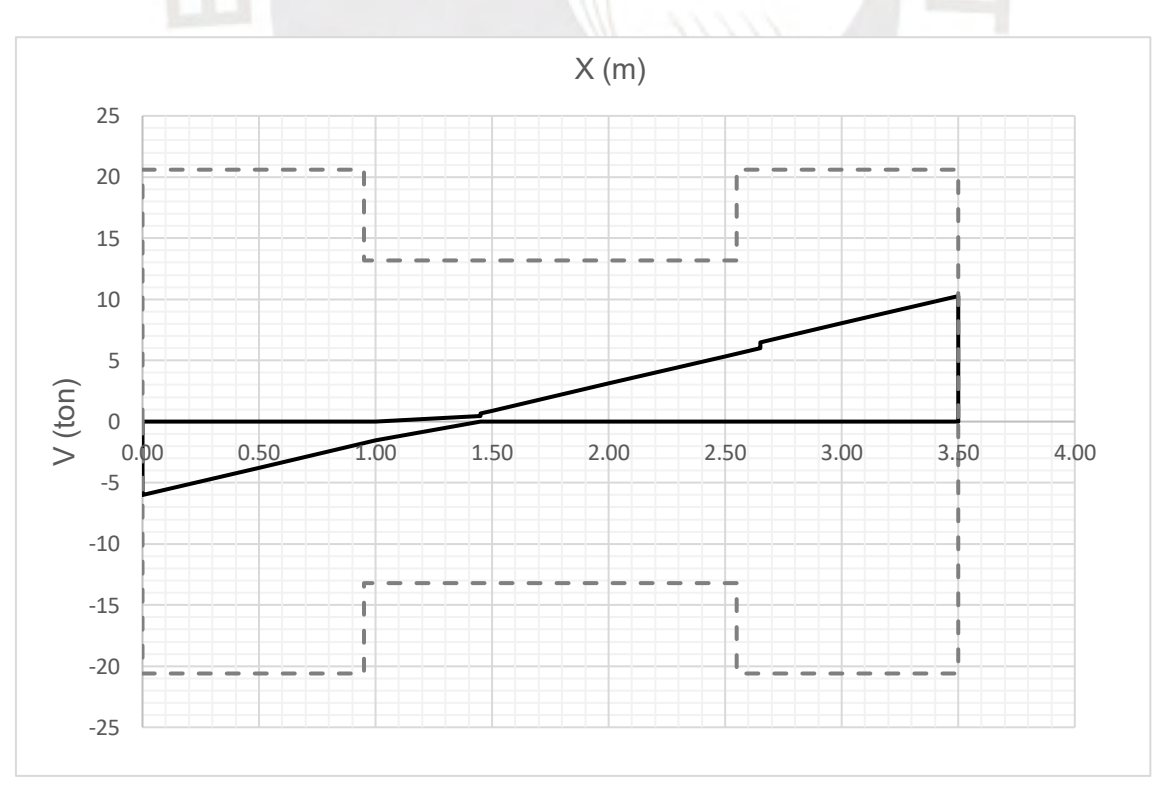

- Estribos de ∅3/8": 1@.05,6@.15, Rto@.25

Siendo las líneas punteadas la resistencia por cortante de los estribos y el concreto.

# • **Verificación de deflexiones**

Para la verificación por deflexiones se determinar la inercia efectiva de los dos tramos típicos

#### **Tramo 1**

Inercia fisurada momento positivo

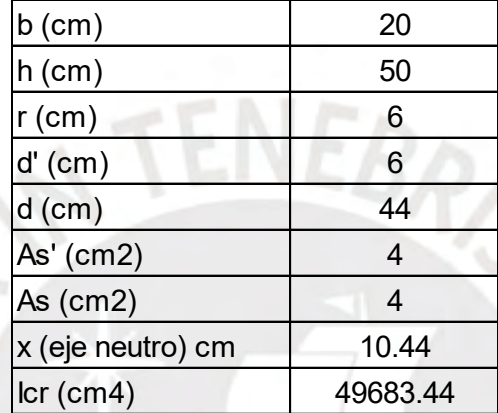

Tabla 5-6: Tabla de inercia fisurada para momento positivo

Inercia fisurada momento negativo

Tabla 5-7: Tabla de inercia fisurada para momento negativo

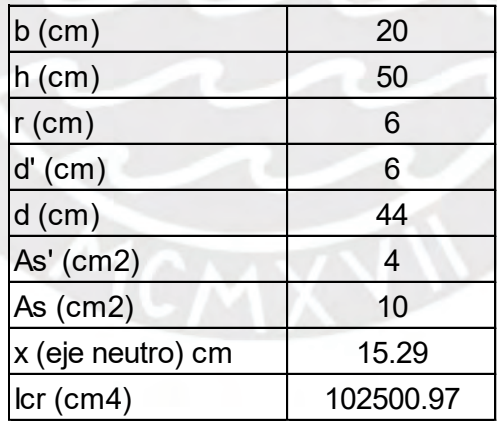

Finalmente se calcula la inercia efectiva de la sección y se determinar la deflexión total de esta

$$
left = \frac{2 \times I^{+}cr + I^{-}cr}{3}
$$

$$
left = \frac{2 x 49683.44 + 102500.97}{3} = 67289.3
$$
 cm<sup>4</sup>

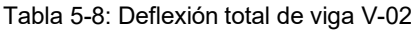

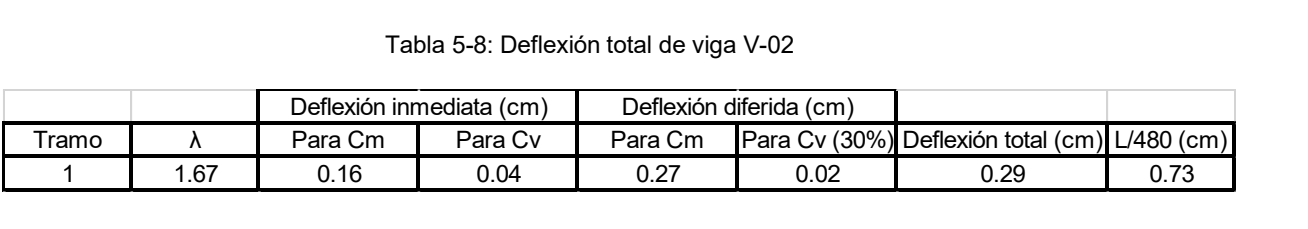

#### Queda demostrado que la viga cumple con las deflexiones permitidas por la norma

#### Finalmente se muestra el diseño final de la viga V-02

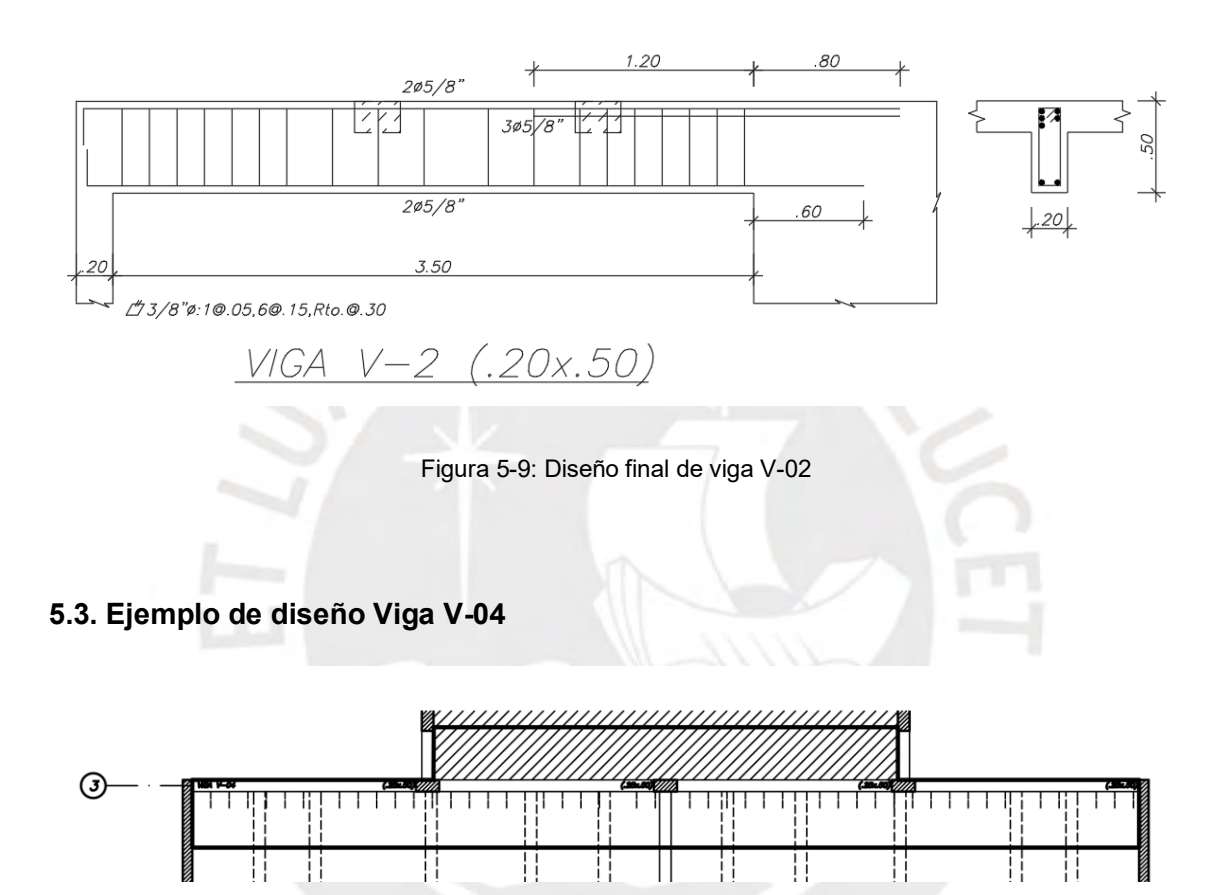

Figura 5-10: Área tributaria de viga V-02

Como la viga es simétrica solo se colocará la parte de la viga a analizar, ya que, al analizar una mitad, la otra será completamente igual.

Se procede a realizar el metrado de carga muerta y viva. En el caso de la tabiquería se halló un peso por metro cuadrado de todos los tabiques que se encontraban dentro del área tributaria de la viga a analizar.

# Carga muerta en Servicio (CM)

### **Primer Tramo**

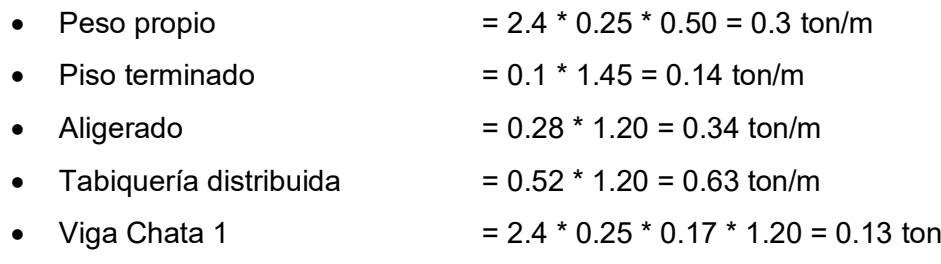

#### Carga viva en Servicio (CV)

• S/C  $= 0.2 * 1.45 = 0.29$  ton/m

# **Segundo Tramo**

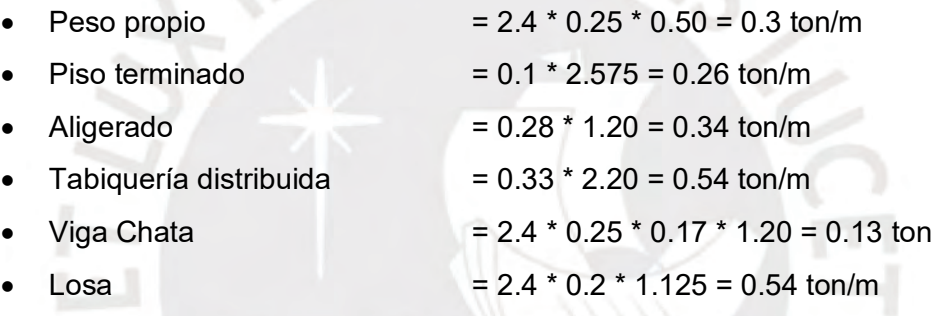

# Carga viva en Servicio (CV)

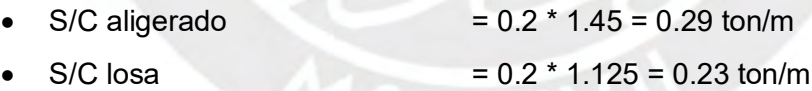

# Cargas de Sismo

# **Primer Tramo**

- Momento de sismo izquierdo  $= 0$  ton.m
- Momento de sismo derecho  $= 2.09$  ton.m
- Cortante de sismo izquierdo  $= 0.41$  ton
- Cortante de sismo derecho  $= 0.41$  ton

# **Segundo Tramo**

- Momento de sismo izquierdo  $= 3.64$  ton.m
- Momento de sismo derecho  $= 3.95$  ton.m
- Cortante de sismo izquierdo  $= 1.65$  ton
- Cortante de sismo derecho  $= 1.65$  ton

El modelo utilizado es el de una viga apoyada en placas en los extremos y por una columna en el medio. Este modelo solo representa la mitad de la viga debido a que la otra mitad es exactamente igual. Además, el diagrama de fuerzas se realizó en el programa SAP2000.

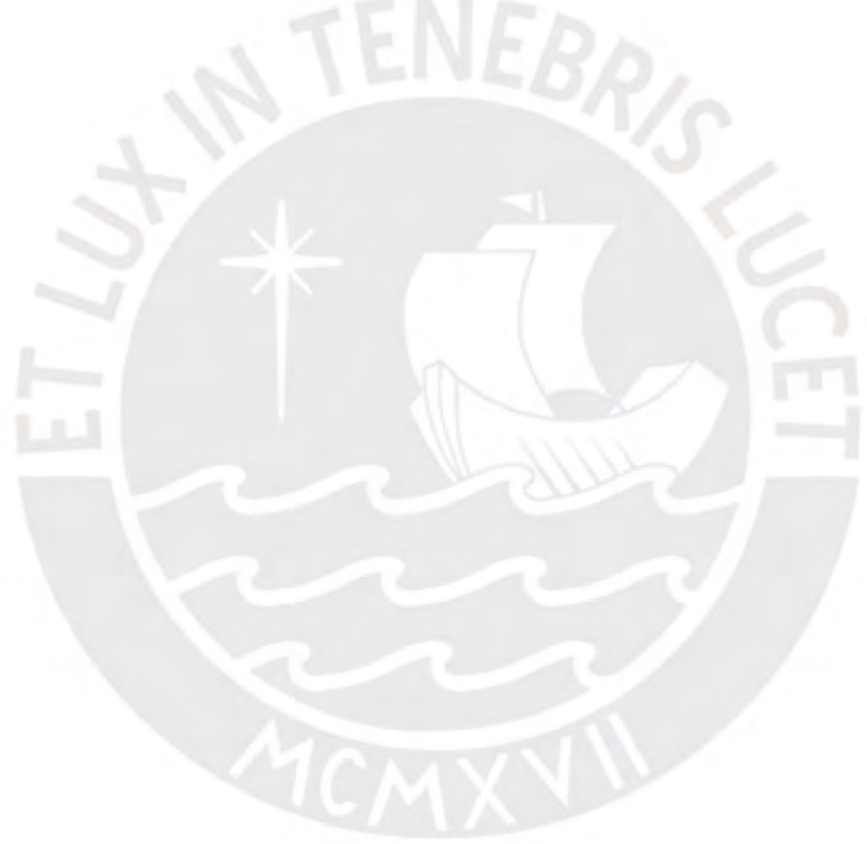

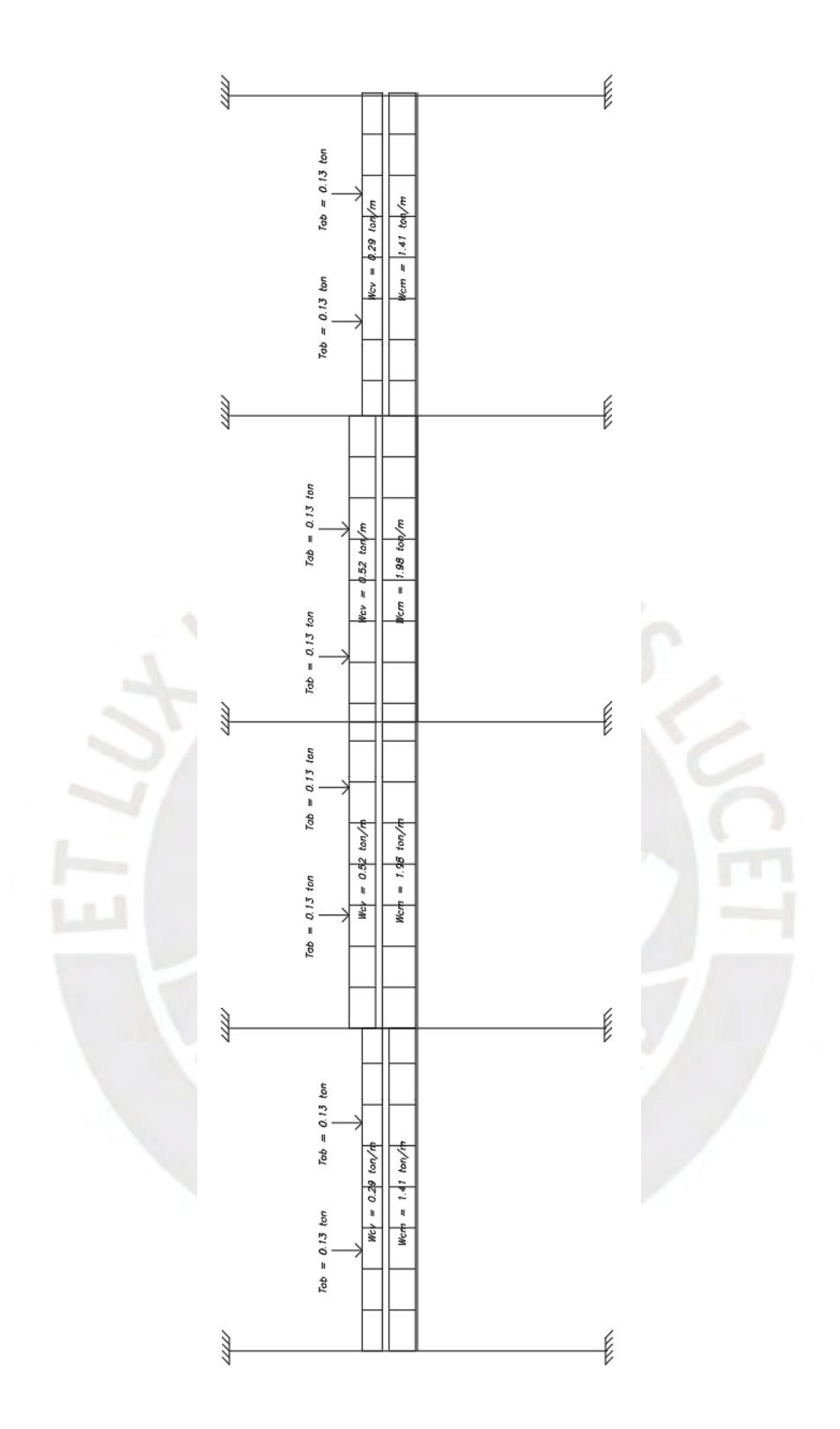

Figura 5-11: Modelo de viga V-04

A continuación, se muestran los diagramas respectivos sin amplificar para cada caso de cargas

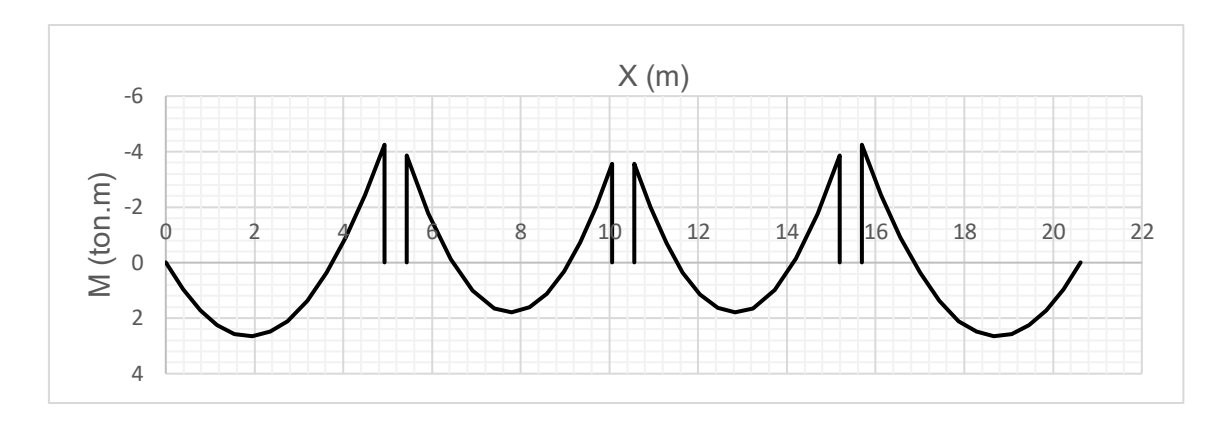

Figura 5-12: Diagrama de momento flector por carga muerta

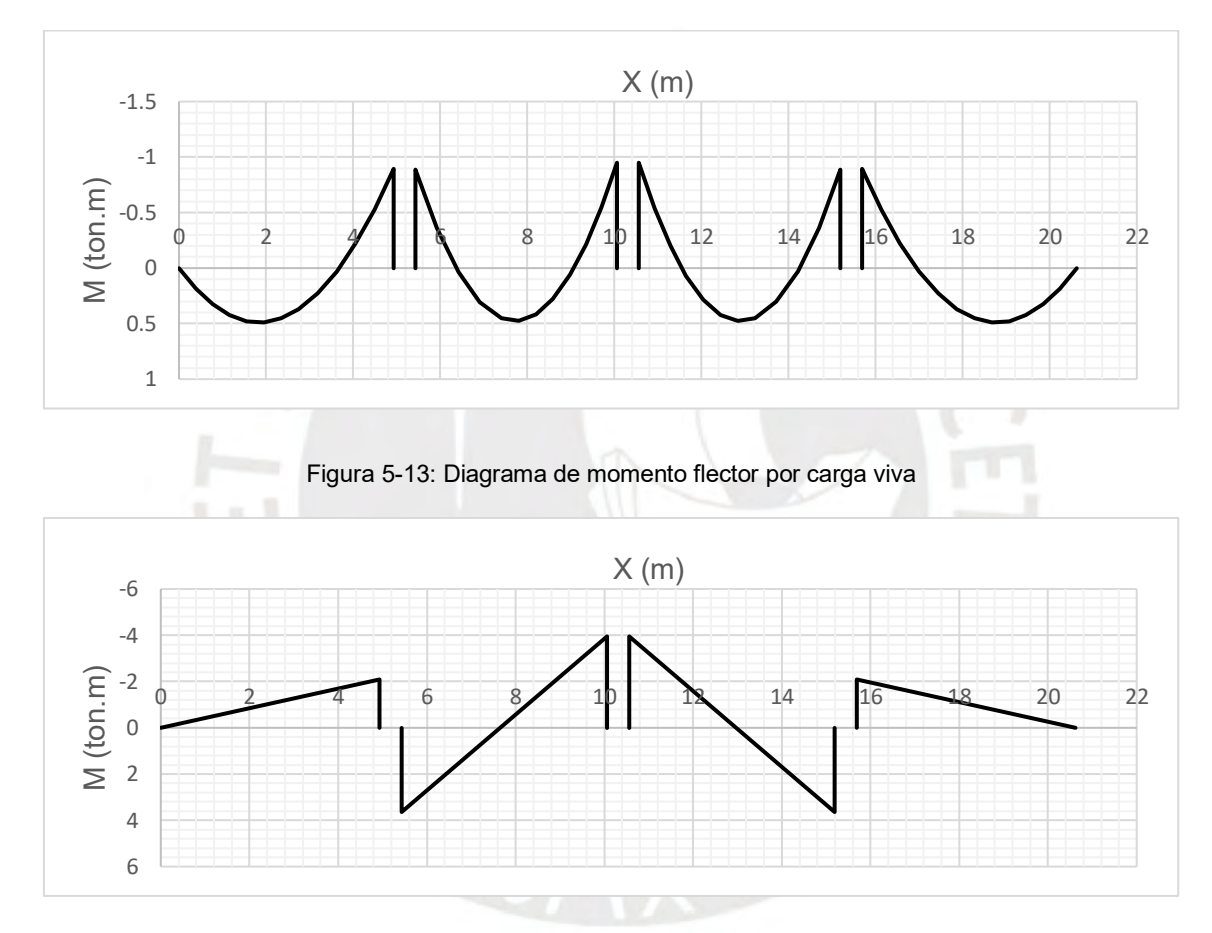

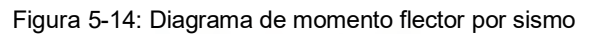

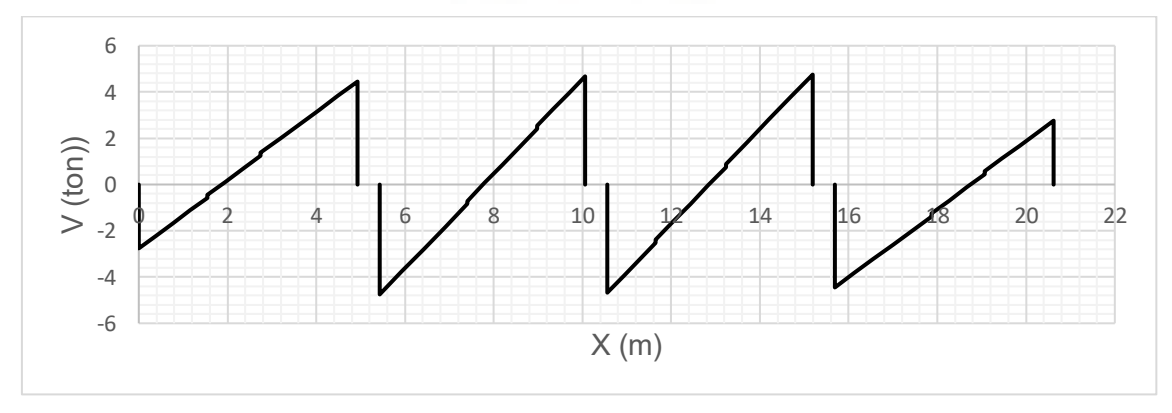

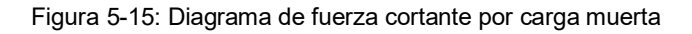

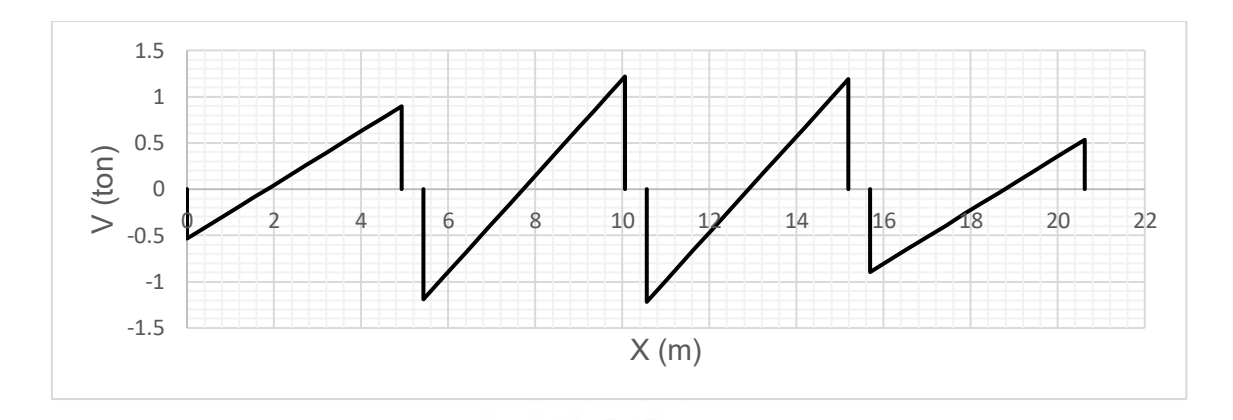

Figura 5-16: Diagrama de fuerza cortante por carga viva

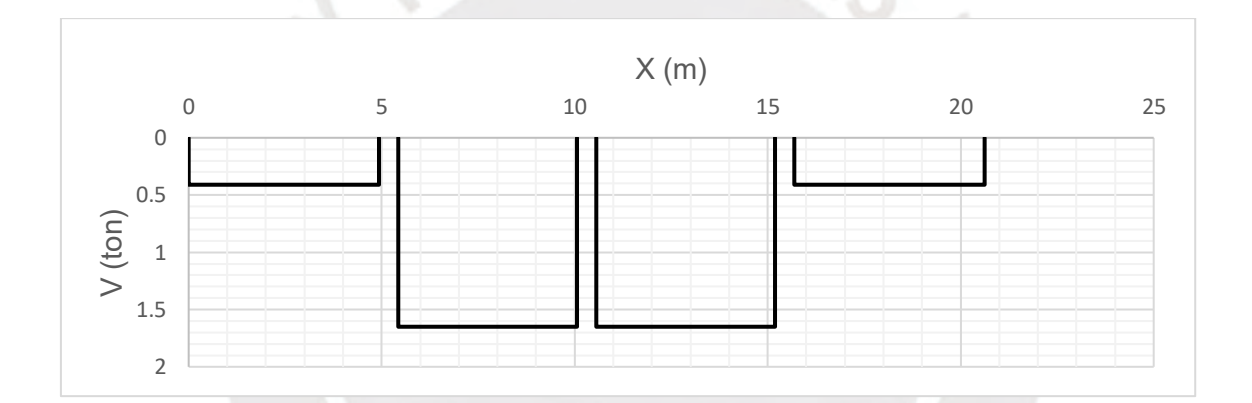

Figura 5-17: Diagrama de fuerza cortante por sismo

# • **Diseño por flexión**

Para el diseño en flexión se consideró un concreto con un f'c = 210kg/cm2 y un peralte efectivo de 44 cm para una sola capa de acero y de 42 cm para dos capas de acero.

Acero máximo

$$
Cb = 25.88\ cm
$$

$$
Asb = 23.37\ cm2
$$

$$
As\max = 0.75 * 23.37 = 17.5\,cm2
$$

### Acero mínimo

$$
Asmin = \frac{0.7 * \sqrt{210} * 25 * 44}{4200} = 2.64 \text{ cm2}
$$

Ahora se procede con el diseño por flexión de la viga 04

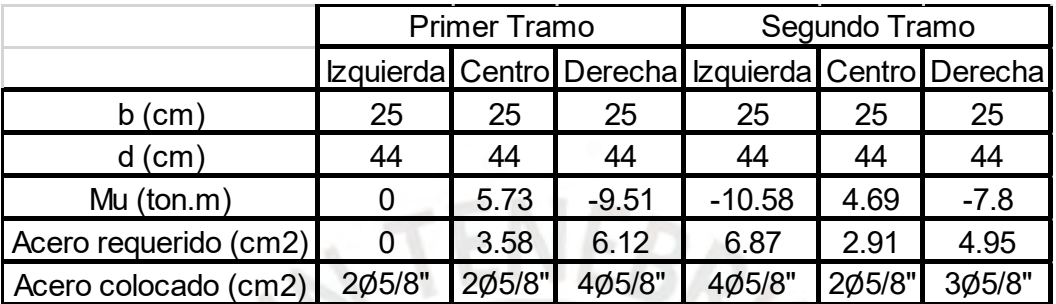

Tabla 5-9: Resumen de acero requerido y colocado

Posteriormente, se determinarán los puntos teóricos de corte

Tabla 5-10: Longitud de cortes de bastones tramo 1

| Tramo 1 |         |   |                              |  |      |                                                    |                                                                                                    |
|---------|---------|---|------------------------------|--|------|----------------------------------------------------|----------------------------------------------------------------------------------------------------|
| 5/8"    | Corrido |   |                              |  |      |                                                    |                                                                                                    |
| 5/8"    | Bastón  |   |                              |  |      |                                                    |                                                                                                    |
| 5/8"    |         | 0 | 0.78                         |  | 0.44 | 1.22                                               | 1.3                                                                                                    |
| 5/8"    |         | 0 |                              |  |      |                                                    |                                                                                                    |
|         |         |   | Bastón mayor<br>Bastón menor |  |      | Tabla 5-10: Longitud de cortes de bastones tramo 1 | Tipo de fierro $\lfloor$ L1 (m) $\lfloor$ L2 (m) $\lfloor$ L3 (m) $\lfloor$ L4 (m) $\lfloor$ Ld (m) $\lfloor$ L total (cm) $\lfloor$ L colocada (cm) |

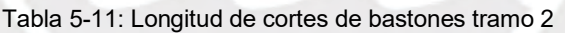

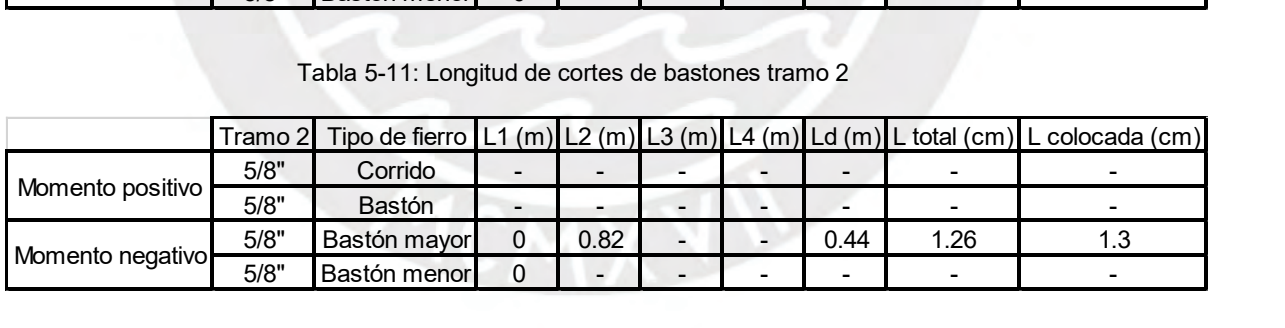

Finalmente, se muestra el diagrama de envolvente de momentos flectores

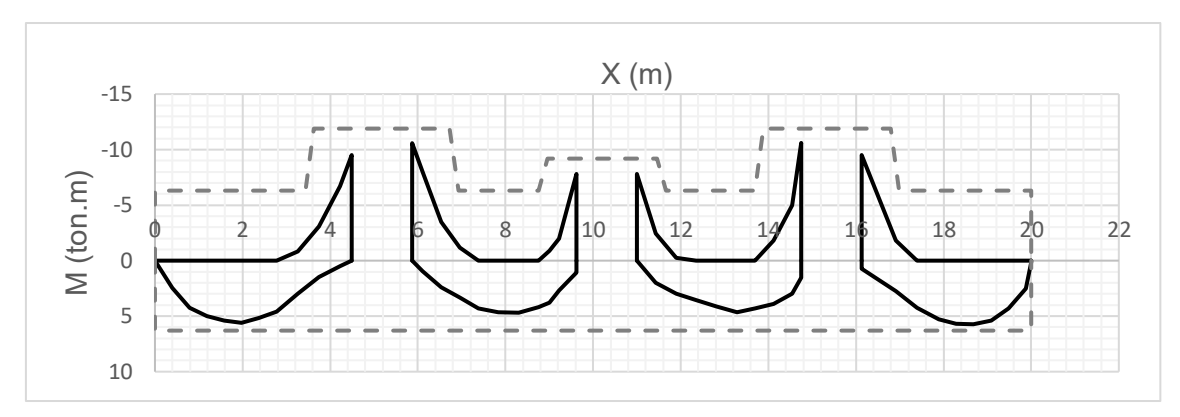

Figura 5-18: Diagrama de envolvente de momentos flectores

Siendo las líneas punteadas el ØMn del acero colocado

#### • **Diseño por cortante**

Para el caso de diseño por cortante se realiza el diseño por capacidad ya que este nos garantiza que la viga falle primero por flexión antes que por corte.

$$
\emptyset Vc = 0.85 * 8.45 = 7.18 \text{ ton}
$$

$$
Vu = \frac{Mni}{ln} + wu * \frac{ln}{2}
$$

Primer tramo

Los momentos Mnd y Mni se obtienen del acero utilizado en flexión

Tabla 5-12: Acero para diseño por capacidad

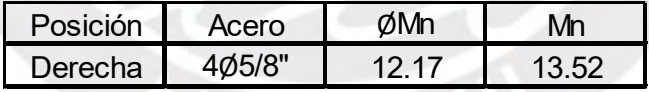

Luego obtenemos las cortantes del sistema isostático de la viga analizada

| Carga | Posición         | V (ton) |
|-------|------------------|---------|
| CМ    | <b>Izquierda</b> | 4.41    |
|       | Derecha          | 4.36    |
|       | <b>Izquierda</b> | 0.72    |
|       | Derecha          |         |

Tabla 5-13: Cortante promedio por CM y CV

Y obtenemos la cortante de diseño por capacidad.

$$
Vu=7.75\;ton
$$

Posteriormente se procedió a determinar el valor de Vs

$$
Vs = \frac{Vu}{\phi} - Vc = 0.67 \text{ ton}
$$

Por último, se determinó el espaciamiento requerido para este Vs

$$
s = \frac{As * fy * d}{Vs * 1000} = 391.7 \text{ cm}
$$

Ahora se determinará el espaciamiento para la zona de confinamiento, la cual tendrá una longitud de  $2h = 2*50 = 100$  cm

| Casos | Espaciamientos requeridos(cm) Usado (cm) |    |      |
|-------|------------------------------------------|----|------|
|       | 13.5                                     | 15 | 15   |
|       | 15.9                                     |    | 15.9 |
|       | 22.8                                     |    | 22.8 |
|       | २८                                       |    |      |

Tabla 5-14: Espaciamiento para estribos

Por lo tanto, se colocará:

- Estribos de ∅3/8": 1@.10,6@.15, Rto.@.25

#### Segundo tramo

Los momentos Mnd y Mni se obtienen del acero utilizado en flexión

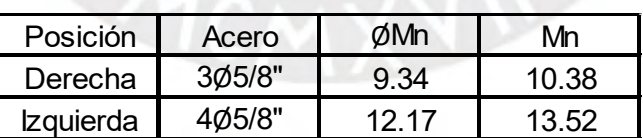

Tabla 5-15: Acero para diseño por capacidad

Luego obtenemos las cortantes del sistema isostático de la viga analizada

Tabla 5-16: Cortante promedio por CM y CV

| Carga | Posición         | V (ton) |
|-------|------------------|---------|
| CМ    | <b>Izquierda</b> | 5.66    |
|       | Derecha          | 5.72    |
|       | <b>Izquierda</b> | 1.27    |
|       | Derecha          |         |

Y obtenemos la cortante de diseño por capacidad.

$$
Vu=9.67\;ton
$$

Posteriormente se procedió a determinar el valor de Vs

$$
Vs = \frac{Vu}{\phi} - Vc = 2.92 \text{ ton}
$$

Por último, se determinó el espaciamiento requerido para este Vs

$$
s = \frac{As * fy * d}{Vs * 1000} = 89.9 \text{ cm}
$$

Ahora se determinará el espaciamiento para la zona de confinamiento, la cual tendrá una longitud de  $2h = 2*50 = 100$  cm

| Casos | Espaciamientos requeridos(cm) Usado (cm) |    |      |
|-------|------------------------------------------|----|------|
| а     | 13.5                                     | 15 | 15   |
|       | 15.9                                     |    | 15.9 |
| C     | 22.8                                     |    | 22.8 |
|       |                                          |    |      |

Tabla 5-17: Espaciamiento para estribos

Por lo tanto, se colocará:

- Estribos de ∅3/8": 1@.10,6@.15, Rto@.25

Finalmente, se mostrará el diagrama de fuerza de la viga. Solo se mostrarán dos tramos ya que esta viga es simétrica.

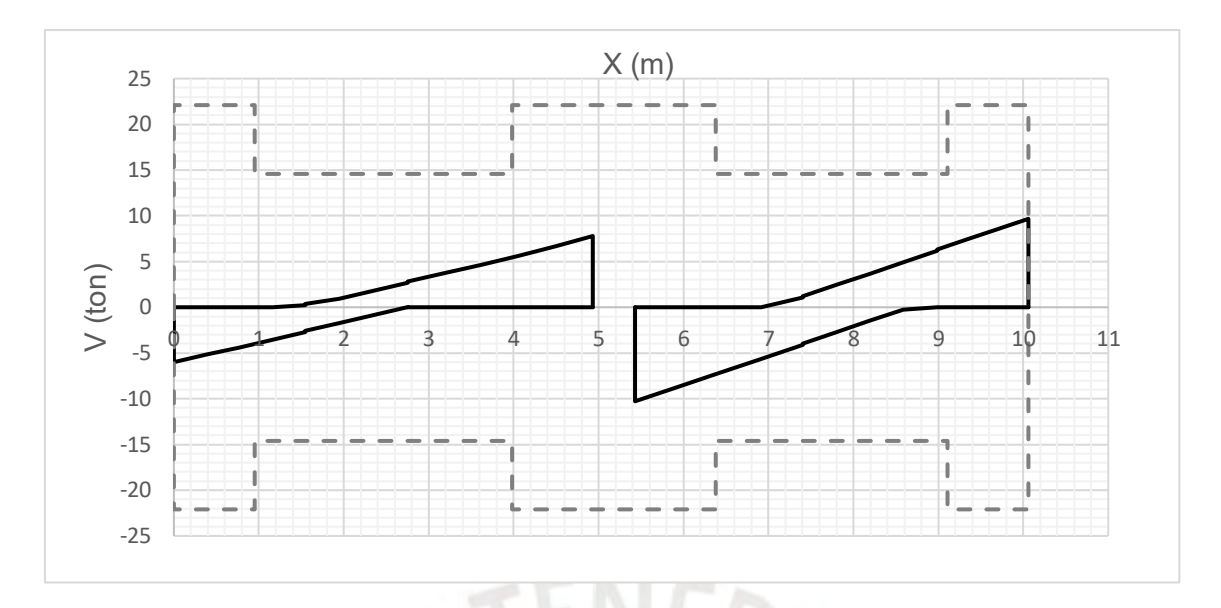

Figura 5-19: Diagrama de fuerza cortante

Siendo las líneas punteadas la resistencia por cortante de los estribos y el concreto.

# • **Verificación de deflexiones**

Para la verificación por deflexiones se determinar la inercia efectiva de la sección para los dos tramos típicos

#### **Tramo 1**

Inercia fisurada momento positivo

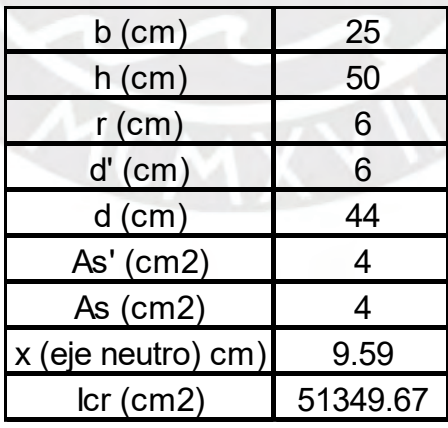

Tabla 5-18: Tabla de inercia fisurada para momento positivo
# Inercia fisurada momento negativo

| 25       |
|----------|
| 50       |
| 6        |
| 6        |
| 44       |
| 4        |
| 8        |
| 12.86    |
| 90643.57 |
|          |

Tabla 5-19: Tabla de inercia fisurada para momento negativo

Se calcula la inercia efectiva de la sección

$$
left = \frac{2 \times I^{+}cr + I^{-}cr}{3}
$$

$$
left = \frac{2 \times 51349.67 + 90643.57}{3} = 64447.6 \text{ cm}^{4}
$$

**Tramo 2**

Inercia fisurada momento positivo

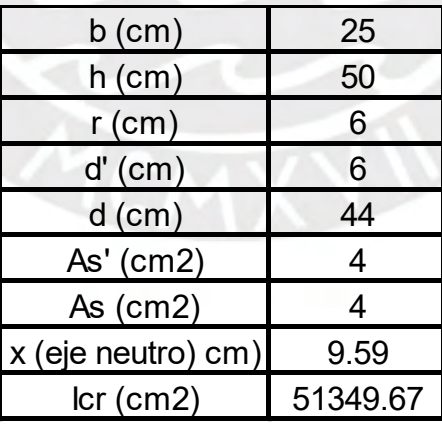

Tabla 5-20: Tabla de inercia fisurada para momento positivo

# Inercia fisurada momento negativo izquierdo

| 25       |
|----------|
| 50       |
| 6        |
| 6        |
| 44       |
| 4        |
| 8        |
| 12.86    |
| 90643.57 |
|          |

Tabla 5-21: Tabla de inercia fisurada para momento negativo

# Inercia fisurada momento negativo derecho

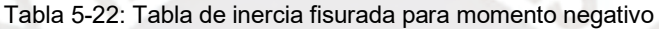

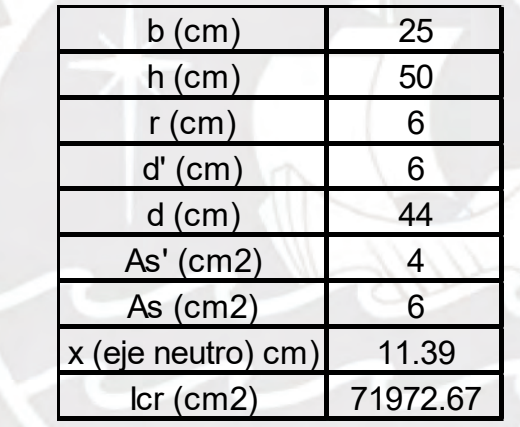

Se calcula la inercia efectiva de la sección

$$
left = \frac{2 x I^{+} cr + I^{-} cr(izq) + I^{-} cr(der)}{4}
$$

$$
left = \frac{2 \times 51349.67 + 90643.57}{4} = 66328.9.cm4
$$

Finalmente, se calculan las deflexiones totales

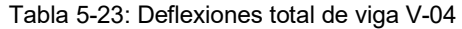

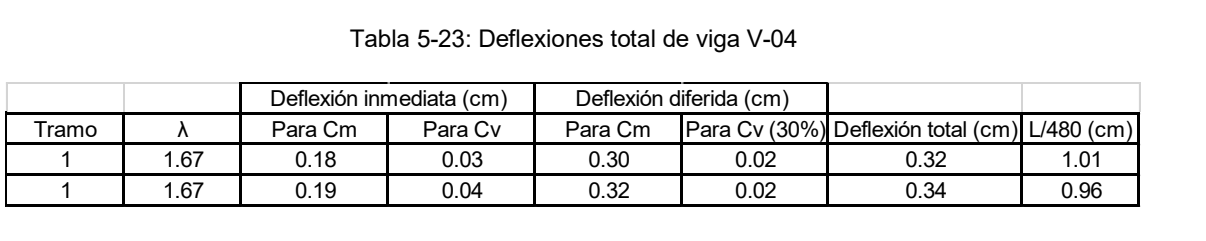

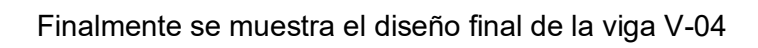

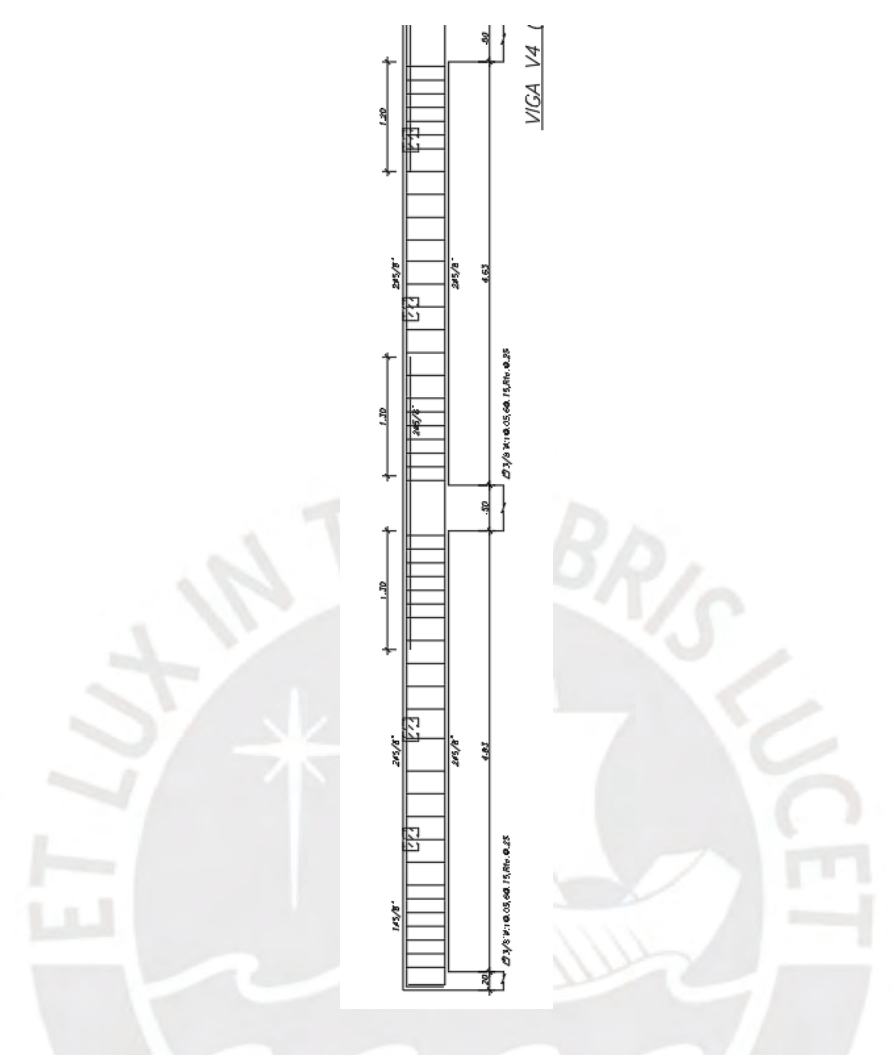

Figura 5-20: Diseño final de viga V-04

## **CAPÍTULO 6: DISEÑO DE COLUMNAS**

#### **6.1. Definición del elemento**

Las columnas son los elementos estructurales que se encargan de recibir las cargas de las vigas y transmitirlas a la cimentación, al igual que las placas. Para la realización del diseño de la columna, se utilizará el efecto denominado de flexo compresión.

### **6.2. Ejemplo de diseño de columna (ejes B-1)**

El diseño de la columna tiene un área tributaria de 11.20 m<sup>2</sup> aproximadamente, la cual se muestra en la Figura 6-1.

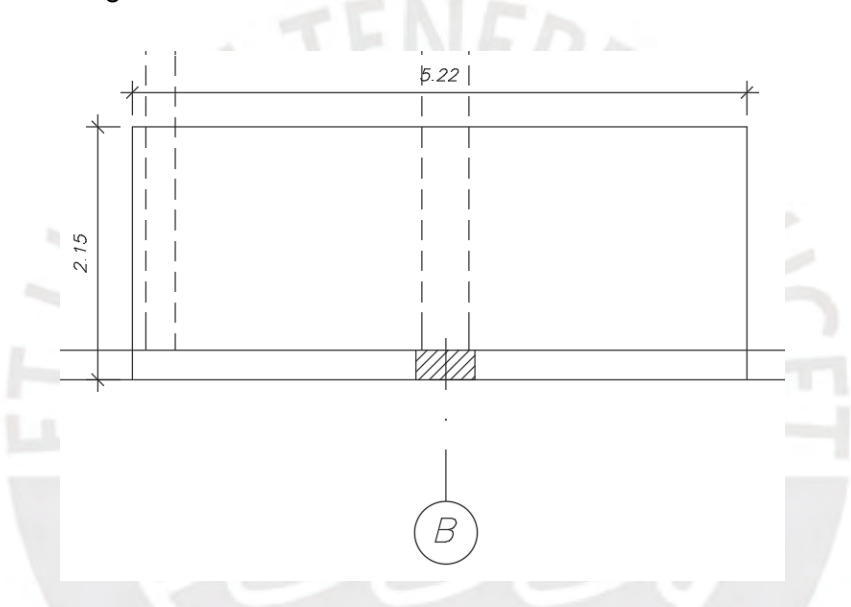

Figura 6-1: Área tributaria de la columna a analizar

Esta es una columna de 25x50cm sin cambio de sección en ningún piso. A continuación, se mostrará el metrado de cargas

|           | <b>Carga Muerta</b> | Carga Viva<br>acumulada (ton) acumulada (ton) |
|-----------|---------------------|-----------------------------------------------|
| 0.25x0.50 |                     | 2.2                                           |
| 0.25x0.50 | 17.8                | 4.4                                           |
| 0.25x0.50 | 26.7                | 6.6                                           |
| 0.25x0.50 | 35.6                | 8.8                                           |
| 0.25x0.50 | 44.5                | 11                                            |
| 0.25x0.50 | 53.4                | 12.1                                          |
|           |                     | Nivel Sección (m)                             |

Tabla 6-1: Metrado de cargas de la columna

### • **Diseño por flexo-compresión**

Se procederá a mostrar las cargas y los momentos en servicio de carga muerta, carga viva y sismo para cada dirección. Además, también se mostrará las cargas ultimas para cada uno de los casos en la dirección X (eje local 3) e Y (eje local 2).

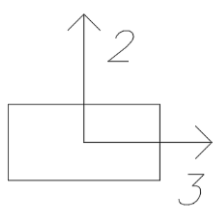

Figura 6-2: Ejes locales de la columna

Tabla 6-2: Metrado de cargas de la columna

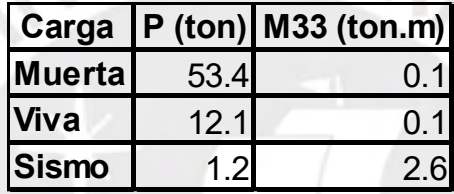

Tabla 6-3: Metrado de cargas de la columna

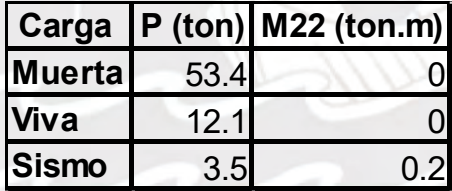

Diagrama de Interacción

Para la realizar del diagrama se procederá a usar 4Ø3/4" + 2Ø5/8" y se usará la siguiente distribución de aceros.

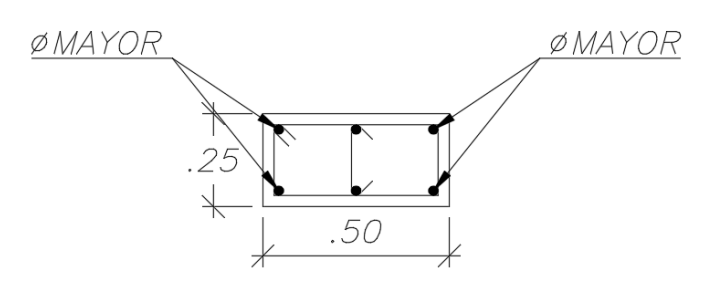

Figura 6-3: Distribución de acero vista en planta

A continuación, se mostrarán las combinaciones de carga

| Tabla 6-4: Combinaciones de cargas en la dirección X |       |      |  |  |  |
|------------------------------------------------------|-------|------|--|--|--|
| COMBINACIONES Pu (ton) Mu 33 (ton.m)                 |       |      |  |  |  |
| $1.4$ CM + 1.7CV                                     | 95.33 | 0.16 |  |  |  |
| $1.25$ (CM+CV)+S                                     | 83.08 | 2.74 |  |  |  |
| $0.9$ CM+S                                           | 2.69  |      |  |  |  |
|                                                      |       |      |  |  |  |

| Tabla 6-5: Combinaciones de carga en la dirección Y |       |  |  |  |  |
|-----------------------------------------------------|-------|--|--|--|--|
| COMBINACIONES   Pu (ton)   Mu 22 (ton.m)            |       |  |  |  |  |
| $1.4$ CM + 1.7CV                                    | 95.33 |  |  |  |  |
| $1.25$ (CM+CV)+S                                    | 0.2   |  |  |  |  |
| $0.9$ CM+S<br>51.56<br>0 2                          |       |  |  |  |  |
|                                                     |       |  |  |  |  |

Por último, se mostrará el diagrama de interacción

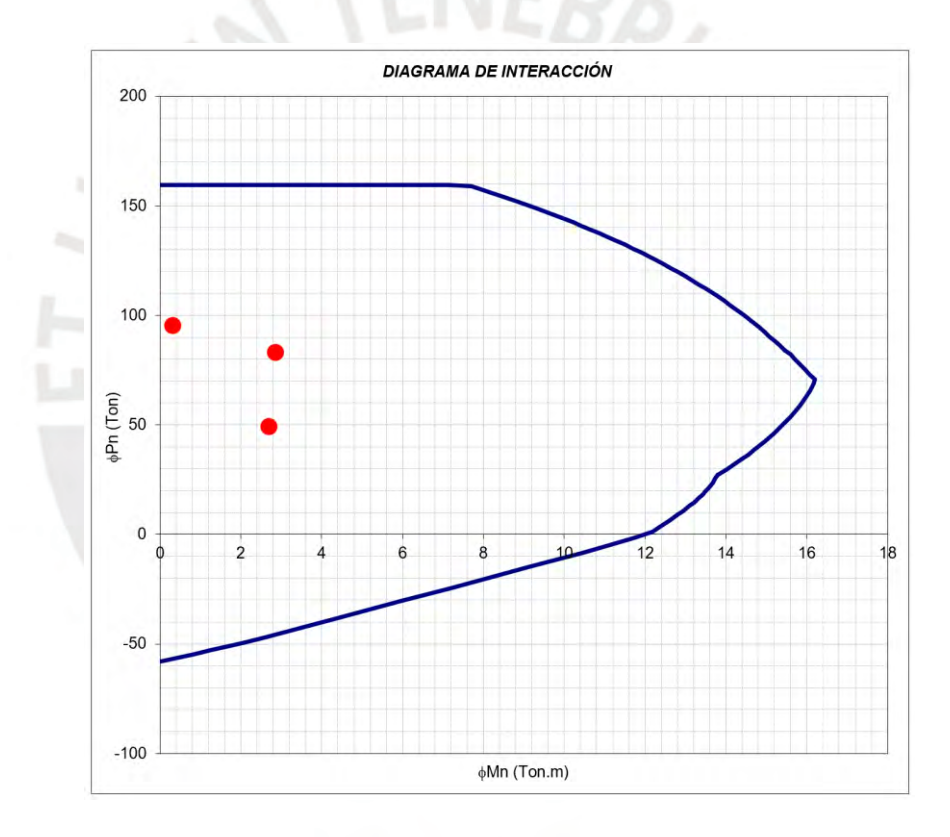

Figura 6-4: Diagrama de interacción en la dirección X

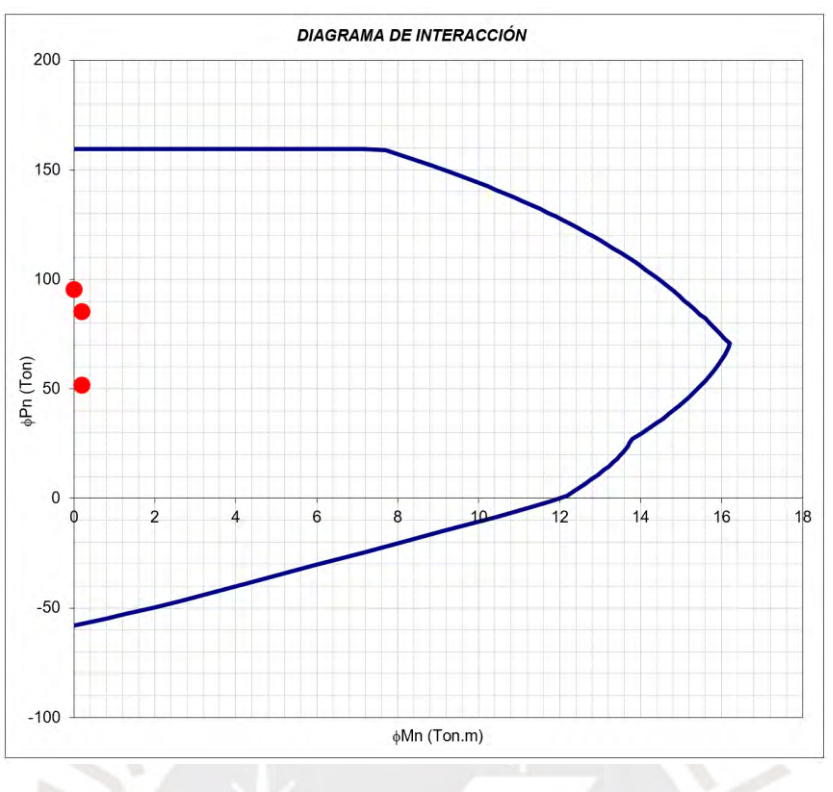

Figura 6-5: Diagrama de interacción en la dirección Y

Como se puede apreciar en ambos diagramas de interacción, las combinaciones de carga se encuentran dentro de estos, por lo tanto, se tiene un diseño adecuado.

## • **Diseño por cortante**

A continuación, se muestran las cargas axiales y las fuerzas cortantes correspondientes

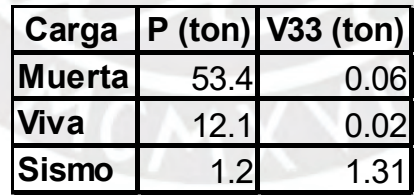

Tabla 6-6: Cargas en servicio en la dirección 2

Tabla 6-7: Cargas en servicio en la dirección X

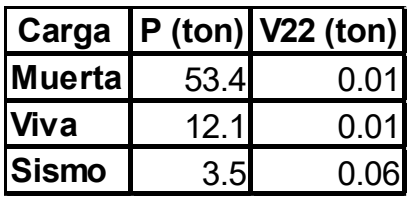

Según la Norma E0.60, se puede calcular la cortante Vu para columnas con el menor valor entre:

1) La suma del cortante asociado con el desarrollo de momento nominales (Mn) del elemento en cada extremo.

$$
Vu = \frac{Mni + Mnd}{ln}
$$

2) El cortante máximo obtenido de las combinaciones de carga de diseño con un factor de amplificación para los valores de sismo igual a 2.5.

Además, la contribución que hace el concreto en fuerza cortante para elementos sometidos a compresión es de

$$
Vc = 0.53 * \sqrt{f'c} * b * d * (1 + 0.0071 * \frac{Nu}{Ag})
$$

Por último

$$
Vs = \frac{Vu}{\phi} - Vc
$$

$$
s = \frac{As * fy * d}{Vs * 1000}
$$

A continuación, se muestra el diseño por capacidad en ambas direcciones

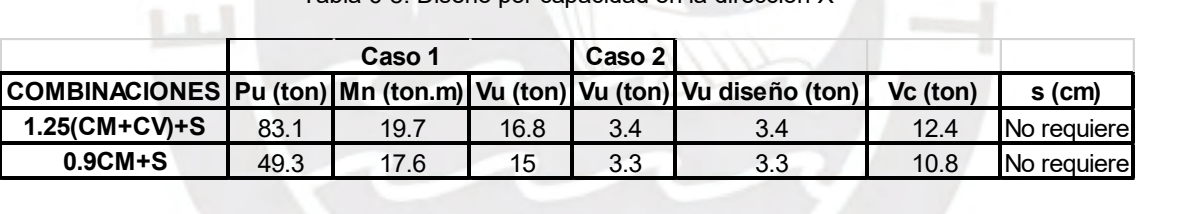

Tabla 6-8: Diseño por capacidad en la dirección X

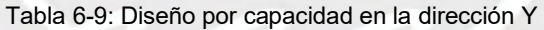

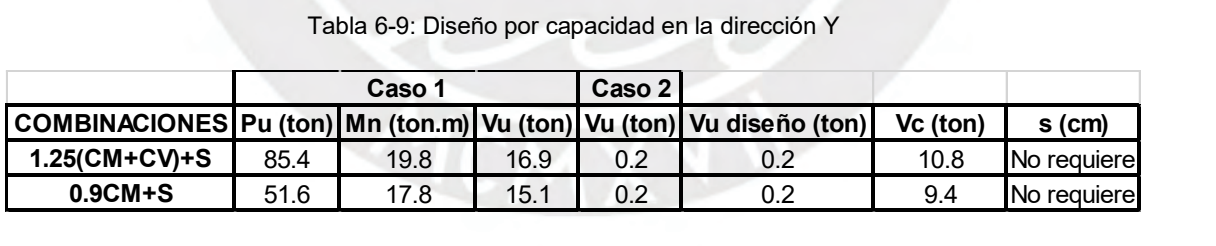

Zona de confinamiento

Primero se define la longitud Lo, la cual es la zona de confinamiento medida desde ambos extremos de la cara del nudo. La cual no debe ser mayor a

- a) La sexta parte de la luz libre de la columna
- b) La mayor dimensión de la sección transversal de la columna
- c) 500 mm

| Casos | Longitud Lo<br>(cm) |
|-------|---------------------|
| а     | 39.17               |
| b     | 50                  |
|       |                     |

Tabla 6-10: Longitud de zona de confinamiento

En segundo lugar, se define la longitud So, la cual tendrá como máximo el menor valor entre:

- a) 8 veces el diámetro de la barra longitudinal
- b) La mitad de la menor dimensión de la sección transversal
- c) 100mm

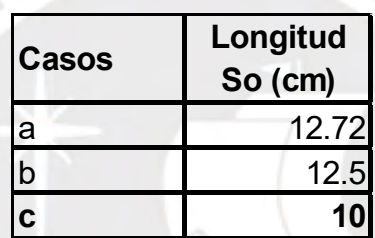

Tabla 6-11: Espaciamiento máximo entre estribos

Separación entre las zonas de confinamiento

- a) 16 veces el diámetro de las barras longitudinales
- b) 48 veces el diámetro del estribo
- c) La menor dimensión transversal de la columna

Tabla 6-12: Separación de estribos en zona de confinamiento

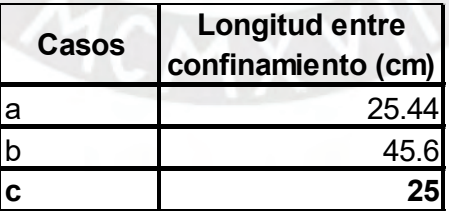

Por lo tanto, los estribos estarán colocados

- Estribo de 1∅3/8": 5@ .10, Rto@ 0.25 y gancho de 1∅3/8": 5@ .10, Rto@ 0.25

## Finalmente, se muestra el diseño final de la columna

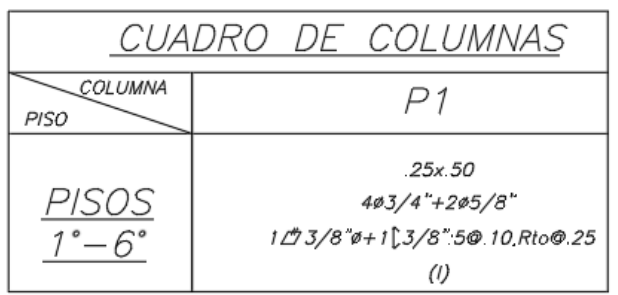

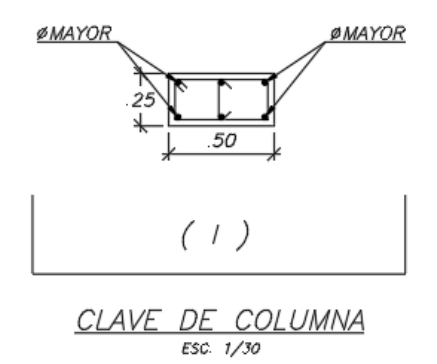

Figura 6-6: Diseño final de la columna eje B-1

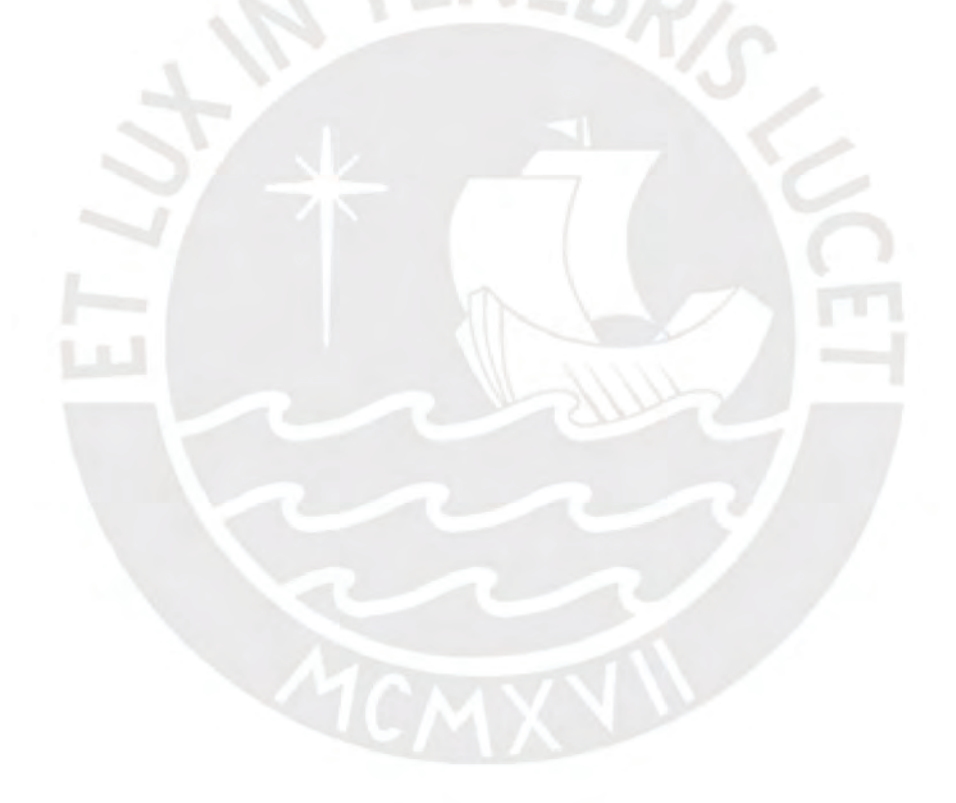

## **CAPÍTULO 7: DISEÑO DE PLACAS**

### **7.1. Definición**

Son aquellos elementos estructurales que brindan a la estructura gran rigidez lateral. Estos elementos toman en gran medida las fuerzas generadas por el sismo en la estructura y además controlan los desplazamientos laterales. Las placas soportan una gran cantidad de fuerza axial, cortante y momento flector en comparación con las columnas debido a su gran inercia.

#### **7.2. Ejemplo de diseño Placa 1**

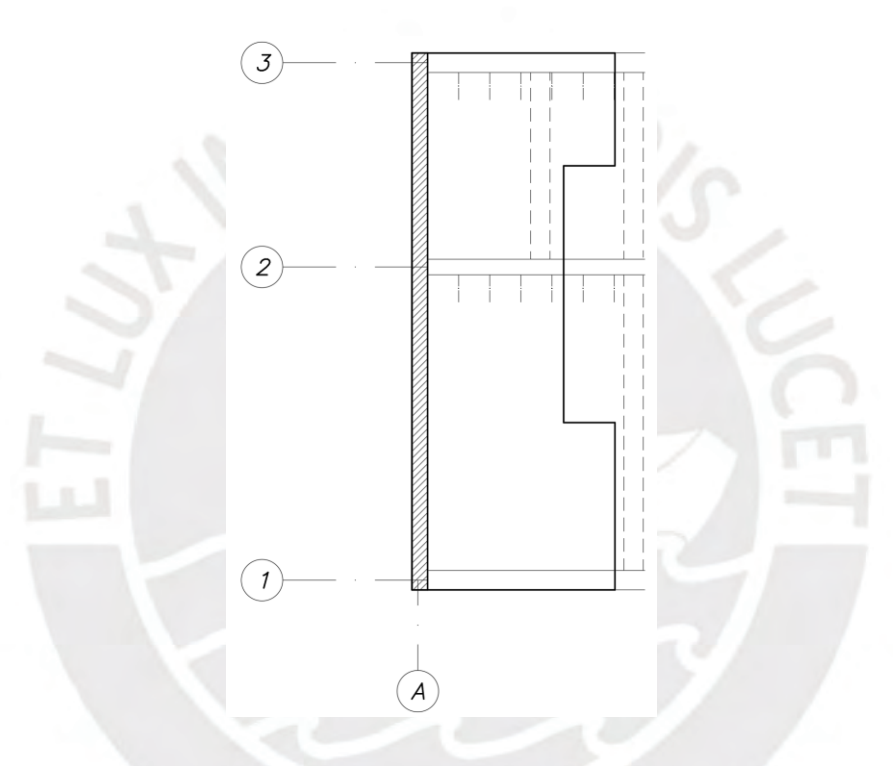

Figura 7-1: Área tributaria de placa 1

Es una placa de 0.20x6.90m sin cambio de sección en ningún piso. A continuación, se mostrará el metrado de cargas.

Tabla 7-1: Resumen de metrado de cargas por gravedad

| Tabla 7-1: Resumen de metrado de cargas por gravedad |           |                                                                           |       |  |
|------------------------------------------------------|-----------|---------------------------------------------------------------------------|-------|--|
|                                                      |           | Nivel Sección   Carga Muerta acumulada (ton)   Carga Viva acumulada (ton) |       |  |
| 6                                                    | 0.20x6.90 | 20.2                                                                      | 1.46  |  |
| 5                                                    | 0.20x6.90 | 40.4                                                                      | 4.38  |  |
| 4                                                    | 0.20x6.90 | 60.6                                                                      | 7.3   |  |
| 3                                                    | 0.20x6.90 | 80.8                                                                      | 10.22 |  |
| 2                                                    | 0.20x6.90 | 101                                                                       | 13.14 |  |
|                                                      | 0.20x6.90 | 121.2                                                                     | 16.06 |  |
|                                                      |           |                                                                           |       |  |

### • **Diseño por flexo-compresión**

Se muestra a continuación las cargas muertas y vivas en servicio, además de las fuerzas sísmicas en cada dirección en las tablas 7-2 y 7-3. Además, en las tablas 7-4 y 7-5, las combinaciones de cargas correspondientes.

|                                                | Cargas y Momentos en servicio de la Placa 1 en dirección X |      |    |  |  |
|------------------------------------------------|------------------------------------------------------------|------|----|--|--|
| $P$ (ton)<br>M (ton.m)<br>$V$ (ton.m)<br>Carga |                                                            |      |    |  |  |
| <b>Muerta</b>                                  | 121.2                                                      | 1.3  | 14 |  |  |
| Viva                                           | 16.1                                                       | () 4 | 04 |  |  |
| Sismo X                                        | 13.0                                                       | 23   |    |  |  |

Tabla 7-2: Cargas de la placa 1 en la dirección X

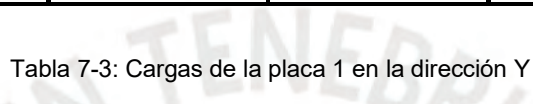

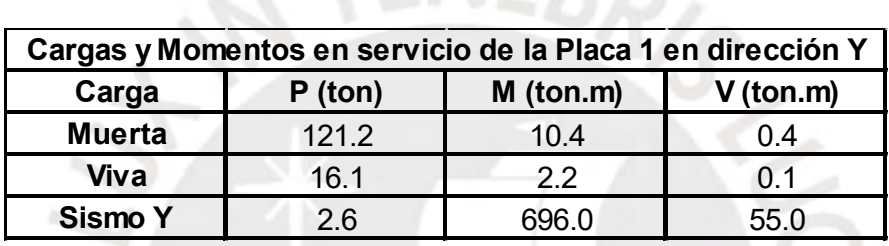

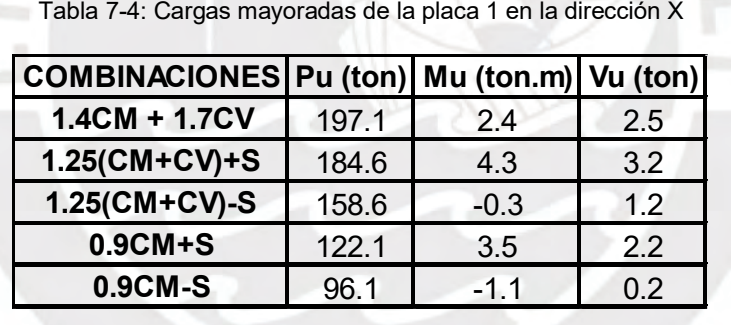

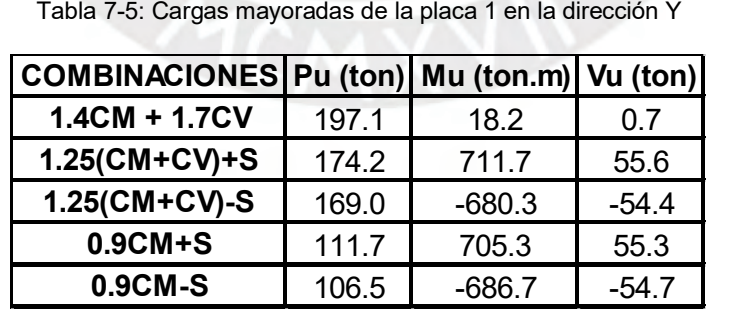

### Diagrama de interacción del primer piso

Se tiene una sección de 0.20x6.90, la cual en los núcleos confinados tiene 8Ø3/4", en la zona central se cuenta con 3/8" @ 20 cm horizontalmente y de forma longitudinal se cuenta con 3/8" @ 25cm verticalmente. Además, en la zona central de la placa, llega una viga de 20x50cm, para este caso se colocará un núcleo que hará de columna el cual tendrá 10Ø5/8".

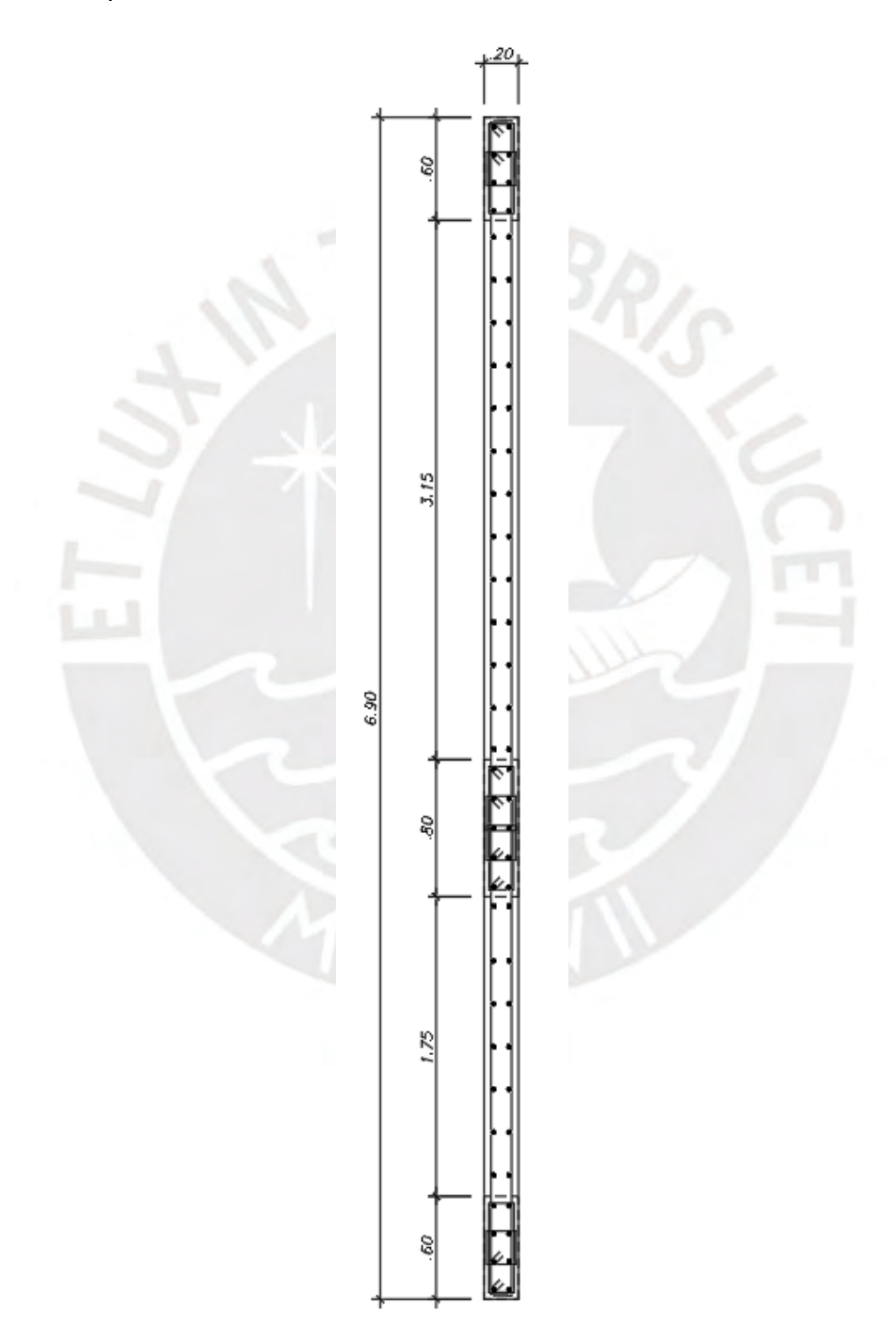

Figura 7-2: Diseño preliminar de placa 1

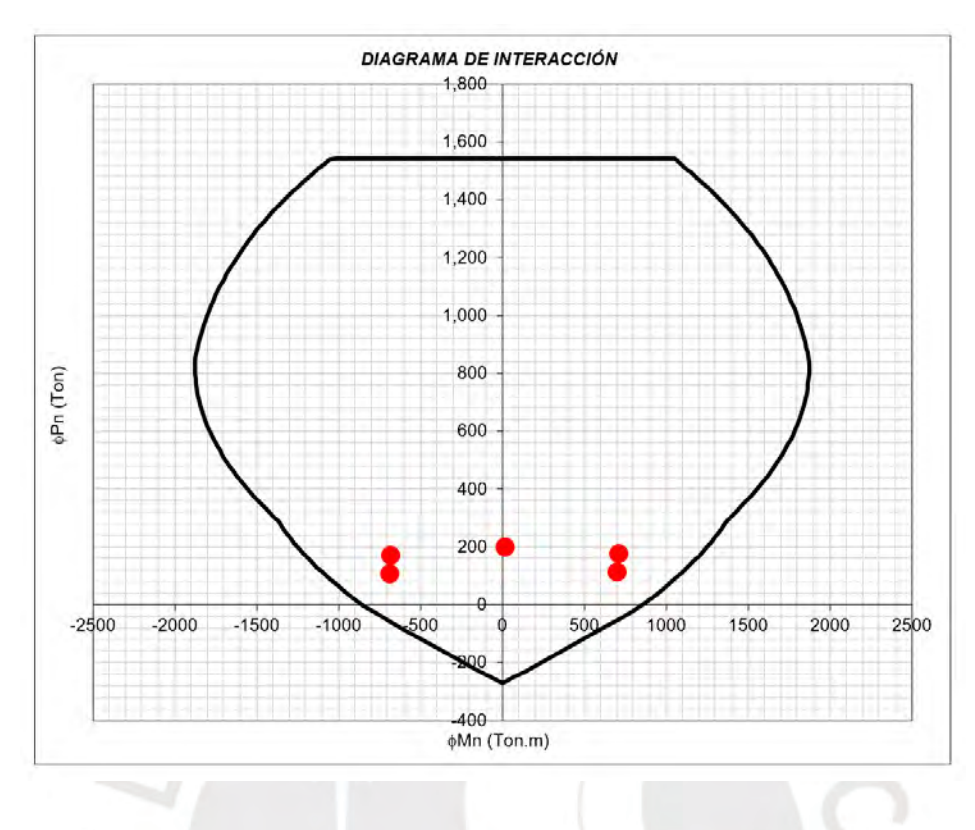

A continuación, se mostrará el diagrama de interacción para la placa del eje A

Figura 7-3: Diagrama de interacción de placa 1

## Zona de confinamiento

Se usó el criterio del C y del C límite para verificar que exista confinamiento. Primero se usó una zona de confinamiento igual al 15% de la longitud total de la placa y se aproximó a una longitud de 110 cm.

Ahora se utilizará la siguiente formula

$$
c > \frac{lm}{600 * (\frac{\delta}{hm})}
$$

Tabla 7-6: características de la placa y altura del edificio

| $\mathsf{Lm}(\mathsf{cm})$ | 690 |
|----------------------------|-----|
| Hm(m)                      |     |

Posteriormente, se determina el valor de Delta u y se verifica que el delta u /hm sea no menor de 0.005. Como dicho valor sale menor al mencionado anteriormente se procede a coger dicho valor de 0.005 y por último se calcula el c limite

Tabla 7-7: Cálculo del c limite

| Delta u (cm) | 3.54  |
|--------------|-------|
| du/Hm        | 0.005 |
| IC limite    | 230   |

El c obtenido para la placa es el que se determina con la carga Pu = 174.2 ton

El cual nos da un valor de  $c = 119.7$  cm

Lo cual da a entender que la placa no necesita zona de confinamiento especial.

Sin embargo, como se ha concentrado acero en los extremos, además, y en el medio de la placa, es necesario que se coloquen estribos de acuerdo con la norma E.060 articulo 21.9.7.7

#### • **Diseño por cortante**

Para el diseño por cortante se tiene que

$$
Vn=Vc+Vs
$$

En donde

$$
Vc = 0.53 * \sqrt{210} * 20 * 6.90 = 106 \text{ ton}
$$

$$
\Phi Vc = 0.85 * 106 = 90.1 \text{ ton}
$$

Además, la fuerza cortante ultima de diseño debe cumplir con lo siguiente

$$
Vu = Vua * \frac{Mn}{Mua}
$$

Tabla 7-8: Separación de acero por cortante para las combinaciones de cargas

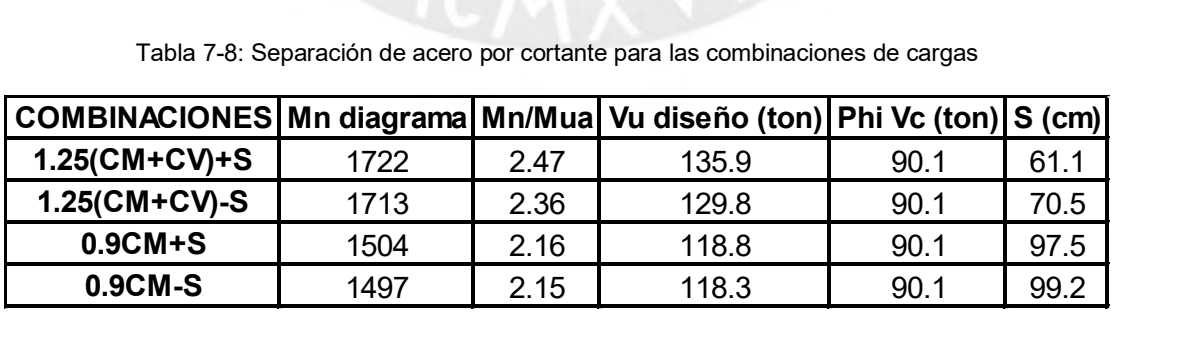

Para cada una de las combinaciones de carga se determinó un valor de espaciamiento, de los cuales se escogerá el menor. Se utilizaron barras de 3/8" para determinar el espaciamiento.

Como el espaciamiento sale relativamente alto, primero se verificará la cuantía mínima de refuerzo, la cual equivale al 0.0025. Para la elección de esta cuantía se verifico previamente que el valor de Vu = 135.9 no sea menor que  $0.5 \, \phi Vc$ , por ello:

- Ash =  $0.0025^*20^*100 = 5$  cm<sup>2</sup>, por lo cual se colocarán dos varillas horizontales de Ø3/8"@.25
- Asv =  $0.0020*20*100 = 4$  cm<sup>2</sup>, por lo cual se colocarán dos varillas verticales de Ø3/8" @.25
- **Diseño de núcleo de viga V-02**

Este núcleo se procede a diseñar como una columna, es decir, solamente por carga axial. La carga axial que baja por dicho núcleo es la fuerza cortante generada por la viga V-02, por lo tanto, se tiene lo siguiente:

Tabla 7-9: Carga axial expresada en fuerza cortante ultima de viga V-02

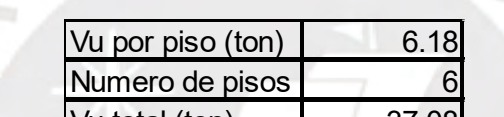

Vu total (ton) 37.08

Y ØPn que soporta el núcleo de 20x80 cm con 10Ø5/8" a compresión pura tiene un valor de 205 ton.

Por lo tanto, se verifica que dicho núcleo cumple con los requerimientos por carga axial impuestos

Finalmente, se muestra el diseño final de la placa 1

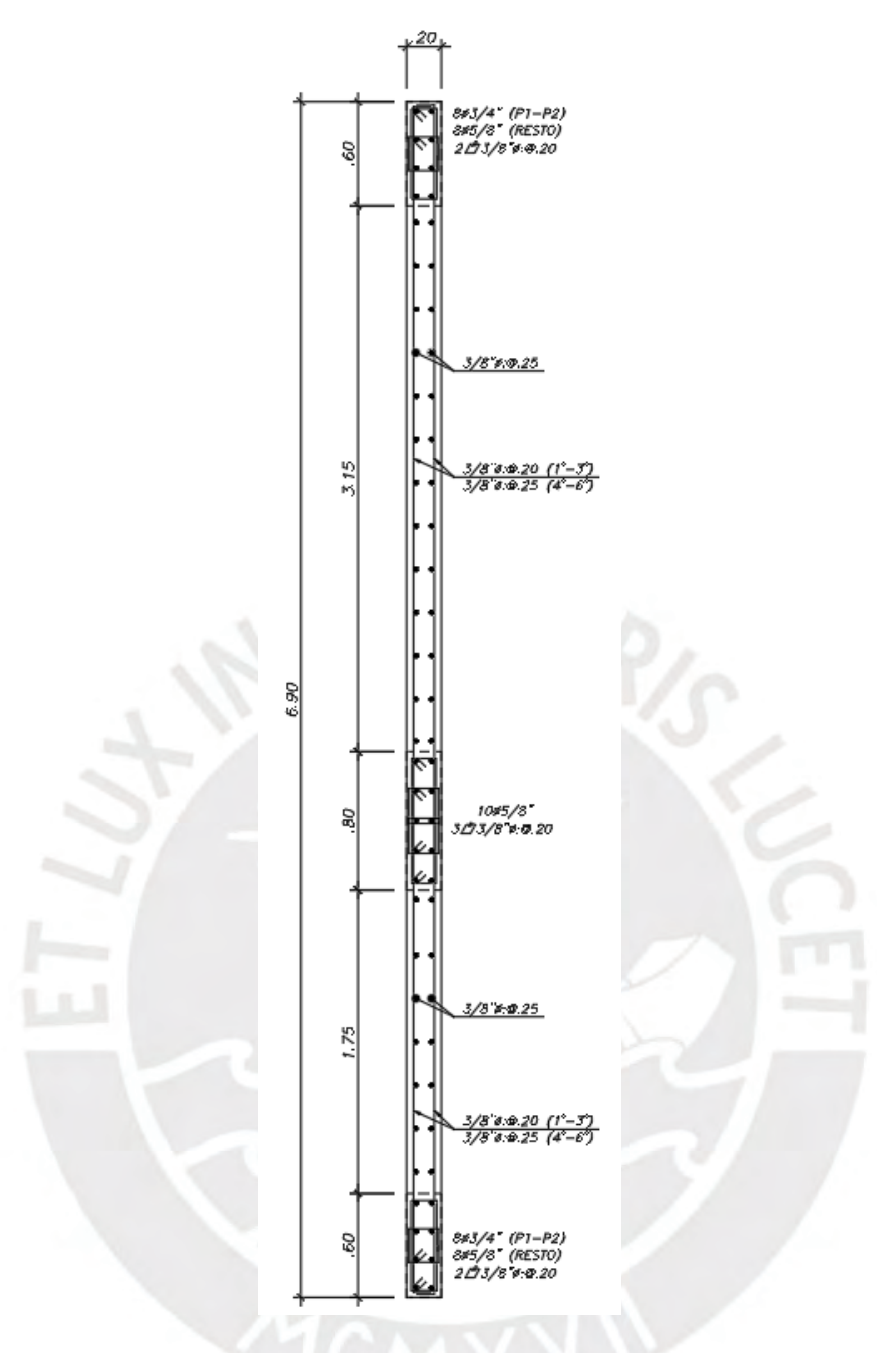

Figura 7-4: Diseño final de placa 1

## **7.3. Ejemplo de diseño Placa 2**

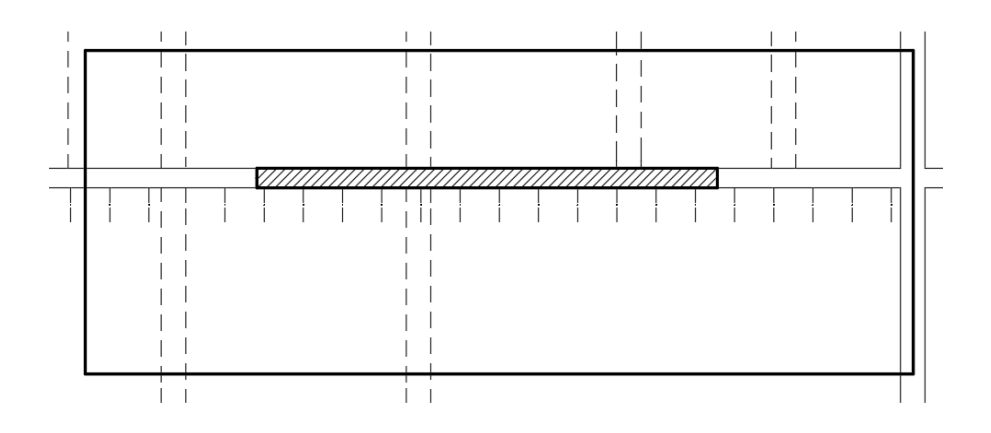

Ilustración 7-1 Area tributaria de placa del eje 2

Es una placa de 0.20x4.70m sin cambio de sección en ningún piso. A continuación, se mostrará el metrado de cargas.

| Tabla 7-10 Resumen del metrado de cargas |                |                                     |      |  |
|------------------------------------------|----------------|-------------------------------------|------|--|
| <b>Nivel</b>                             | <b>Sección</b> | Carga Muerta (ton) Carga Viva (ton) |      |  |
| 6                                        | 0.20x4.70      | 21.8                                | 2.4  |  |
| 5                                        | 0.20x4.70      | 43.6                                | 7.1  |  |
|                                          | 0.20x4.70      | 65.4                                | 11.8 |  |
| 3                                        | 0.20x4.70      | 87.2                                | 16.5 |  |
| $\overline{2}$                           | 0.20x4.70      | 109                                 | 21.2 |  |
|                                          | 0.20x4.70      | 130.8                               | 25.9 |  |
|                                          |                |                                     |      |  |

## • **Diseño por flexo compresión**

Se procederá a mostrar las cargas y los momentos en servicio de carga muerta, carga viga y sismo para cada dirección. Además, se mostrarán las cargas ultimas para cada dirección.

Tabla 7-11 Metrado de cargas en servicio en la dirección X

| Cargas y Momentos de la Placa 2 en dirección X |                                       |      |      |  |  |
|------------------------------------------------|---------------------------------------|------|------|--|--|
| Carga                                          | $V$ (ton.m)<br>M (ton.m)<br>$P$ (ton) |      |      |  |  |
| <b>Muerta</b>                                  | 130.8                                 | 2.50 |      |  |  |
| Viva                                           | 25.9                                  | 0.68 | 0.08 |  |  |
| Sismo X                                        | 25.2                                  | 55.  |      |  |  |

| Cargas y Momentos de la Placa 2 en dirección Y |           |             |             |  |  |  |  |
|------------------------------------------------|-----------|-------------|-------------|--|--|--|--|
| Carga                                          | $P$ (ton) | $M$ (ton.m) | $V$ (ton.m) |  |  |  |  |
| Muerta                                         | 130.80    | 0.10        | 0.05        |  |  |  |  |
| <b>Viva</b>                                    | 25.90     | 0.01        |             |  |  |  |  |
| <b>Sismo Y</b>                                 | 5 NO      |             |             |  |  |  |  |

Tabla 7-12 Metrado de cargas en servicio en la dirección Y

Tabla 7-13 Metrado de cargas ultimas en la dirección X

| Tabla 7-13 Metrado de cargas ultimas en la dirección X |          |            |          |  |  |  |
|--------------------------------------------------------|----------|------------|----------|--|--|--|
| <b>COMBINACIONES</b>                                   | Pu (ton) | Mu (ton.m) | Vu (ton) |  |  |  |
| $1.4$ CM + 1.7CV                                       | 227.2    | 4.7        | 0.4      |  |  |  |
| $1.25$ (CM+CV)+S                                       | 221.1    | 561.0      | 66.1     |  |  |  |
| 1.25(CM+CV)-S                                          | 170.7    | $-553.0$   | $-65.3$  |  |  |  |
| $0.9$ CM+S                                             | 142.9    | 559.3      | 65.9     |  |  |  |
| 0.9CM-S                                                | 92.5     | $-554.8$   | $-65.5$  |  |  |  |

Tabla 7-14 Metrado de cargas ultimas en la dirección Y

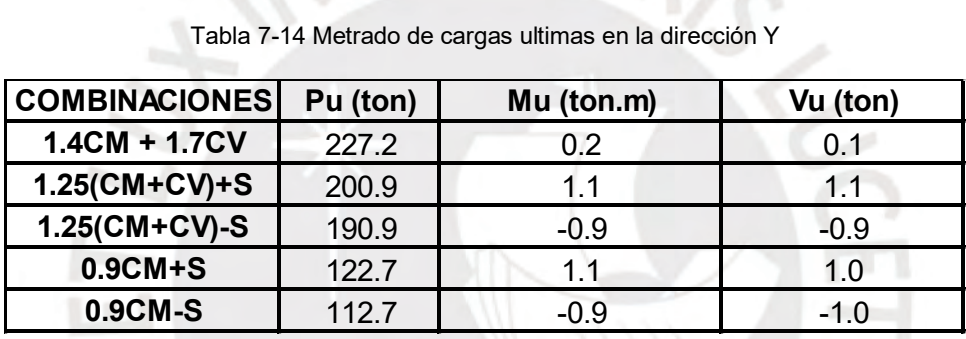

Se analizará para la dirección en X, ya que en ese sentido traba dicha placa.

### Diagrama de interacción del primer piso

- Se tiene una sección de 0.20x4.70, la cual en los núcleos confinados tiene 6Φ3/4", en la zona central se cuenta con 3/8" @.20 horizontalmente del primer al tercer piso y luego 3/8"@.25 del cuarto al último piso y de forma longitudinal se cuenta con 3/8" @ 25cm verticalmente

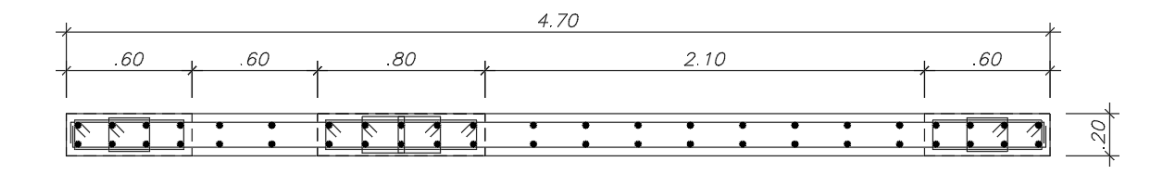

Figura 7-5: Diseño preliminar de la placa del eje 2

A continuación, se mostrará el diagrama de interacción para la placa del eje A

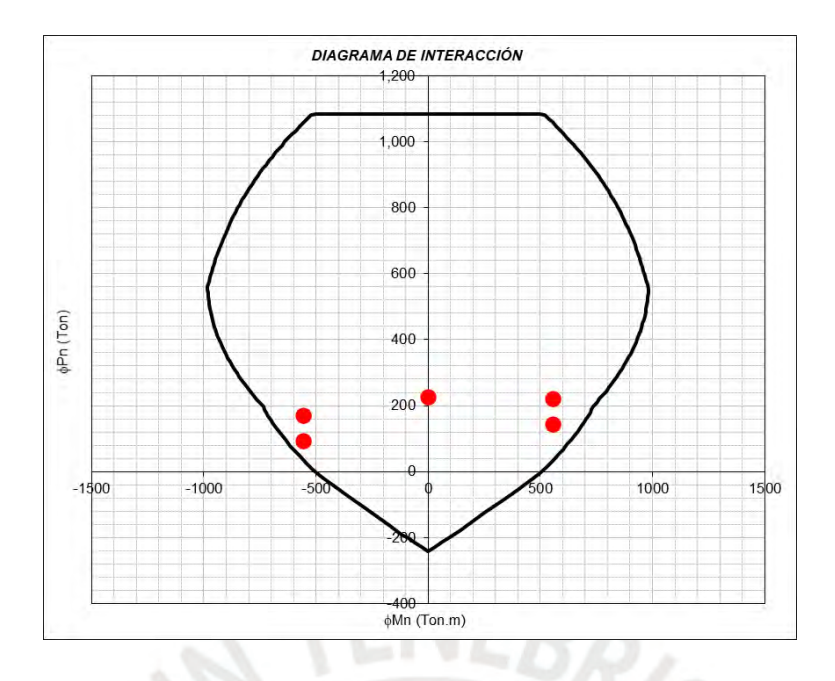

Figura 7-6: Diagrama de interacción de placa 2

Zona de confinamiento

Se usó el criterio del C y del C límite para verificar que exista confinamiento. Primero se usó una zona de confinamiento igual al 15% de la longitud total de la placa y se aproximó a una longitud de 110 cm.

Ahora se utilizará la siguiente formula

$$
c > \frac{lm}{600 * (\frac{\delta}{hm})}
$$

Tabla 7-15: características de la edificación

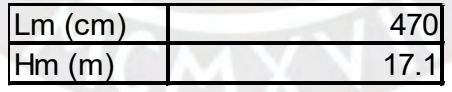

Posteriormente, determinamos el valor de Delta u y verificamos que el delta u /hm sea no menor de 0.005. Como sale menor se procede a coger dicho valor de 0.005 y por último se calcula el c limite

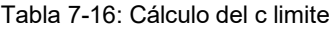

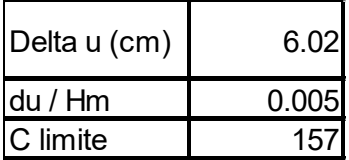

El c obtenido para la placa es el que se determina con la carta Pu = 221.1 ton

El cual nos da un valor de  $c = 113$  cm

Lo cual da a entender que la placa no necesita zona de confinamiento especial.

Sin embargo, como se ha concentrado acero en los extremos, además, y en el medio de la placa, es necesario que se coloquen estribos de acuerdo con la norma E.060 articulo 21.9.7.7

#### • **Diseño por Cortante**

Para el diseño por cortante se tiene que

$$
Vn=Vc+Vs
$$

En donde

 $Vc = 0.53 * \sqrt{210} * 20 * 4.70 = 72.2 \text{ ton}$ 

$$
\Phi Vc = 0.85 * 72.2 = 61.4 \text{ ton}
$$

Además, la fuerza cortante ultima de diseño debe cumplir con lo siguiente

$$
Vu = Vua * \frac{Mn}{Mua}
$$

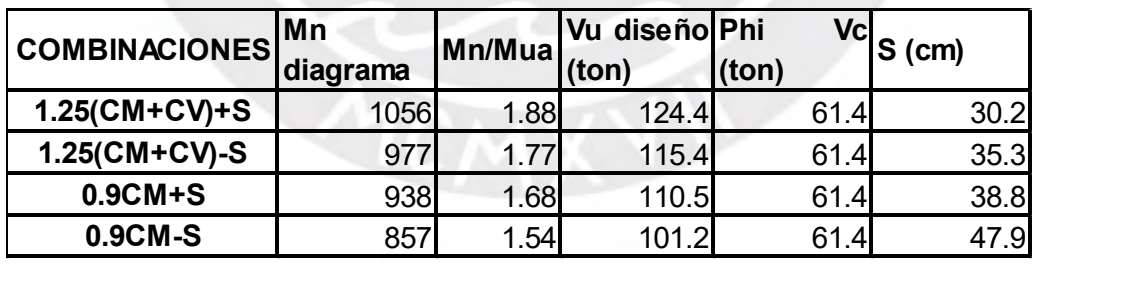

Tabla 7-17 Espaciamiento de aceros longitudinales

Para cada una de las combinaciones de carga se determinó un valor de espaciamiento, de los cuales se escogerá el menor. Se utilizaron barras de 3/8" para determinar el espaciamiento.

Como el espaciamiento sale relativamente alto, primero se verificará la cuantía mínima de refuerzo, la cual equivale al 0.0025. Para la elección de esta cuantía se verifico previamente que el valor de Vu = 124.4 no sea menor que  $0.5 \, \phi Vc$ , por ello:

- Ash =  $0.0025^*20^*100 = 5$  cm<sup>2</sup>, por lo cual se colocarán dos varillas horizontales de Ø3/8"@.25
- Asv =  $0.0020*20*100 = 4$  cm<sup>2</sup>, por lo cual se colocarán dos varillas verticales de Ø3/8" @.25
- **Diseño de núcleo de viga V-09 o V-13**

Este núcleo se procede a diseñar como una columna, es decir, solamente por carga axial. La carga axial que baja por dicho núcleo es la fuerza cortante generada por la viga V-09 o V-13, por lo tanto, se tiene lo siguiente:

Tabla 7-18: Carga axial expresada en fuerza cortante ultima de viga V-09 o V-13

| Vu por piso (ton) | 2.36         |
|-------------------|--------------|
| Numero de pisos   |              |
| Vu total (ton)    | <b>14.16</b> |

Y ØPn que soporta el núcleo de 20x80 cm con 10Ø5/8" a compresión pura tiene un valor de 205 ton.

Por lo tanto, se verifica que dicho núcleo cumple con los requerimientos por carga axial impuestos

Finalmente, se muestra el diseño final de la placa 2

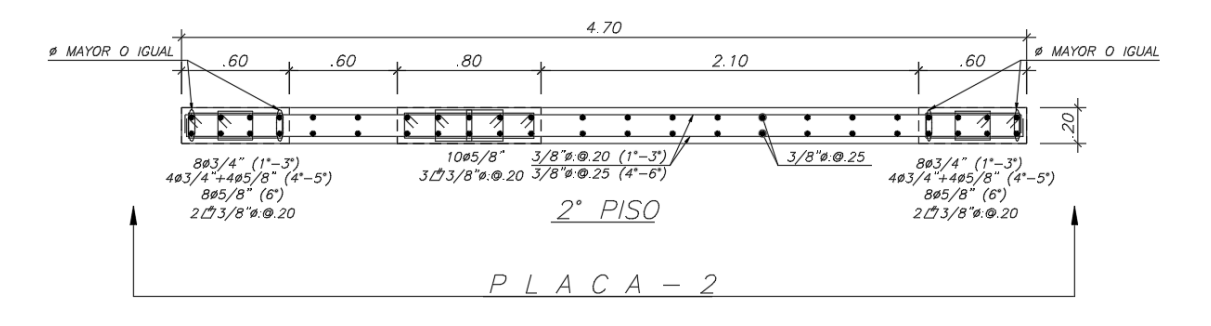

Figura 7-7: Diseño final de placa 2

## **CAPÍTULO 8: DISEÑO DE CIMENTACIÓN**

#### **8.1. Definición del elemento**

La cimentación de la estructura está conformada por los siguientes elementos: zapatas aisladas, combinadas, conectadas, vigas de cimentación, cimientos corridos, etc. Estos son los responsables de la transferencia de las cargas recibidas de los elementos verticales hacia el terreno. Poseen una gran importancia, debido a que la estabilidad de la edificación depende de ellos, ya sea por las solicitaciones de volteo, deslizamiento o falla del terreno por esfuerzos mayores a su capacidad portante.

Son aquellos elementos estructurales que se encargan que trasmitir las fuerzas axiales y los momentos al suelo. La cimentación se conformará por zapatas aisladas, conectadas y combinadas. Para el diseño de la cimentación se tienen que tener todos los datos obtenidos del estudio de mecánica de suelos. Para este caso, se ha utilizado los parámetros del suelo descritos en el primer capítulo (σs = 4 kg/cm<sup>2</sup>)

### **8.2. Ejemplo de diseño de zapata aislada (Columna ejes B-1)**

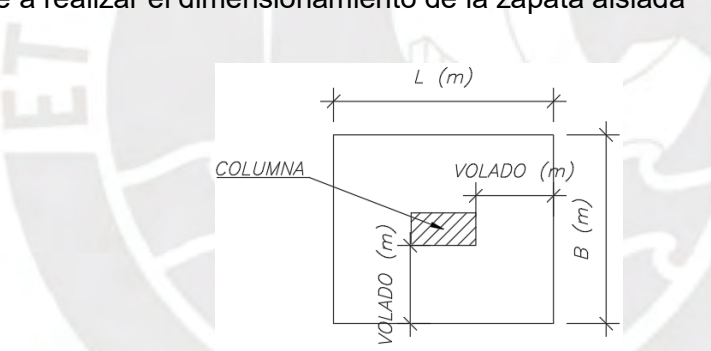

Se procede a realizar el dimensionamiento de la zapata aislada

Figura 8-1: Sección típica de zapata aislada

Del metrado de cargas de la columna y Del modelo en 3D se obtuvo

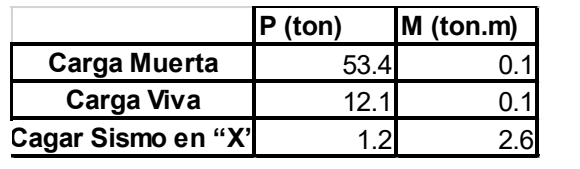

Tabla 8-1: Metrado de la columna ejes B-1

Con las cargas obtenidas se realiza un primer tanteo para determinar el área de la zapata. Como las cargas de sismo son mínimas. No se tomará en cuenta para el diseño de la zapata.

$$
Area = \frac{P x 1.05}{\sigma s}
$$

$$
Area = \frac{(53.4 + 12.1) x 1.05}{40}
$$

$$
Area = 1.72 m^2
$$

Con un aproximado a esta área determinada. Se opto por usar dimensiones de 1.45 x 1.70 m. Con esta área propuesta y considerando 0.40 m de tierra y 0.60 m de altura de zapata, se obtiene la carga axial total en la base de la zapata.

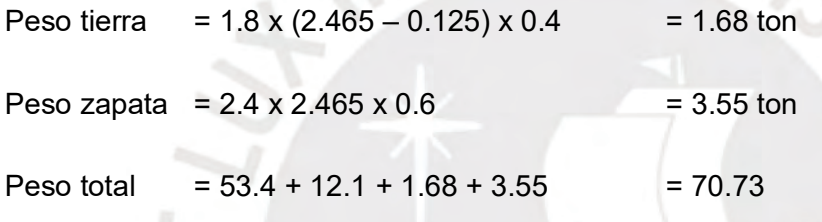

Por consiguiente, se determinará la presión ejercida sobre el suelo.

$$
\sigma s = \frac{70.73}{1.45 \times 1.70}
$$

σs = 28.69  $tan/m<sup>2</sup>$ 

La cual cumple con ser menor a la presión admisible del terreno.

Como dicha presión es obtenida por cargas de gravedad. Se amplificará por un factor de 1.55 para obtener una presión ultima, la cual se usará para el diseño de la zapata.

$$
\sigma s = 28.69 \; x \; 1.55 = 44.47 \; \tan/m^2
$$

#### • **Diseño por punzonamiento y cortante**

El diseño por punzonamiento se calcula para una sección critica que tiene de lados las dimensiones de la columna más el peralte efectivo y el diseño por fuerza cortante, a una distancia igual al peralte efectivo a partir de la cara del elemento.

#### **Punzonamiento**

Se tomará un peralte de 0.60m, lo cual da un peralte efectivo "d" de 0.50m, por lo tanto, el área (Ao) y perímetro (bo) de la sección critica para punzonamiento es la siguiente:

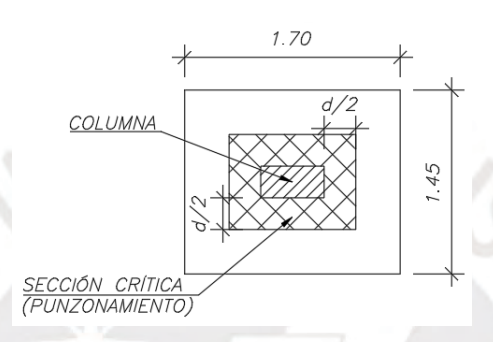

Figura 8-2: Sección critica para punzonamiento

 $bo = 2 x (0.25 + 0.50) + 2 x (0.50 + 0.50)$ 

$$
bo = 3.50 m
$$

 $Ao = (0.25 + 0.50) x (0.50 + 0.50)$ 

Ao =  $0.75$   $m<sup>2</sup>$ 

Finalmente, para el cual de punzonamiento se obtiene

 $Vu = \sigma u \times (A\sigma - A)$ 

$$
Vu = 44.47 \times (0.75 - 0.125)
$$

$$
Vu=27.8 \text{ ton}
$$

$$
\emptyset Vc = \frac{0.85 \times 1.06 \times bo \times d \times \sqrt{210}}{100}
$$

 $\emptyset$ Vc = 228.5 ton

#### • **Diseño por fuerza cortante**

$$
Vu = \sigma u \times B \times \text{(volado - d)}
$$
  

$$
Vu = 44.47 \times 1.45 \times (0.60 - 0.50)
$$
  

$$
Vu = 6.45 \text{ ton}
$$
  

$$
\emptyset Vc = \frac{0.85 \times 0.53 \times B \times d \times \sqrt{210}}{1000}
$$
  

$$
\emptyset Vc = \frac{0.85 \times 0.53 \times 145 \times 50 \times \sqrt{210}}{1000}
$$

 $\emptyset$ Vc = 47.3 ton

Por lo tanto, cumple el diseño por cortante.

# • **Diseño por flexión**

El diseño por flexión se asume como un volado el cual se encuentra empotrado en la cara de la columna.

$$
M = \frac{\sigma u \times volado^2}{2}
$$

$$
M = \frac{44.47 \times 0.6^2}{2}
$$

 $M = 8.0$  ton. m

Entonces el área requerida es de 4.28 cm<sup>2</sup>. Sin embargo, el área de acero mínima para una zapata es de 0.0018 x b x d, lo cual equivale a para un metro de ancho a 9 cm $^2$ , por ello se colocará Ø5/8"@.20

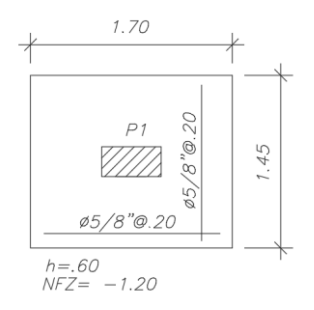

Figura 8-3: Detalle del armado de la zapata aislada

### **8.3. Zapatas conectadas**

Para el diseño de este tipo cimentación cabe mencionar que la excentricidad en la dirección X-X será tomada por las vigas de cimentación, es por eso que se realizara el dimensionamiento con las cargas en la dirección Y-Y

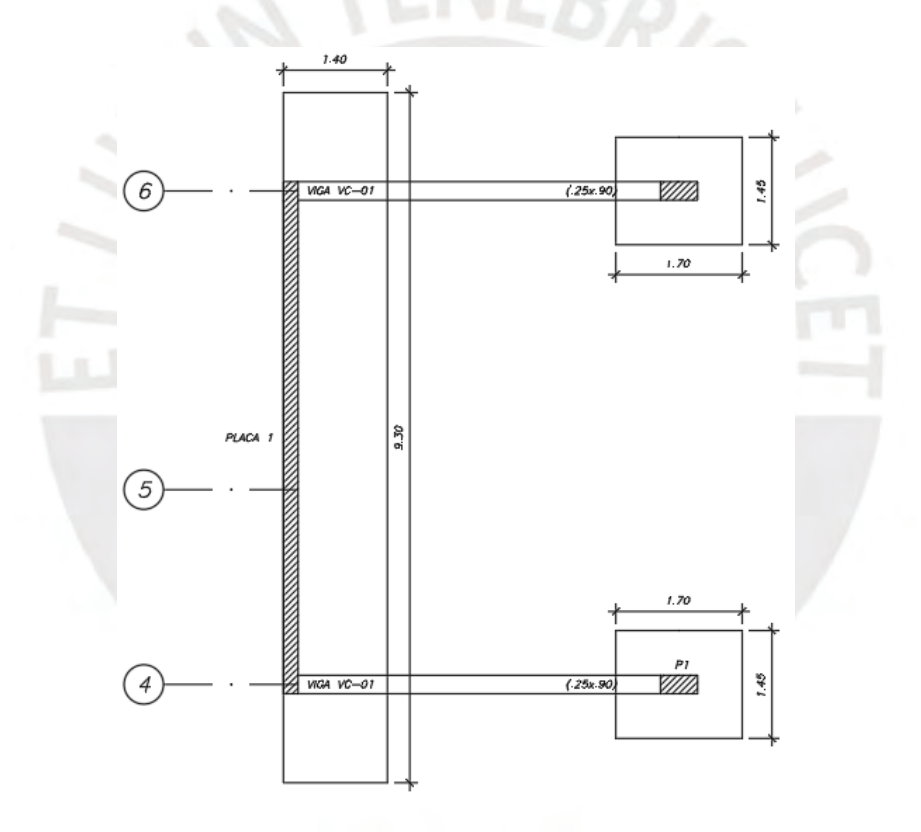

Figura 8-4: Zapata conectada por vigas de cimentación a columnas

Del metrado de cargas de la columna y del modelo en 3D se obtuvo

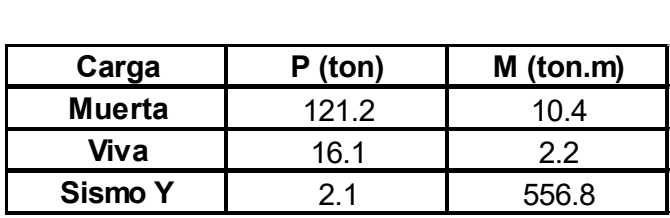

Con las cargas obtenidas se realiza un primer tanteo para determinar el área de la zapata. Como las cargas de sismo son mayoradas se deben de dividir entre un factor de 1.25 y usar la siguiente fórmula

$$
\sigma s = \frac{P x 1.05}{B x L} \pm \frac{6 x M}{B x L^2}
$$

$$
\sigma s = \frac{(121.2 + 16.1) x 1.05}{1.40 x 9.30} \pm \frac{6 x 556.8}{1.40 x 9.30^2}
$$

$$
\sigma s1 = 38.66 \tan/m^2
$$

$$
\sigma s2 = -16.52 \tan/m^2
$$

Como no pueden existir tracciones, se procede a usar la fórmula de Meyerhof

$$
\sigma s = \frac{P}{2 \times B \times (\frac{L}{2} - e)}
$$

donde "e" es el valor del Momento flector entre la carga axial.

Como una aproximación, se optó usar dimensiones de 1.40 x 9.30 m. Con esta área propuesta y considerando 50 cm de tierra y 70 cm de altura de zapata, se obtiene la carga axial total en la base de la zapata.

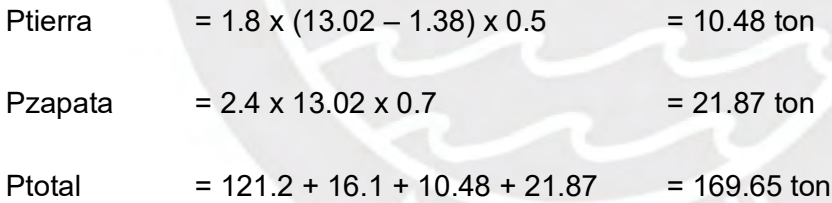

Por consiguiente, se determinará la presión ejercida sobre el suelo.

$$
e = \frac{556.8}{172.8} = 3.28
$$

$$
\sigma s = \frac{169.65}{2 \times 1.40 \times (\frac{9.30}{2} - 3.28)}
$$

$$
\sigma s = 44.29 \tan/m^{2}
$$

Esta presión puede ser mayor a la presión admisible del terreno; sin embargo, se puede considerar un 30% en los casos de cargas temporales como el sismo. Por ende, cumple con una menor presión a la requerida.

Como dicha presión es obtenida por cargas de sismo. Se amplificará por un factor de 1.25 para obtener una presión ultima, la cual se usará para el diseño de la zapata.

σu = 44.29 x 1.25 = 55.36 ton/m<sup>2</sup>

Ahora se continuará con el diseño por punzonamiento, cortante y flexión mediante el uso de un modelo en SAP 2000

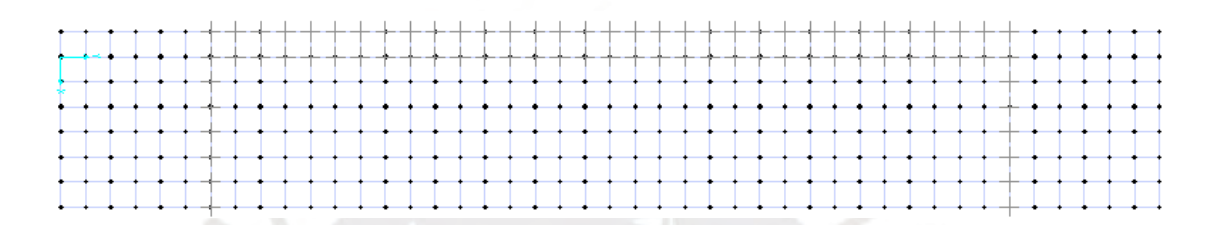

Figura 8-5: Modelo tridimensional de zapata conectada

### • **Diseño por cortante**

Para el diseño por cortante se realiza lo mismo que en la zapata aislada; sin embargo, no se realizó una verificación por punzonamiento ya que, al estar conectada a las vigas de cimentación, estas le bridan una rigidez adecuada y evitan que ocurra dicha falla.

 $Vu = \sigma u \times B \times (vola do - d)$ 

 $Vu = 55.36 \times 1.40 \times (1.20 - 0.60)$ 

 $Vu = 46.50$  ton

$$
\emptyset Vc = \frac{0.85 \times 0.53 \times B \times d \times \sqrt{210}}{1000}
$$

 $\emptyset Vc = \frac{0.85 \times 0.53 \times 140 \times 60 \times \sqrt{210}}{1000}$ 1000

$$
\emptyset Vc=54.84\;ton
$$

# • **Diseño por flexión**

Para el diseño por flexión se realizó un modelo (Figura 8-5), los resultados fueron los siguiente:

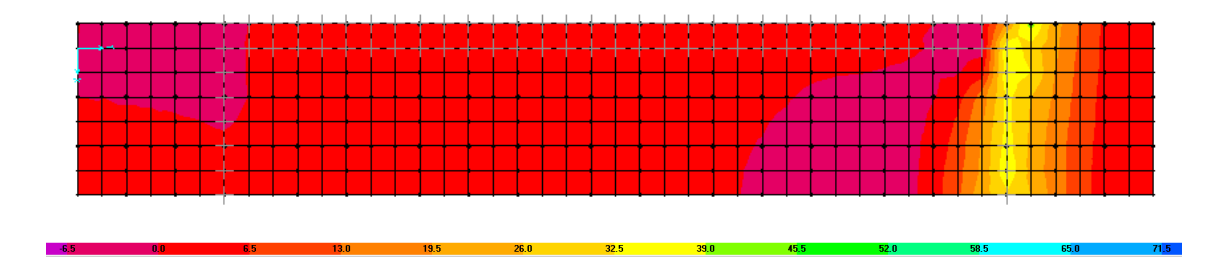

Figura 8-6: Diagrama de momentos en zapata conectada en dirección larga

El momento flector en los volados tiene un valor promedio de 36.5 ton.m. Para este momento se requiere 16.64 cm<sup>2</sup> de acero. Lo que equivale a  $3/4$ "  $@.15$ .

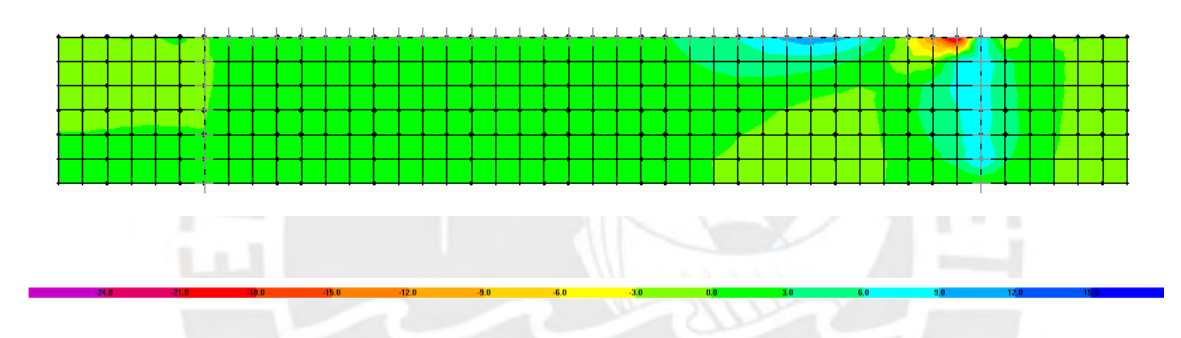

Figura 8-7: Diagrama de momentos de zapata conectada en dirección corta

El momento flector que se origina en la placa es de 10.9 ton.m. Para este momento se requiere 4.85 cm<sup>2</sup> de acero. Por esto se le colocará el acero mínimo en la parte superior e inferior.

Finalmente, se muestra el diseño final de la zapata

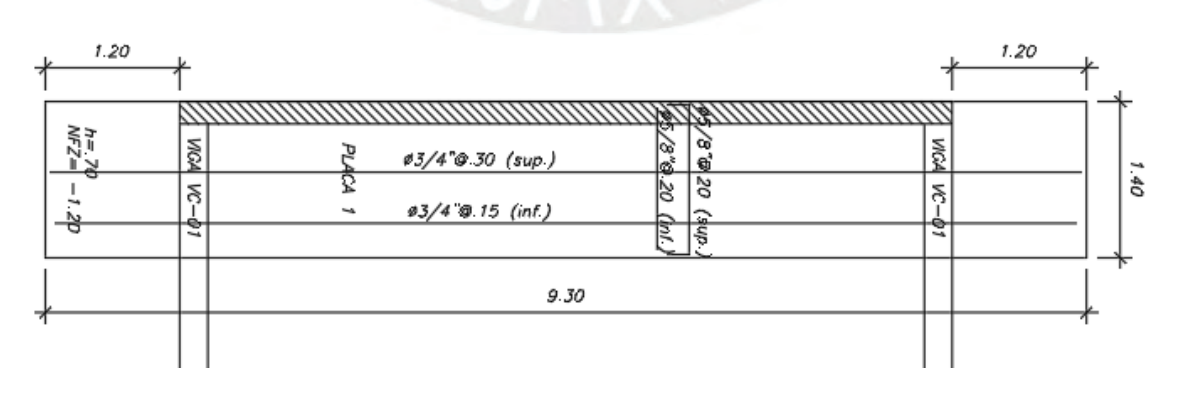

Figura 8-8: Diseño final de zapata conectada

## **8.4. Ejemplo de diseño de una viga de cimentación (VIGA VC-01)**

Estos elementos estructurales ayudan a soportar el momento generado por la carga axial debido al desfase de los centroides geométricos de la zapata excéntrica con la placa.

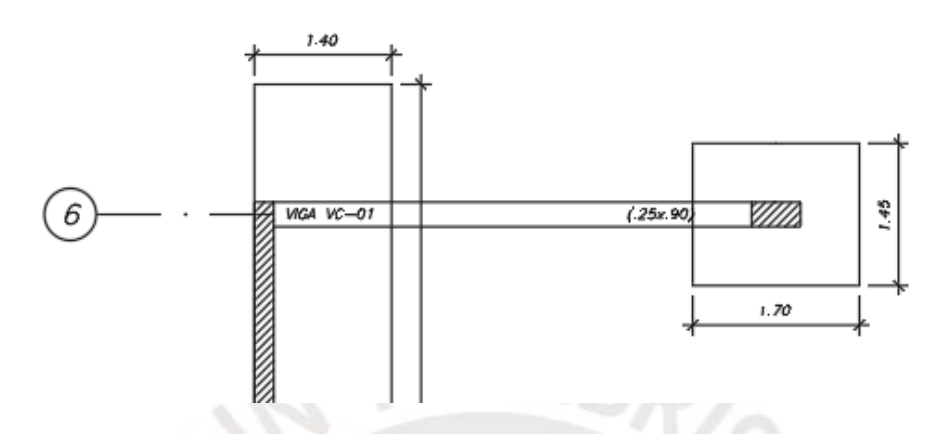

Figura 8-9: Viga de cimentación VC-01

Metrado de cargas

Realizando un metrado de la carga axial que soporta dicha viga de cimentación se tiene

$$
Pcm = 60.6 \text{ ton}
$$

$$
Pcv = 8.05 \text{ ton}
$$

Pult =  $1.4 \times$  Pcm +  $1.7 \times$  Pcv

$$
= 98.53 \text{ ton}
$$

## Modelo de la viga de cimentación

Para el modelamiento se toman como apoyos los centros geométricos de la zapata de la placa y de la columna.

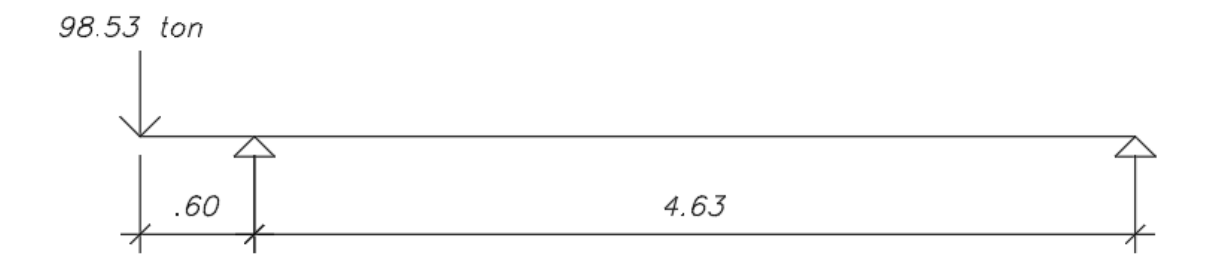

Figura 8-10: Modelo de viga de cimentación VC-01

Obteniéndose como diagramas de fuerza cortante y diagrama de momentos flectores:

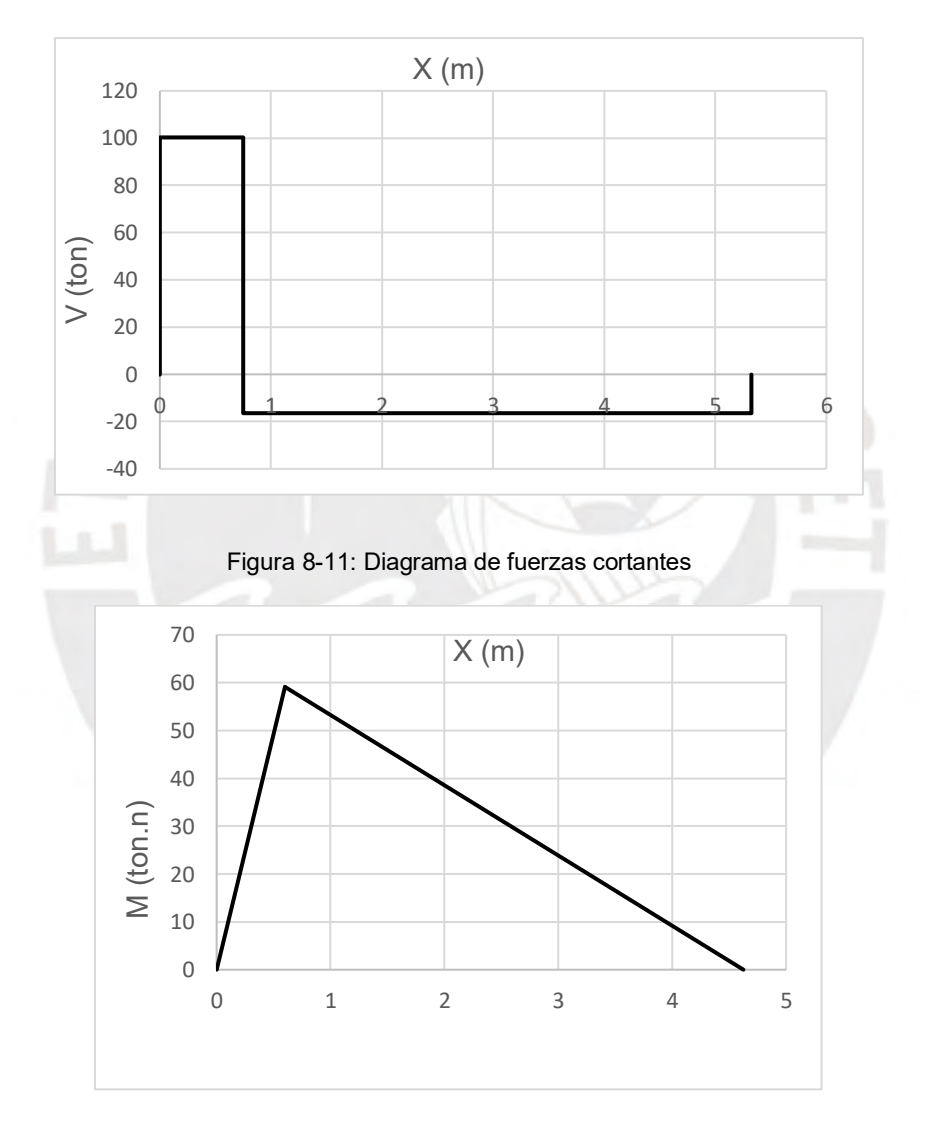

Figura 8-12: Diagrama de momento flector

Con el diagrama de momento flector observamos que la zapata de la columna recibe una reacción de 12.78 ton, lo cual asegura que no levantará dicha cimentación.

Para el diseño por flexión se tiene lo siguiente:

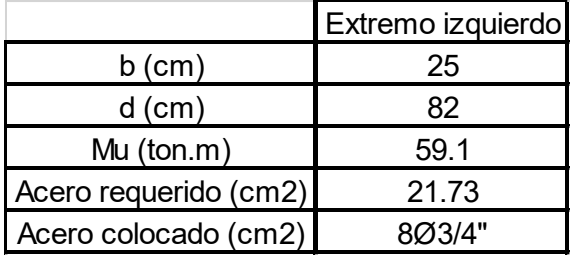

Tabla 8-2: Diseño por flexión viga de cimentación

Se colocarán tres fierros corridos de 3/4", y se complementarán con cinco bastones de 3/4".

Tabla 8-3: Longitud de corte de bastones

| Tabla 8-3: Longitud de corte de bastones |      |              |  |     |  |  |      |      |                                                                                                    |
|------------------------------------------|------|--------------|--|-----|--|--|------|------|----------------------------------------------------------------------------------------------------|
|                                          |      |              |  |     |  |  |      |      | Tramo 1   Tipo de fierro $\lfloor$ L1 (m) $\lfloor$ L2 (m) $\lfloor$ L3 (m) $\lfloor$ L4 (m) $\lfloor$ Ld (m) $\rfloor$ L total (cm) $\lfloor$ L colocada (cm) $\rfloor$ |
| Momento positivo                         | 4 !! | Corrido      |  |     |  |  |      |      |                                                                                                    |
| Momento negativo                         | 11   | Bastón mayor |  | 2.6 |  |  | 0.82 | 3.48 | 3.5                                                                                                    |
|                                          | 4"   | Bastón menor |  | 1.3 |  |  | 0.82 | 2.12 | 2.2                                                                                                    |
|                                          |      |              |  |     |  |  |      |      |                                                                                                    |

Por lo tanto, la longitud de los bastones queda de la siguiente forma.

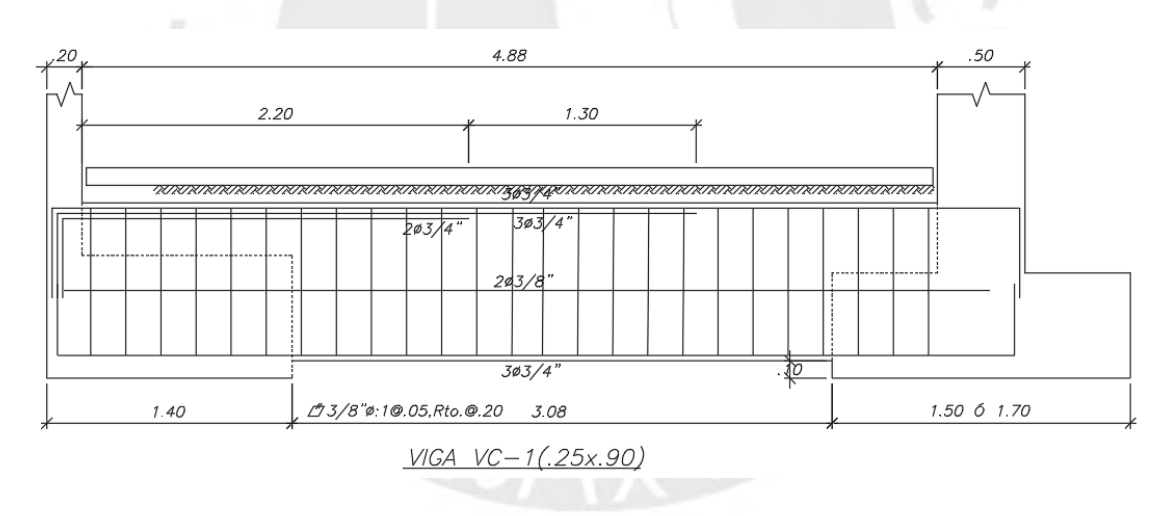

Ilustración 8-1 Diseño estructural de una viga de cimentación

## **CAPÍTULO 9: DISEÑO DE ELEMENTOS SECUNDARIOS**

#### **9.1. Diseño de escaleras**

Son elementos estructurales destinados a conectar distintos niveles a diferentes alturas de una edificación o un proyecto.

Las escaleras son generalmente losas armadas en una dirección; sin embargo, esta se puede apoyar de distintas maneras dependiendo de los apoyos.

### **9.1.1. Ejemplo de diseño de escalera**

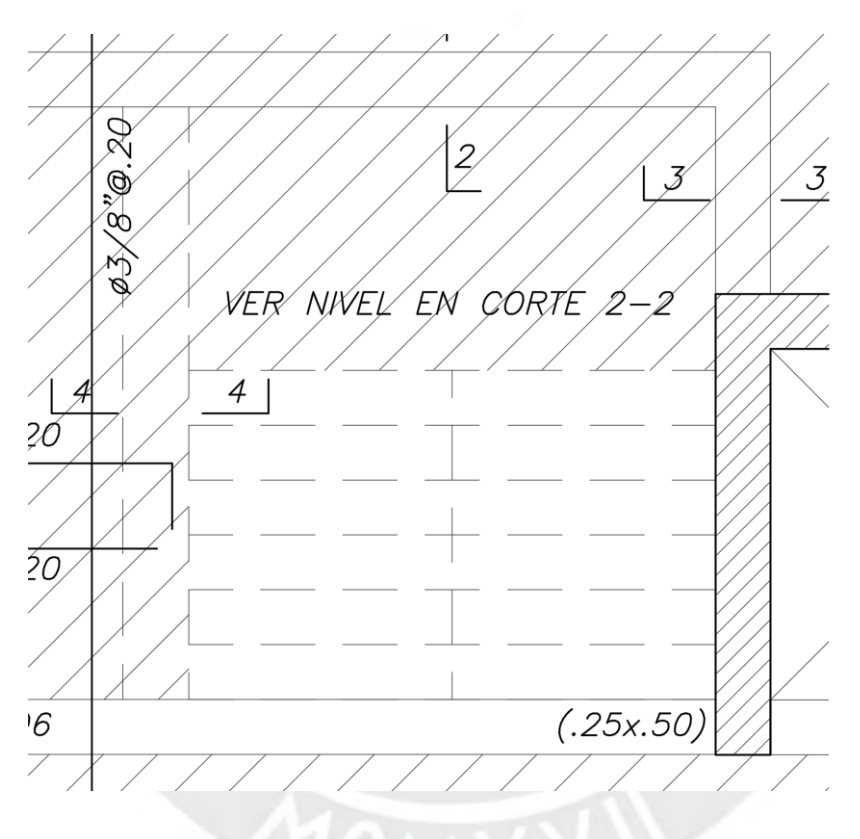

Ilustración 9-1 Escalera del proyecto

Para el diseño de la escalera, se procederá a modelar un tramo de la escalera en el programa SAP 2000.

Sus cargas son las siguientes:

Carga muerta en Servicio (CM)

Peso propio tramo inclinado = 2400 x (0.18/2 + 0.15 x (1+0.18/0.25)<sup>0.5</sup>

 $= 0.66$  ton/m<sup>2</sup> Peso propio de tramo horizontal =  $2.4 \times 0.2$  $= 0.48$  ton/m<sup>2</sup>

Piso terminado  $= 0.1$  ton/m<sup>2</sup>

Carga viva en Servicio (CV)

 $S/C = 0.4$  ton/m<sup>2</sup>

Posteriormente, se realizó el modelo en el programa SAP2000 v19.1.1

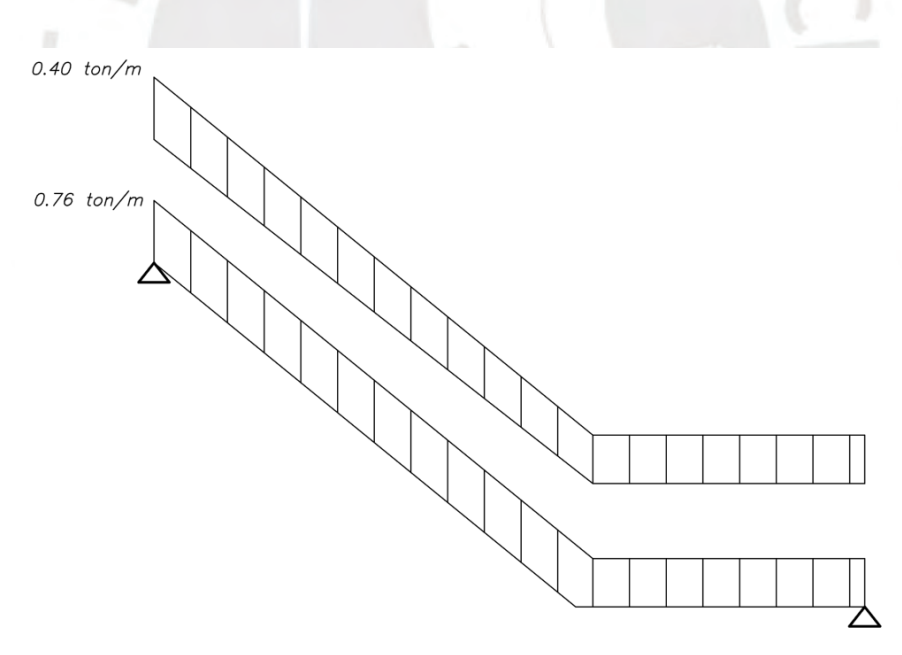

Ilustración 9-2 Modelo de escalera

### • **Diseño por flexión**

Para el diseño por flexión se usará como momento último actuante el "wu x  $L^2 / 8$ ", teniendo como wu el valor de 1.74 ton/m, el cual genera un momento máximo de 2.34 ton.m

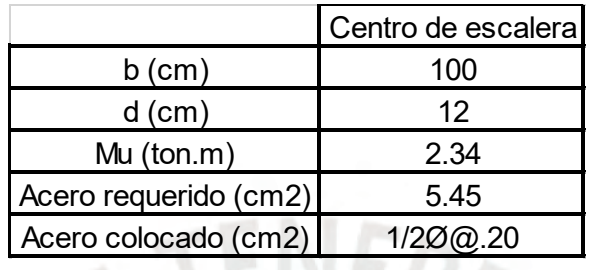

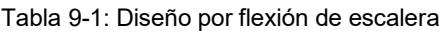

# • **Diseño por cortante**

Para el diseño por cortante se usará "wu x L /2", el cual genera un valor de 2.86 ton. El ØVc de la escalera tiene un valor de 7.83 ton, por lo cual, se encuentra correctamente diseñada.

Finalmente, se muestra el diseño final de la escalera

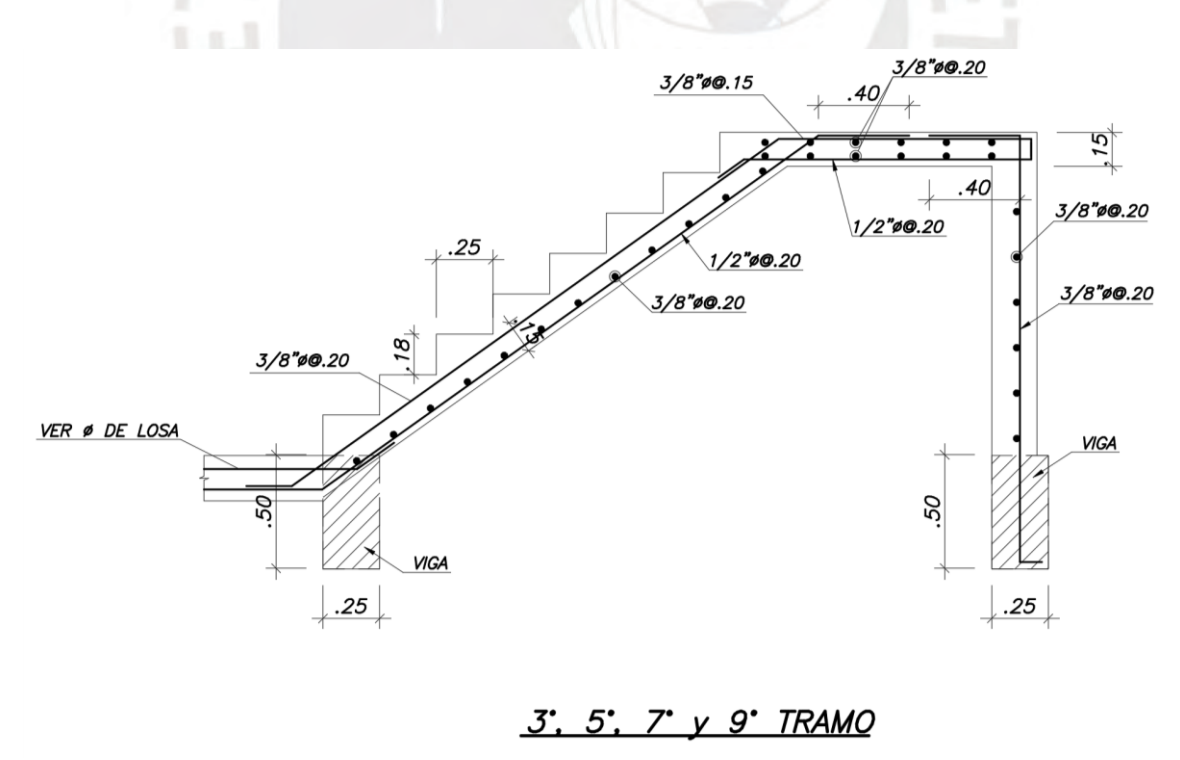

Figura 9-1: Diseño de tramo típico de escalera
#### **CAPÍTULO 10: COMENTARIOS Y CONCLUSIONES**

El uso de las reglas de predimensionamiento de los elementos estructurales fue de mucha utilidad, debido a que no fue necesario alterar las dimensiones para el diseño final de las losas, vigas, columnas y placas. Sin embargo, se debe de tener en consideración que esto no siempre se cumple. Por ello, siempre se debe de verificar el diseño considerando cargas de gravedad y el análisis sísmico para cada elemento estructural.

Se realizó la estructuración del edificio para contar con la mayor cantidad de muros estructurales posibles y obtener los principios de simetría y simplicidad en la edificación con la finalidad de reducir los efectos de torsión. Esto se ve comprobado ya que la estructura solo presente irregularidad de esquinas entrantes, la cual viene dada por la arquitectura y además, no presenta la irregularidad torsional.

En el análisis sísmico, los periodos fundamentales de vibración para la estructura fueron de 0.359s en la dirección X-X y 0.26s en la dirección Y-Y. Esto se debe a la cantidad y a la geometría de las placas en cada dirección. En las direcciones X-X se tienen cuatro placas, mientras que en la dirección Y-Y se tienen seis, como consecuencia de esto tiene sentido que haya un mayor periodo en la dirección X-X que en la dirección Y-Y.

Cabe señalar que, con la estructuración planteada se obtuvo una estructura rígida y los siguientes valores en cuanto a las derivas. En la dirección X-X se obtuvo 0.0036, mientras que en la dirección Y-Y, 0.0025. Lo cual en ambos casos se obtienen derivas menores a la establecida por la Norma E.060, cuyo valor máximo es de 0.007.

En cuanto al diseño de los elementos estructurales no hubo mayores complicaciones. En el caso de las losas aligeradas y la losa maciza estas fueron diseñadas bajo los efectos de cargas de gravedad. En el caso de las vigas predominó el diseño por cargas de gravedad, debido a que los momentos sísmicos que las afectan eran pequeños dado que las placas asumían casi en su totalidad estos momentos. Con respecto a las columnas, las fuerzas por sismo son mínimas debido a que nuevamente los muros estructurales absorben dichas fuerzas. Por ello bastará con colocarles la cuantía minina equivalente al 1% de su sección. Para el diseño de las placas no hubo mayor dificultad ya que se diseñaron con las mismas fuerzas sísmicas. Por último, el diseño de las cimentaciones consistió en el uso de zapatas aisladas, combinadas y conectadas en el cual se obtuvo las dimensiones óptimas para cada caso.

### **BIBLIOGRAFÍA**

- Blanco, A. (1994). *Estructuración y Diseño de Edificaciones de Concreto Armado.* Lima, Perú: Colegio de Ingenieros del Perú.
- Harmsen, T. (2002). *Diseño de Estructuras de Concreto Armado.* Lima, Perú: Fondo Editorial PUCP.
- Higashi, J. (2017). Apuntes del curso Concreto Armado 2. Lima, Perú.
- Ministerio de Vivienda, Construcción y Saneamiento. (2006). NTE. E.020 Cargas. Lima, Perú: Reglamento Nacional de Edificaciones.
- Ministerio de Vivienda, Construcción y Saneamiento. (2009). NTE E.060 Concreto Armado. Lima, Perú: Reglamento Nacional de Edificaciones.
- Ministerio de Vivienda, Construcción y Saneamiento. (2018). NTE E.030 Diseño Sismorresistente. Lima, Perú: Reglamento Nacional de Edificaciones.
- Ministerio de Vivienda, Construcción y Saneamiento. (2018). NTE E.050 Suelos y Cimentaciones. Lima, Perú: Reglamento Nacional de Edificaciones.
- Muñoz, A. (2003). *Ingeniería Sismorresistente.* Lima, Perú: PUCP.
- Ottazzi, G. (2016). *Apuntes del curso Concreto Armado I* (Decimoquinta ed.). Lima, Perú: Fondo Editorial PUCP.

San Bartolomé, Á. (1998). *Análisis de Edificios.* Lima, Perú: Fondo Editorial PUCP.

- Luna, P. (2019). Tesis para optar por el Título de Ingeniero Civil: Diseño Estructural de un Edificio de Concreto Armado Multifamiliar de Seis Pisos sin Sótanos. Lima, Perú: Facultad de Ciencias E Ingeniería de la Pontificia Universidad Católica del Perú.
- Vercelli, J. (2017). Tesis para optar el Título de Ingeniero Civill: Diseño Estructural de un Edificio de Oficinas de Concreto Armado de 6 Pisos y 2 Sótanos Ubicado en el Distrito de San Miguel. Lima , Perú: Facultad de Ciencias E Ingeniería de la Pontificia Universidad Católica del Perú.

Afuso, M. (2017). Tesis para optar por el Título de Ingeniero Civil: Diseño Estructural de un Edificio de Concreto Armado de Cinco Pisos y Tres Sótanos Ubicado en el Distrito de Barranco. Lima, Perú: Facultad de Ciencias E Ingeniería de la Pontificia Universidad Católica del Perú.

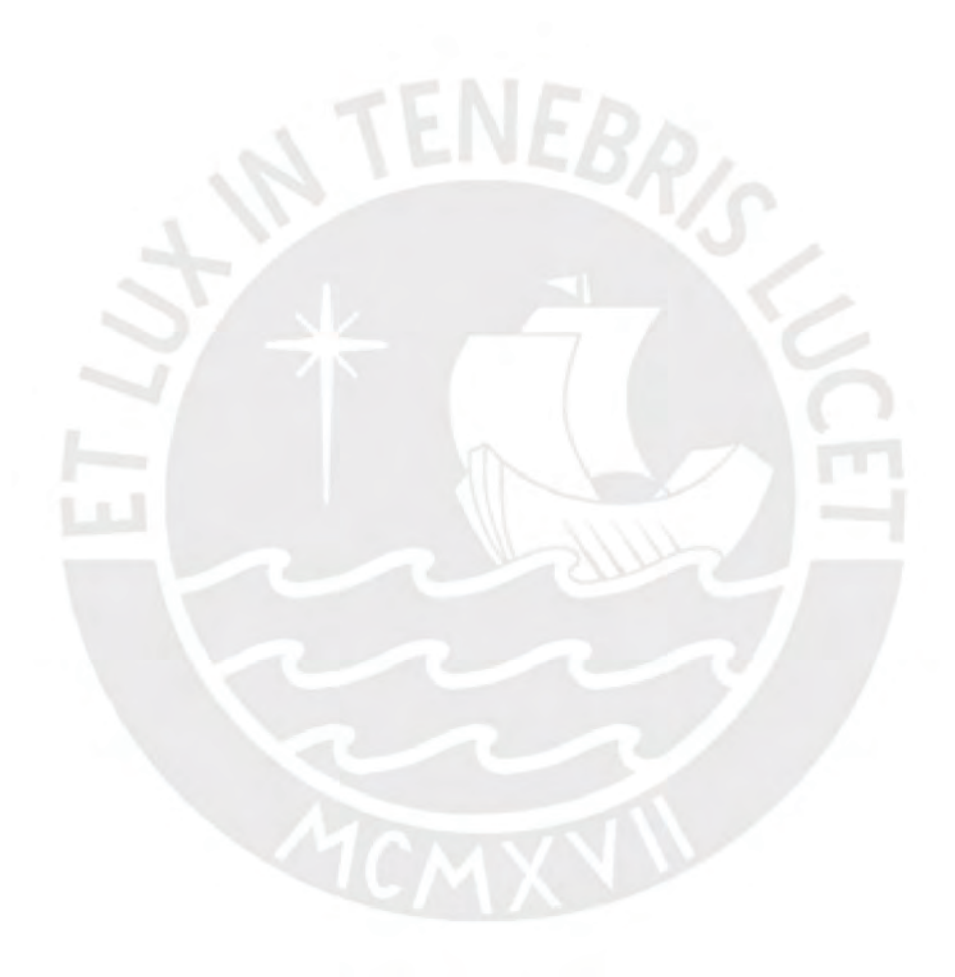

#### **ANEXOS**

### • **PLANOS DE ARQUITECURA**

- **A-01:** Arquitectura Primero Piso
- **A-02:** Arquitectura Piso Típico (2°-5°)
- **A-03:** Arquitectura Piso 6°
- **A-04:** Corte A-A
- **A-05:** Elevación

## • **PLANOS DE ESTRUCTURAS**

- **E-01:** Plano de detalles generales 1
- **E-02:** Plano de detalles generales 2
- **E-03:** Planos de cimentación y columnas
- **E-04:** Plano de encofrado Techo Típico
- **E-05:** Plano de encofrado Techo 6°
- **E-06:** Placas y escaleras
- **E-07:** Vigas 1
- **E-08:** Vigas 2

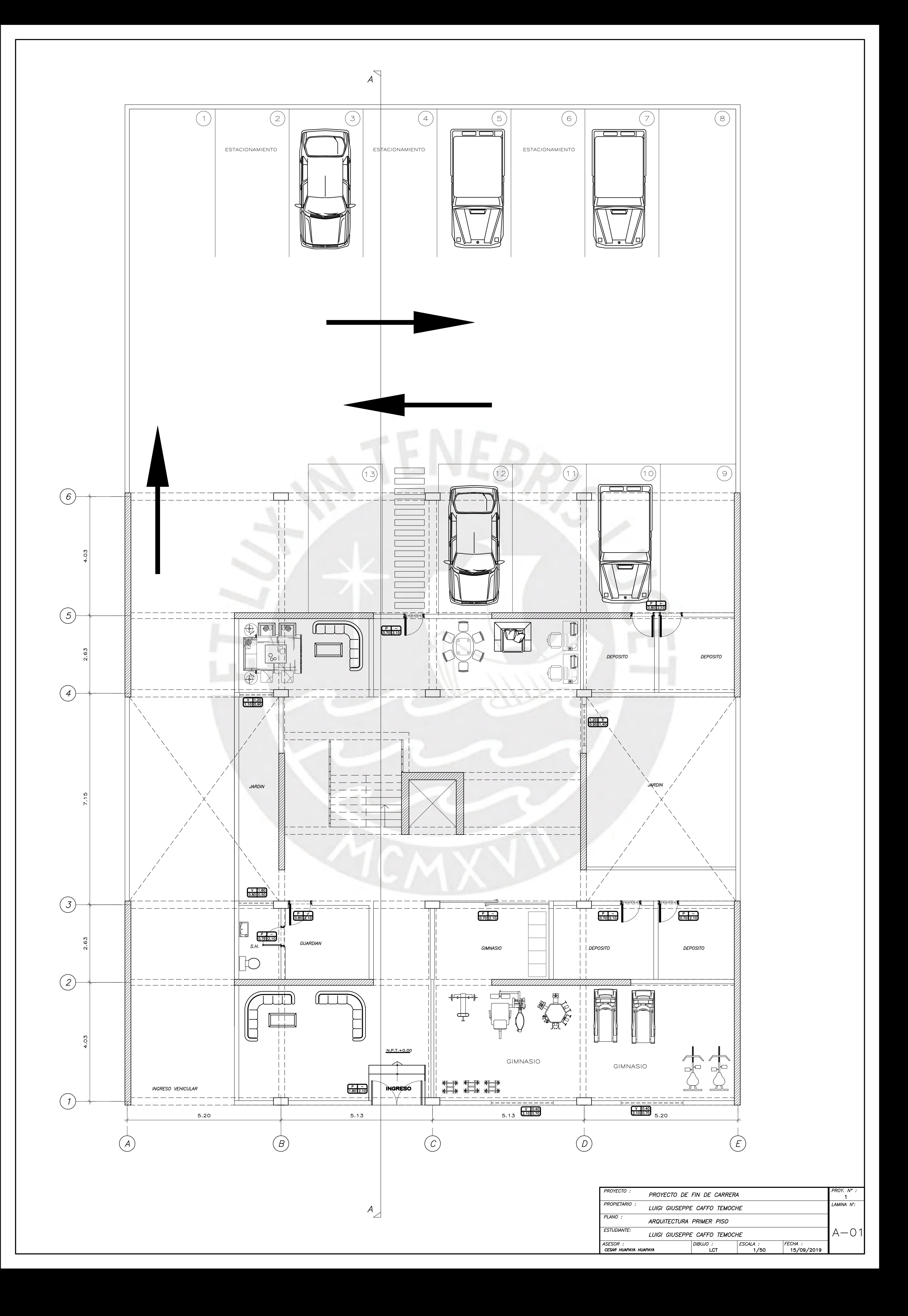

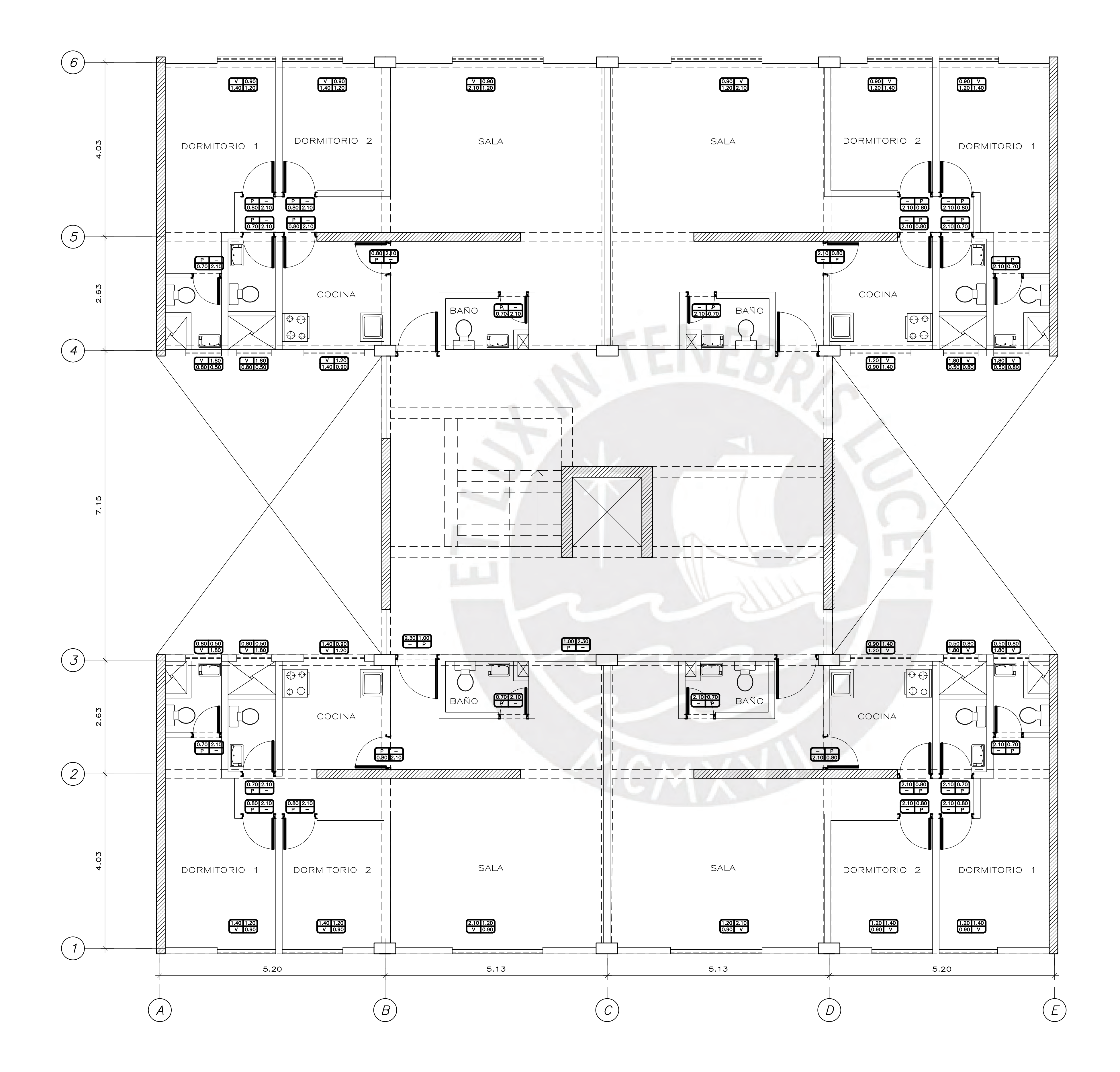

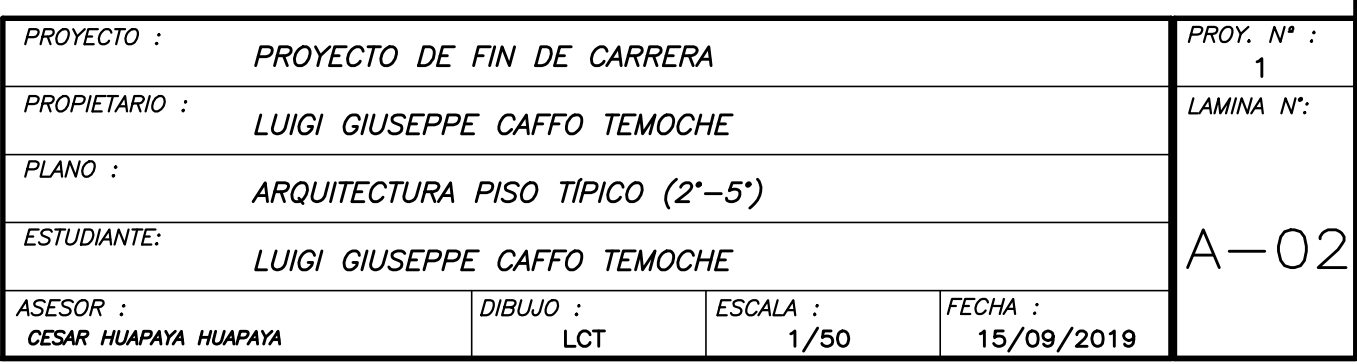

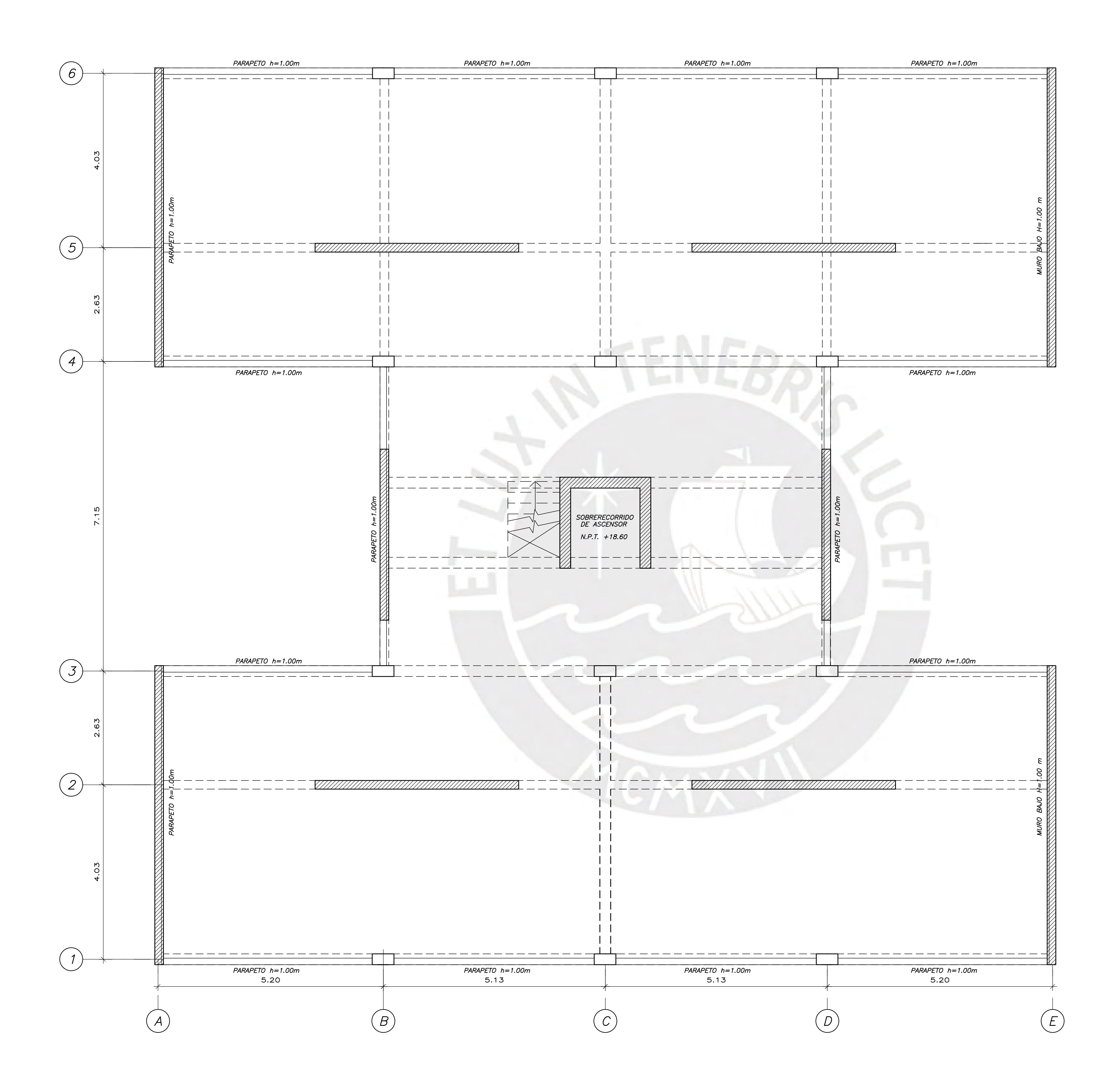

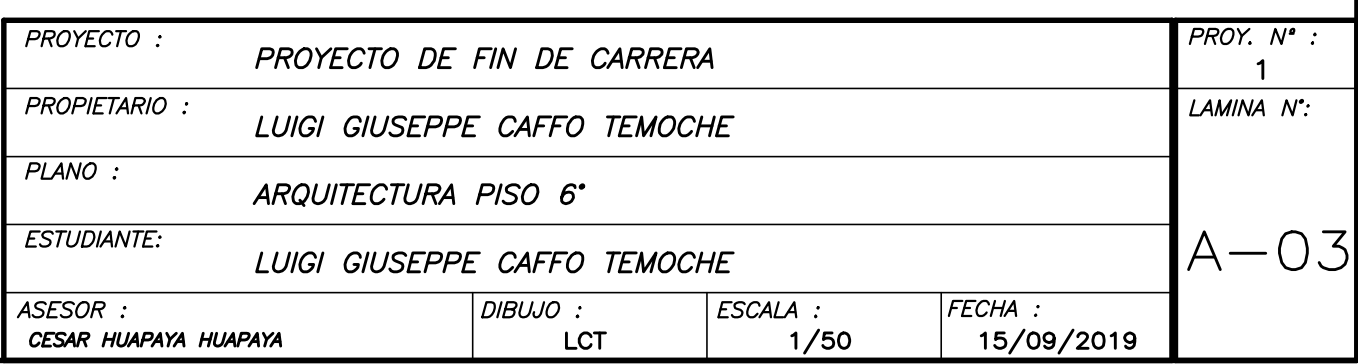

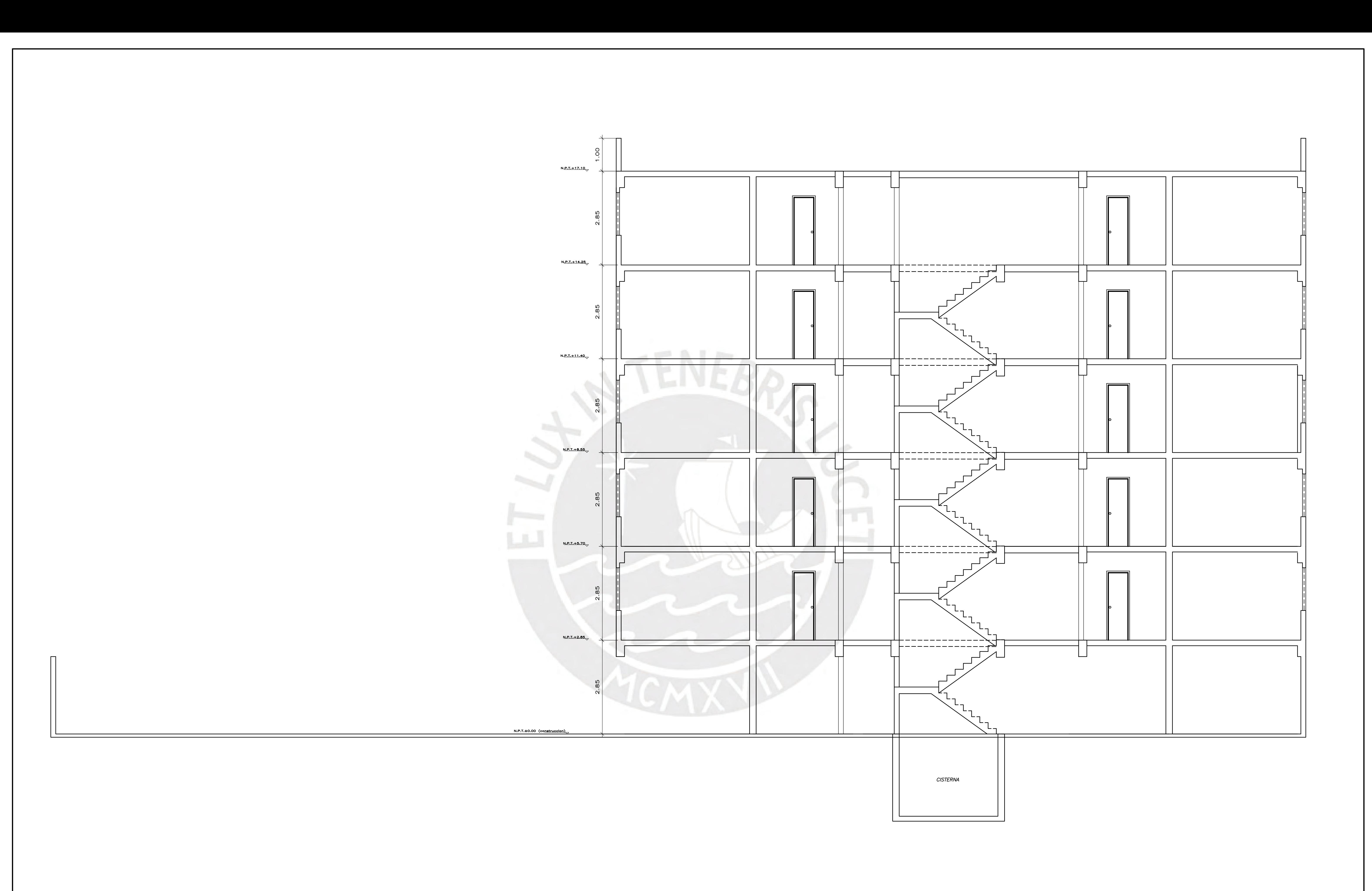

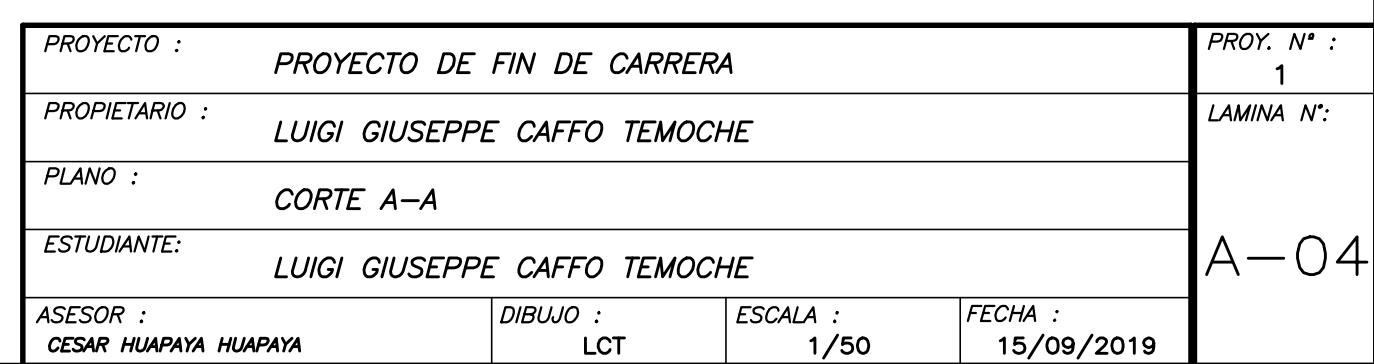

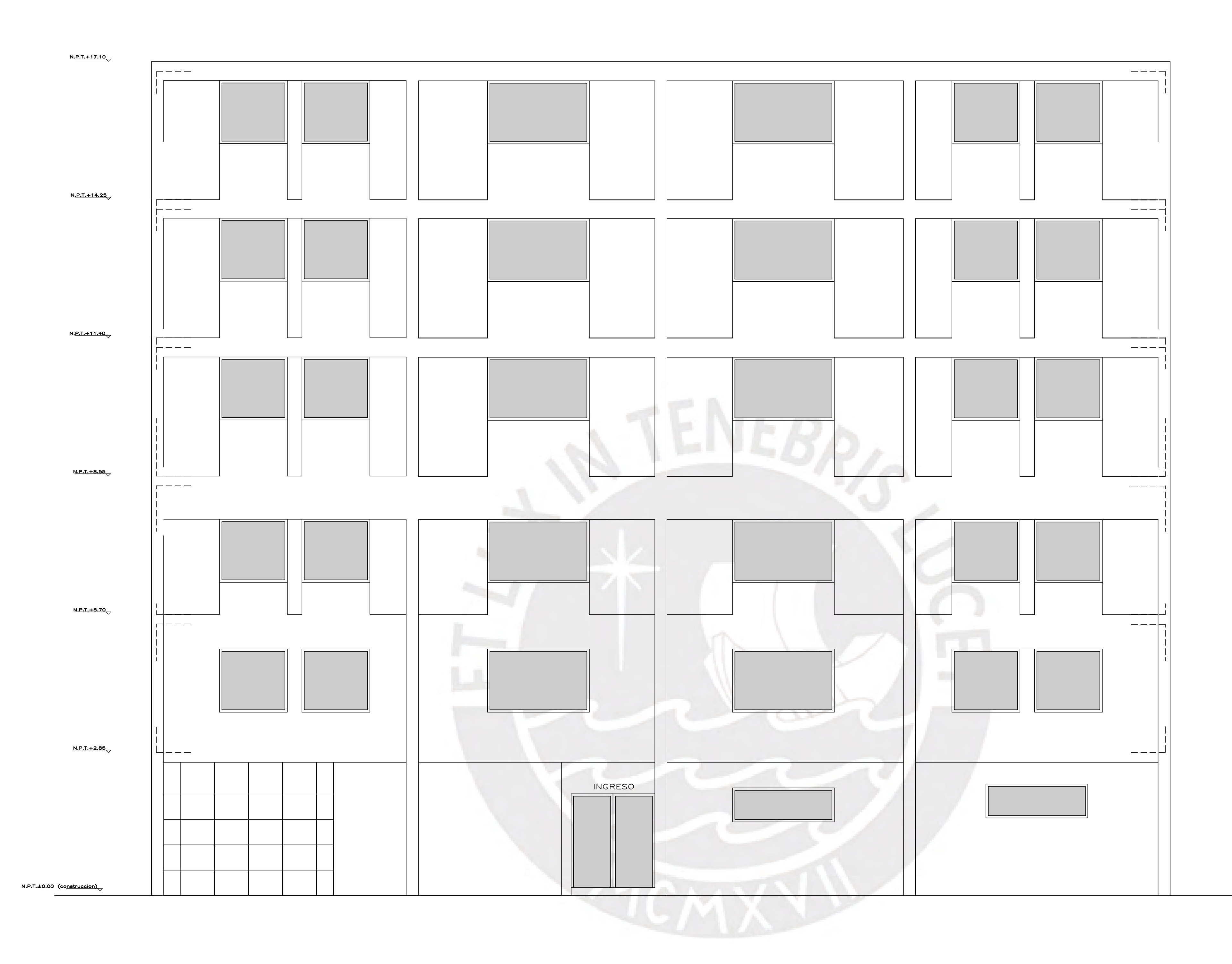

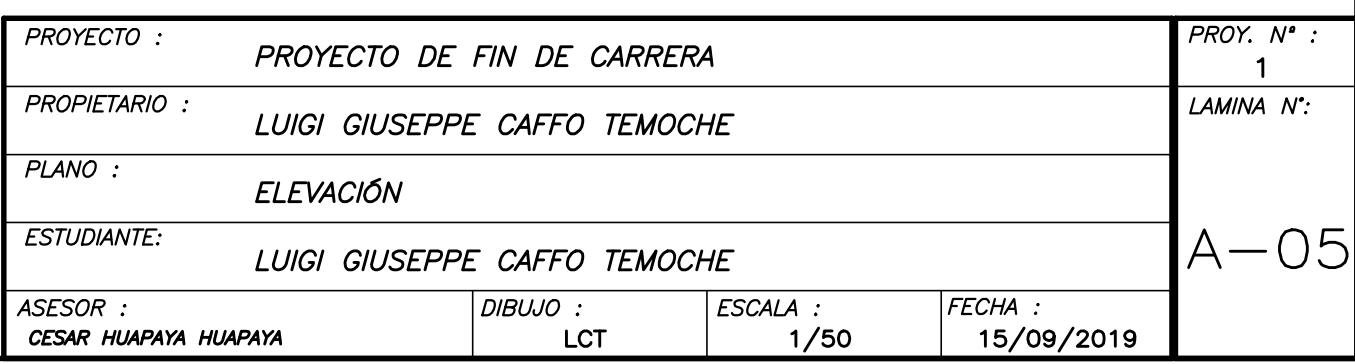

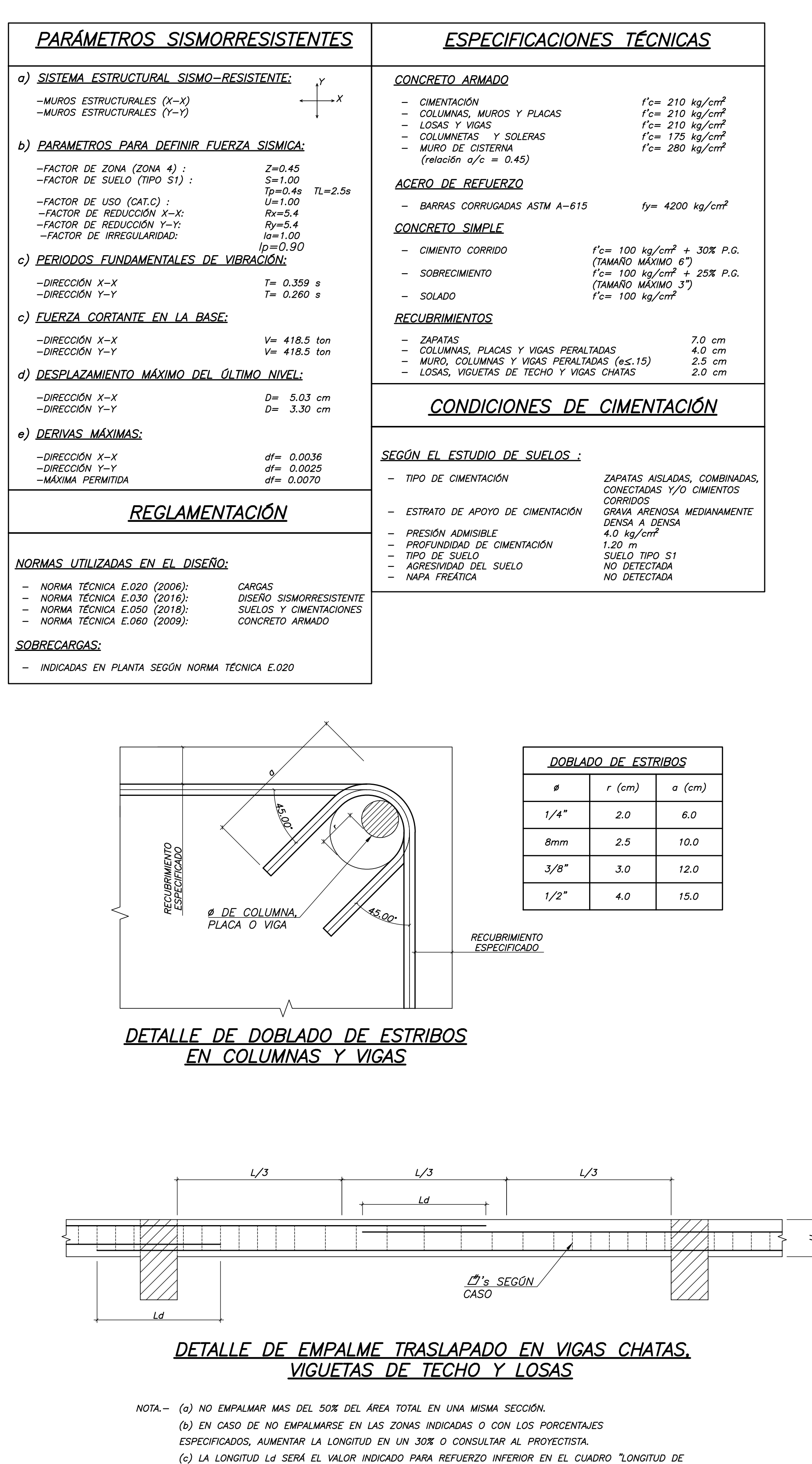

DESARROLLO Ld"

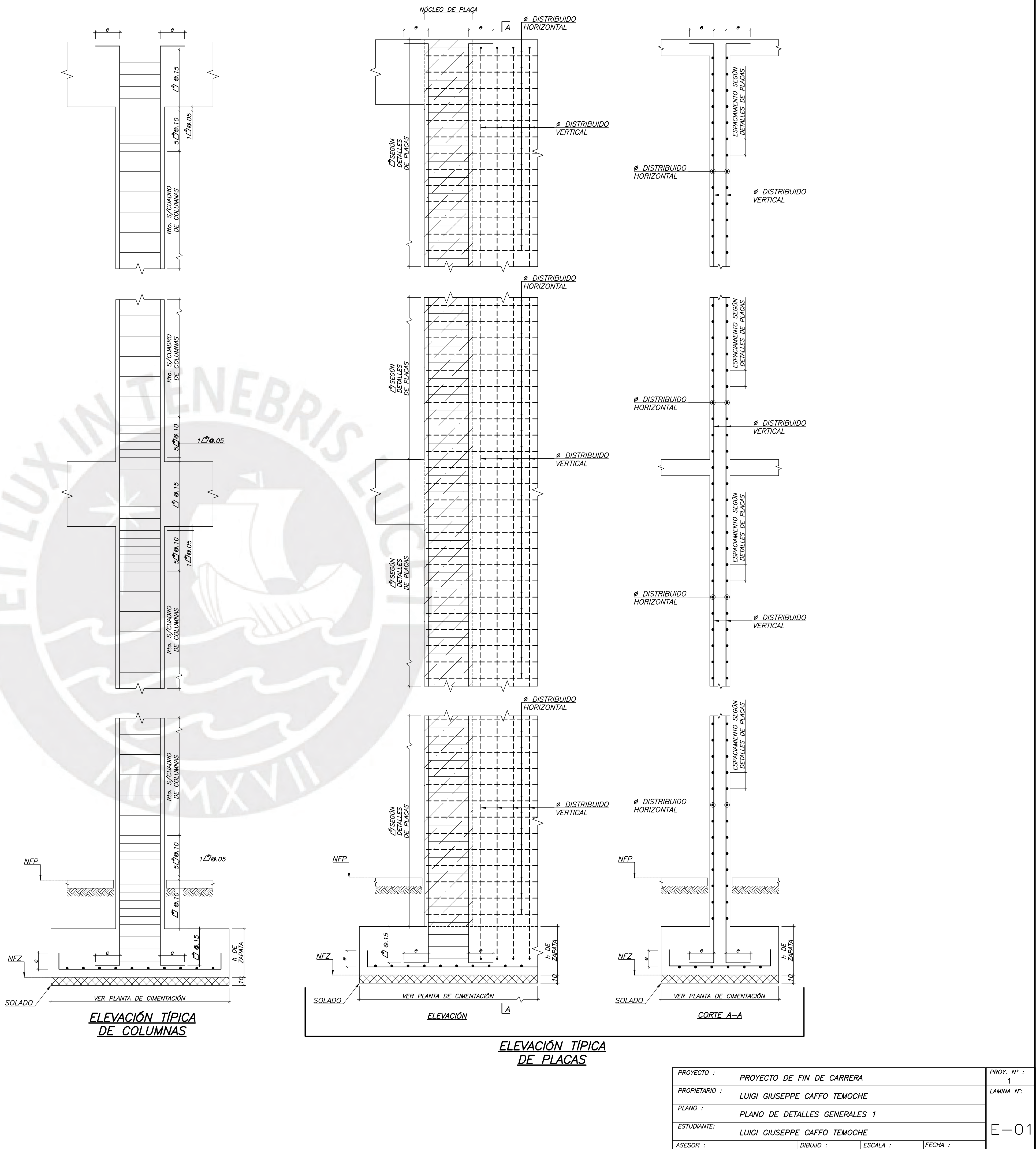

CESAR HUAPAYA HUAPAYA

**LCT** 

 $1/50$ 

15/09/2019

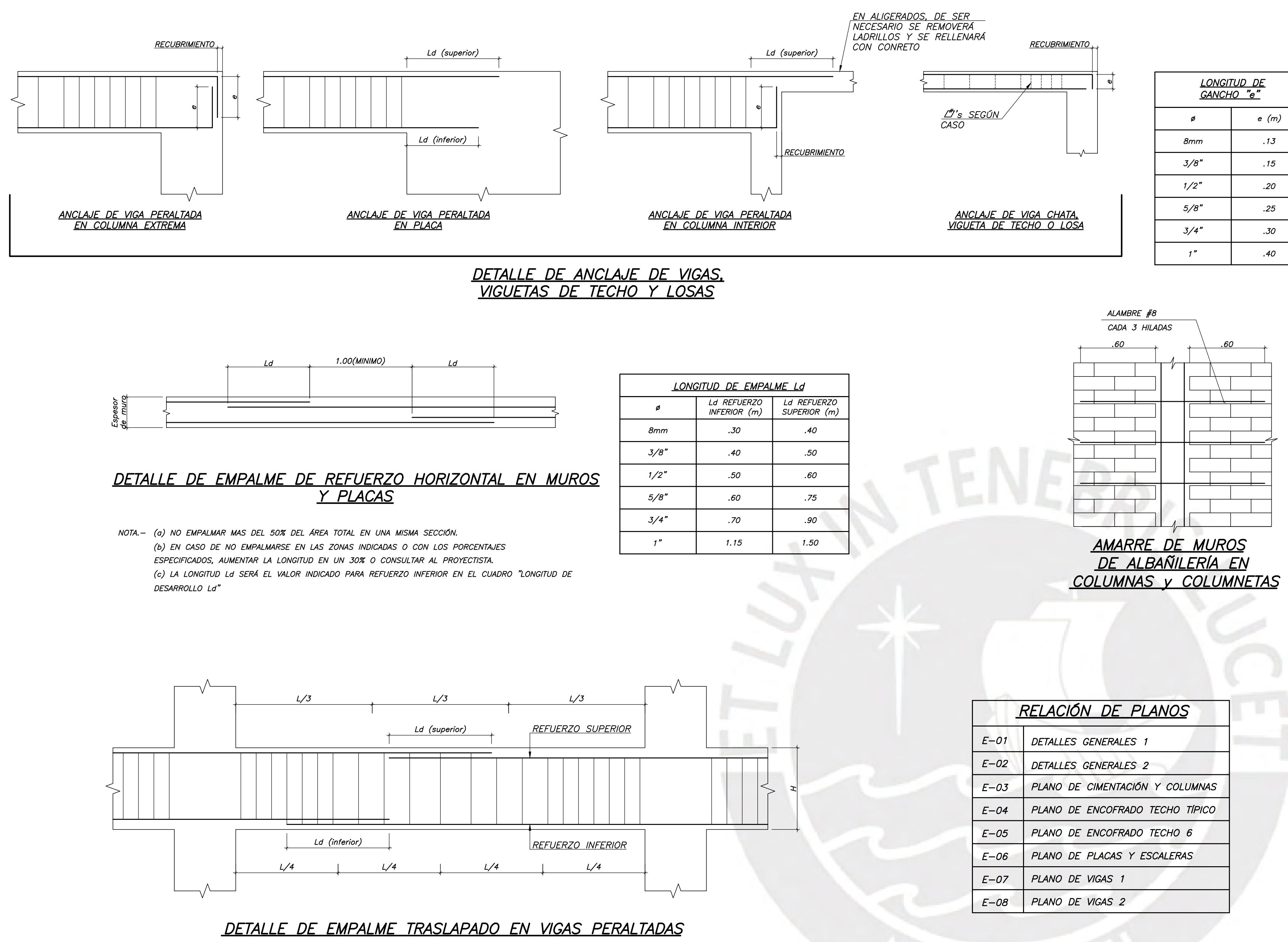

NOTA.- (a) NO EMPALMAR MAS DEL 50% DEL ÁREA TOTAL EN UNA MISMA SECCIÓN. (b) EN CASO DE NO EMPALMARSE EN LAS ZONAS INDICADAS O CON LOS PORCENTAJES ESPECIFICADOS, AUMENTAR LA LONGITUD EN UN 30% O CONSULTAR AL PROYECTISTA.

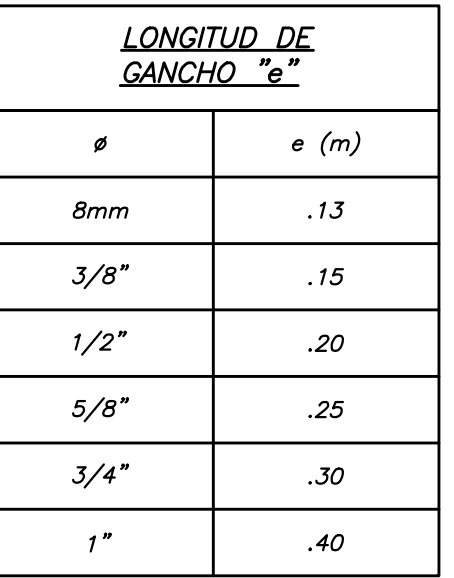

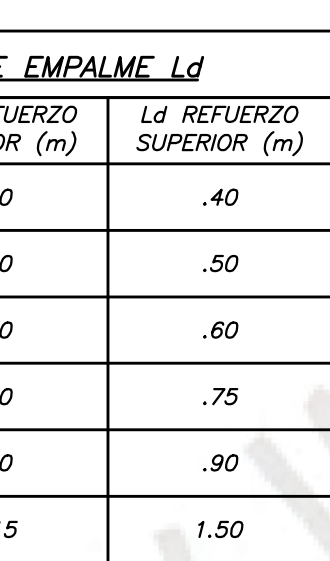

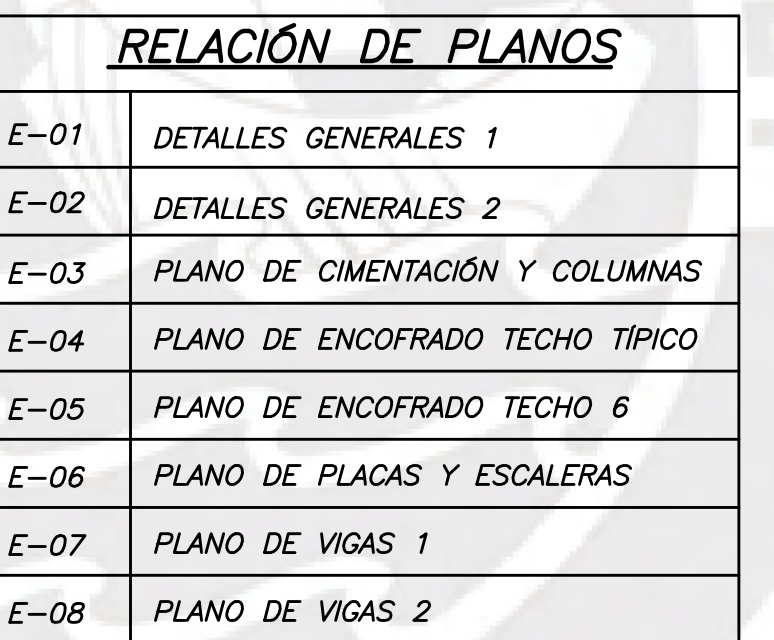

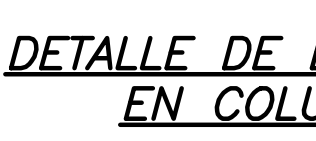

NOTA.- (a) NO EMPALMAR MAS DEL 50% DEL ÁREA TOTAL EN UNA MISMA SECCIÓN. (b) EN CASO DE NO EMPALMARSE EN LAS ZONAS INDICADAS O CON LOS PORCENTAJES ESPECIFICADOS, AUMENTAR LA LONGITUD EN UN 30% O CONSULTAR AL PROYECTISTA. (c) LA LONGITUD LA SERÁ EL VALOR INDICADO PARA REFUERZO INFERIOR EN EL CUADRO "LONGITUD DE DESARROLLO Ld" (d) EN NÚCLEOS DE PLACAS EL VALOR DE LA SE AUMENTARÁ EN UN 25%

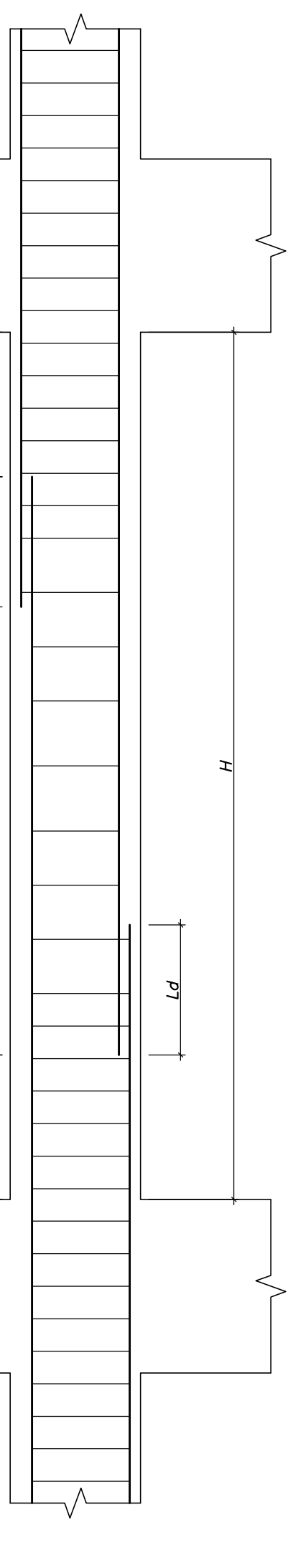

# <u>DETALLE DE EMPALME TRASLAPADO</u> EN COLUMNAS Y PLACAS

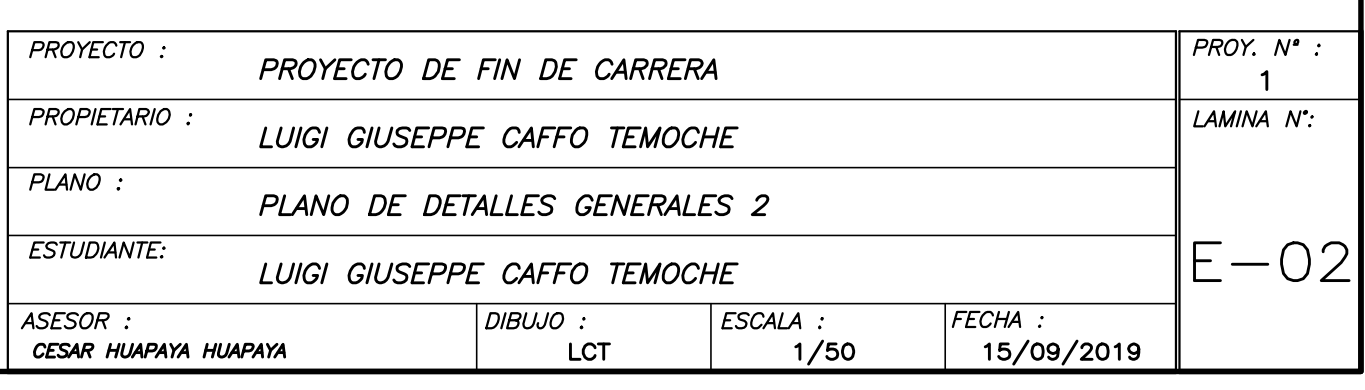

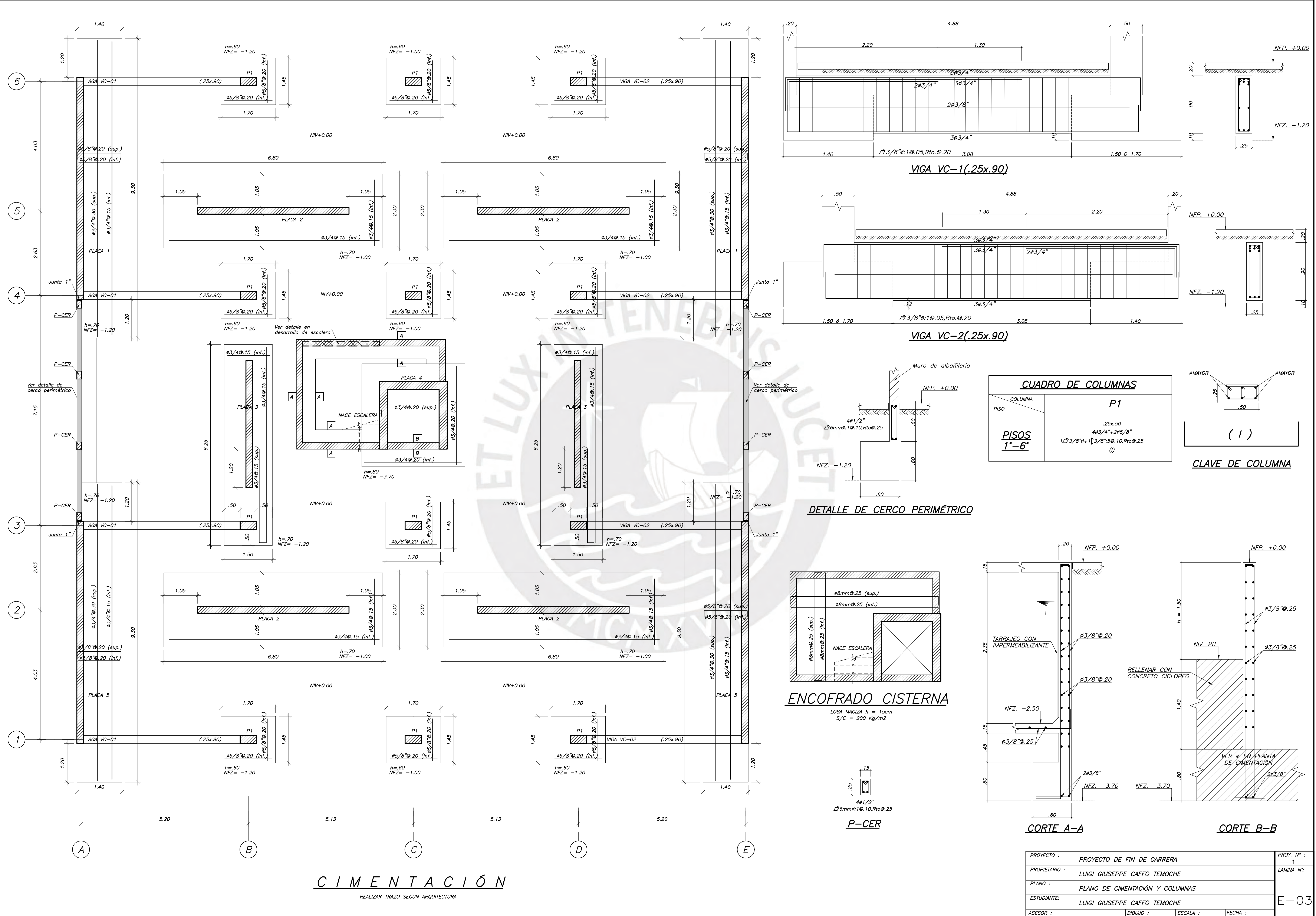

CESAR HUAPAYA HUAPAYA

 $1/50$ 15/09/2019

LCT

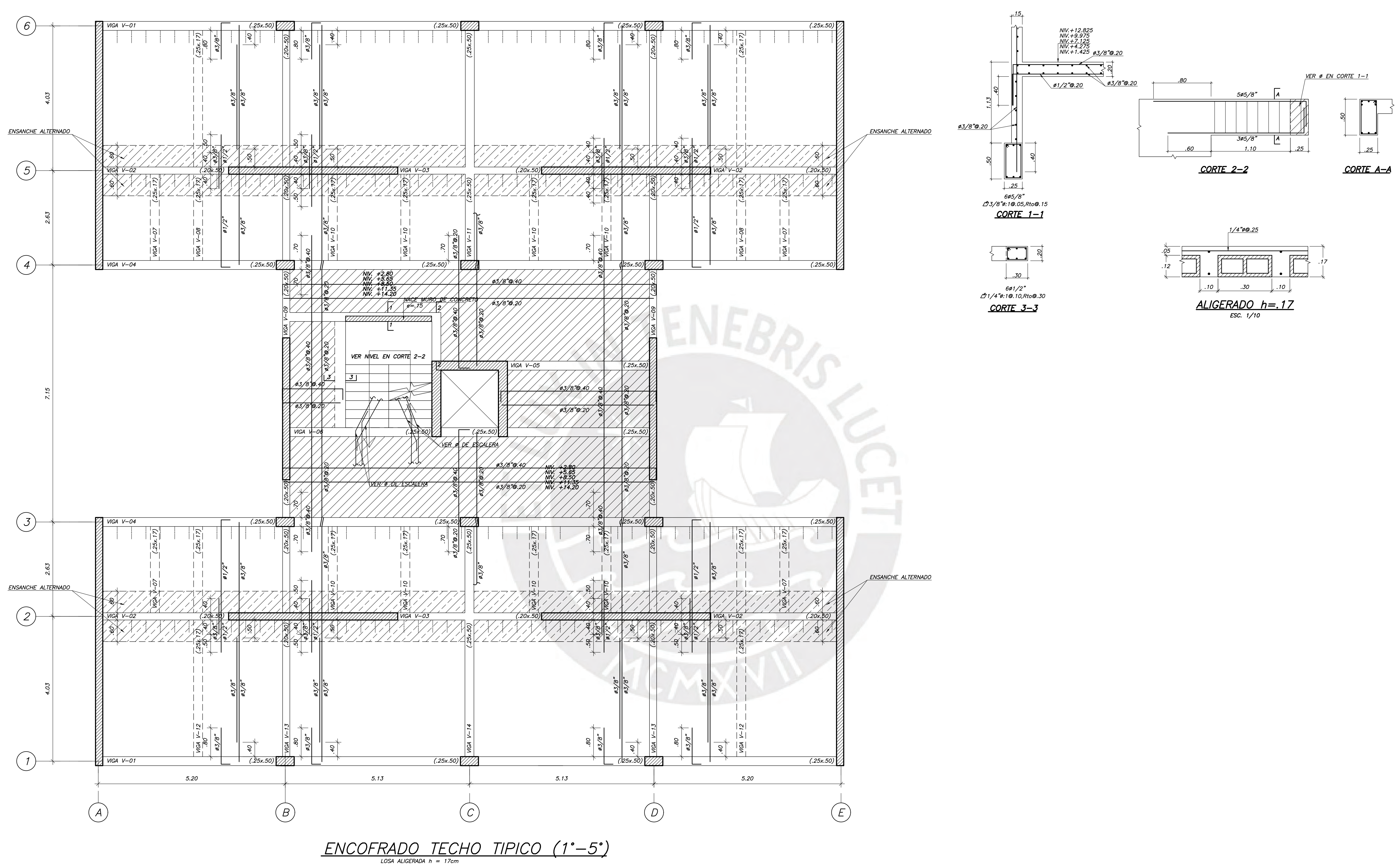

 $\frac{10}{1000}$ <br>  $\frac{1000}{1000}$  ALIGERADA  $h = 17$ cm<br>  $\frac{1000}{1000}$  ACI  $\frac{1000}{1000}$  ACHURADO CON LINEA CONTÍNUA)<br>  $\frac{5}{C} = 200$  Kg/m2

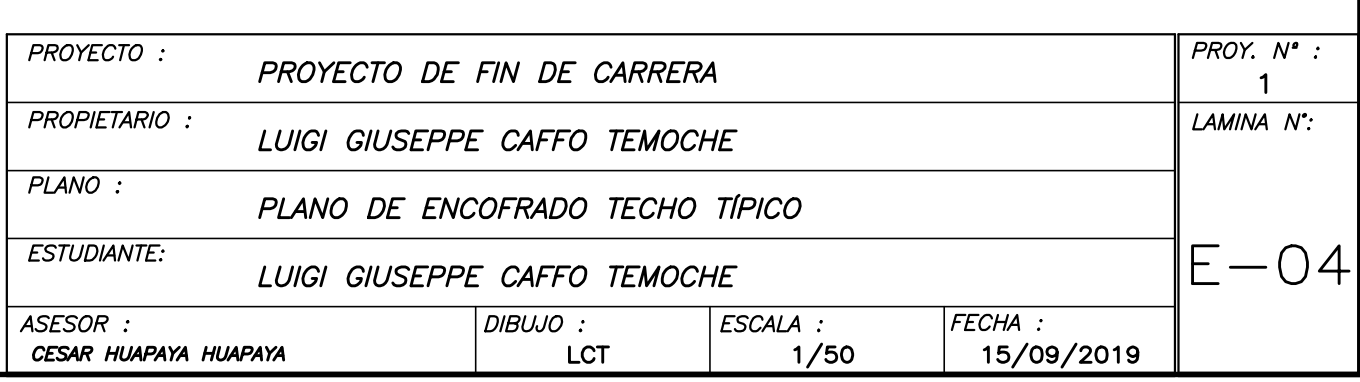

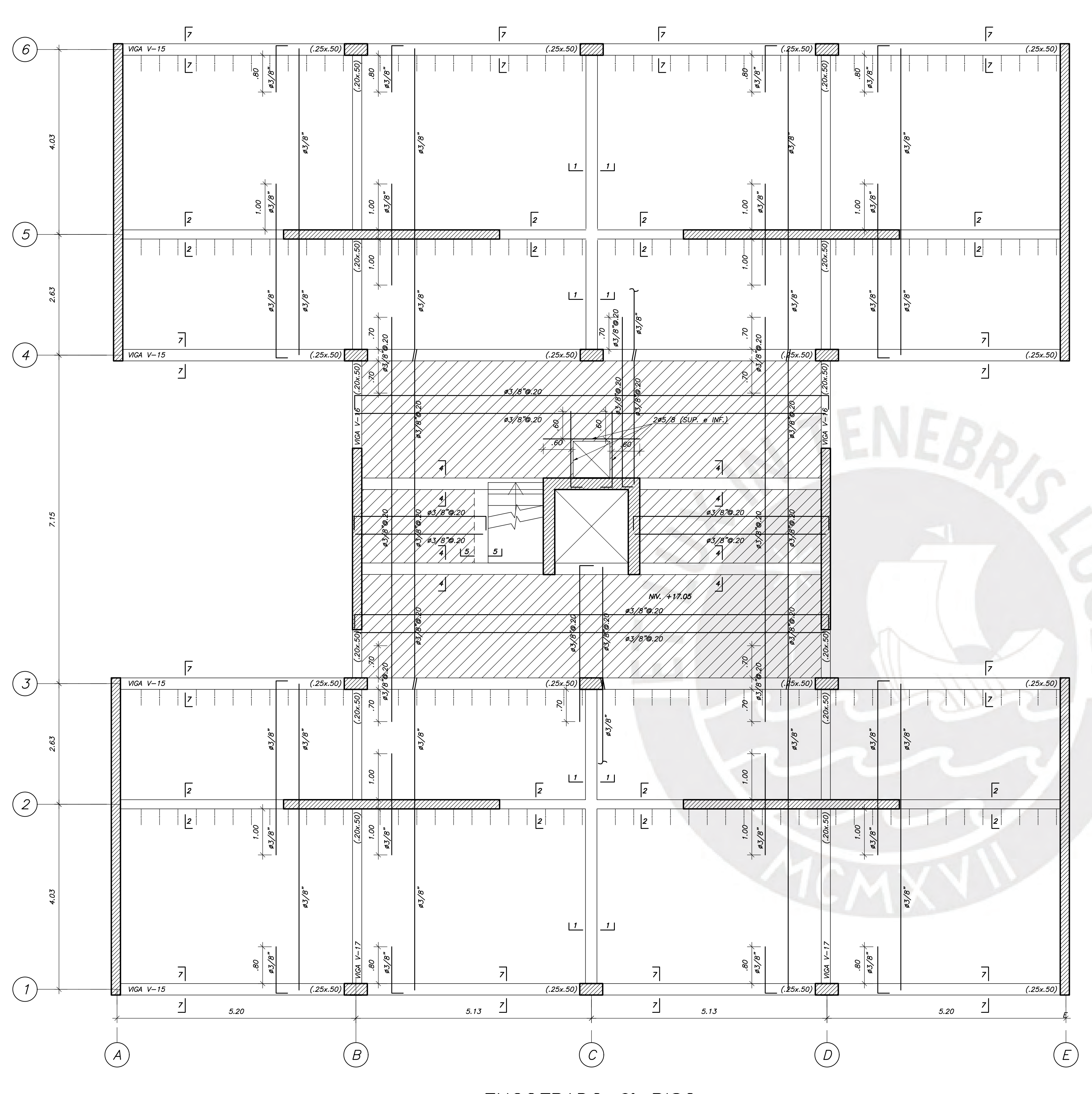

ENCOFRADO 6° PISO  $\frac{1}{105A}$  ALIGERADA  $h = 17$ cm<br>  $10SA$  MACIZA  $h = 20$ cm (ACHURADO CON LINEA CONTÍNUA)<br>  $S/C = 100$  Kg/m2

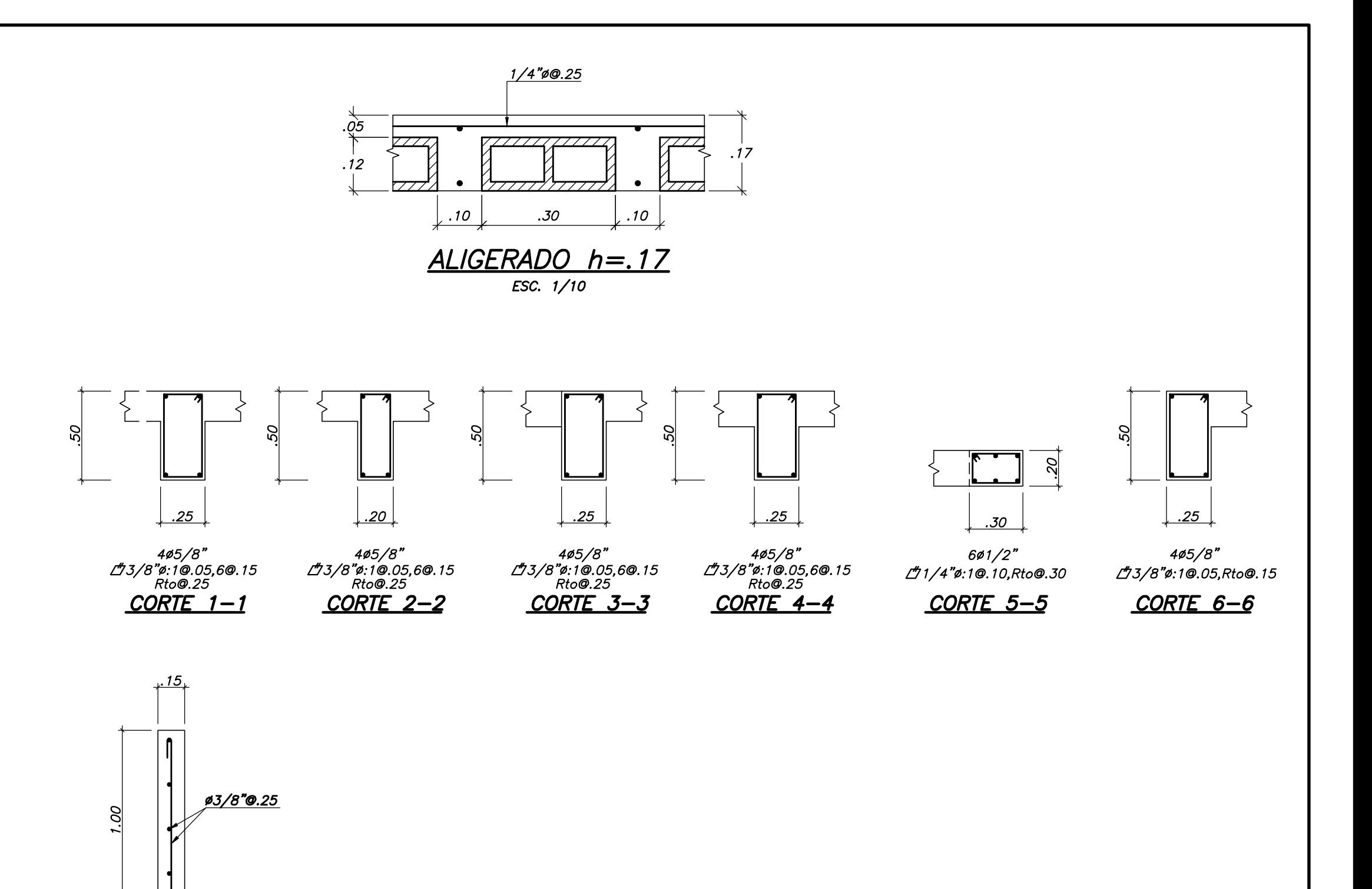

SOBRE RE

CORTE 7-7

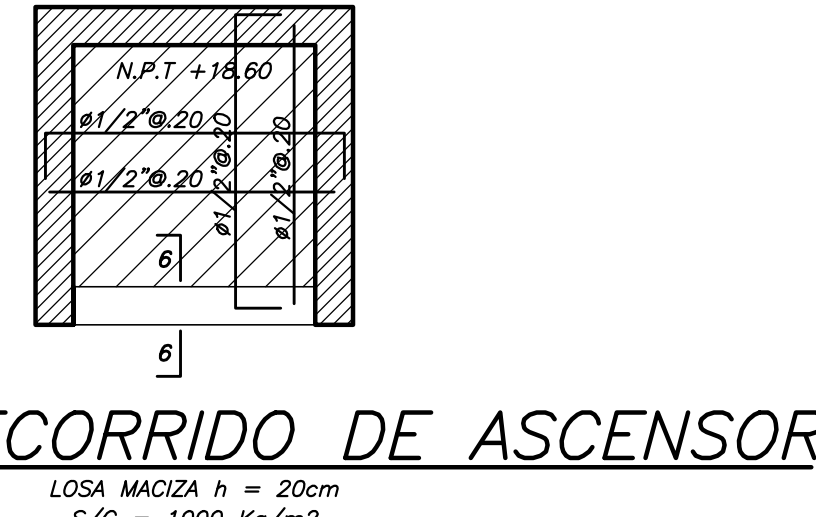

 $3/C = 1000$   $\frac{1}{2}$  m2

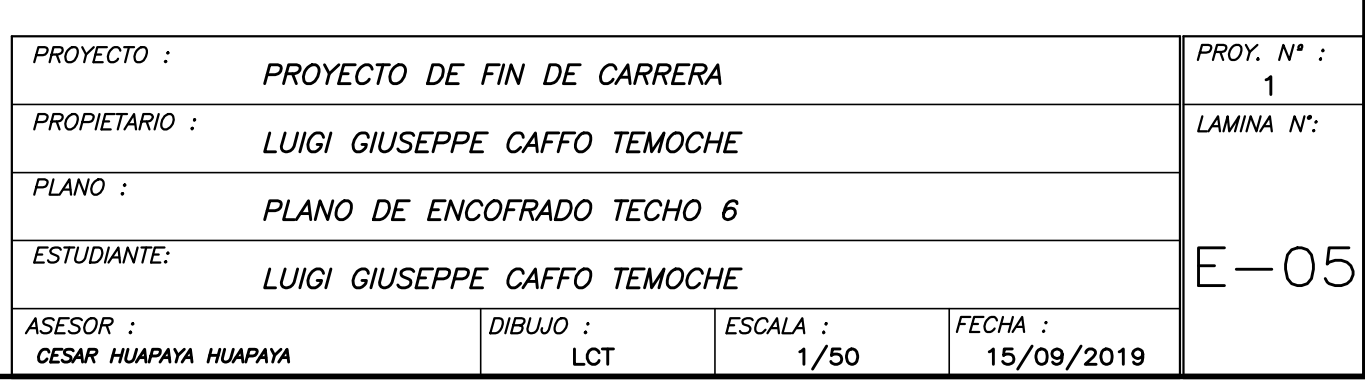

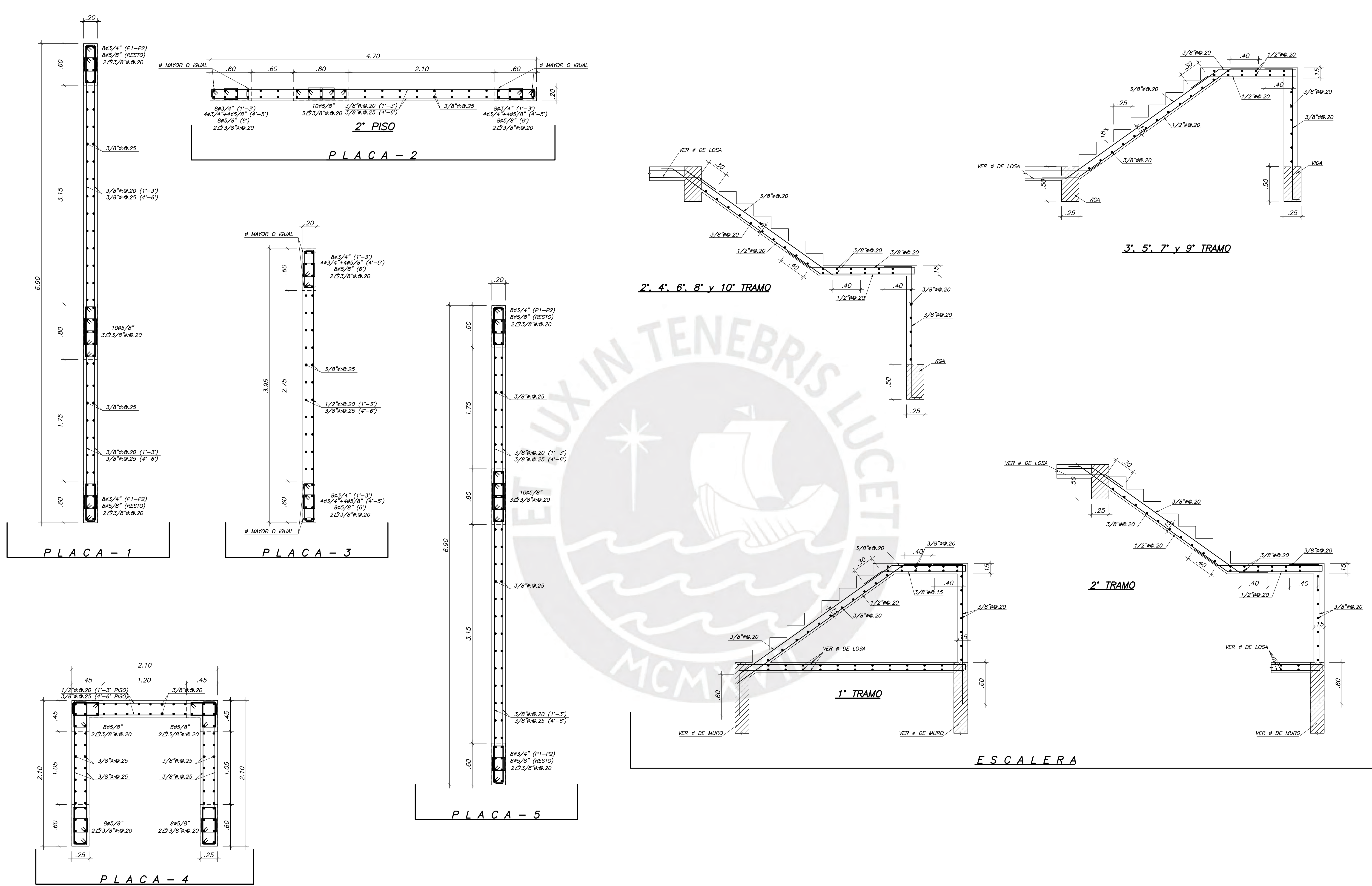

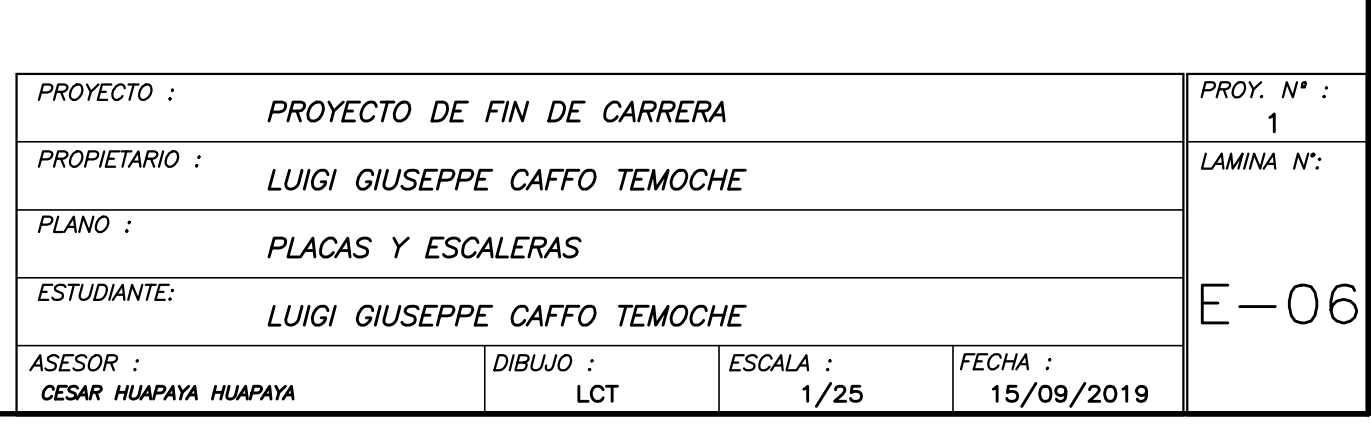

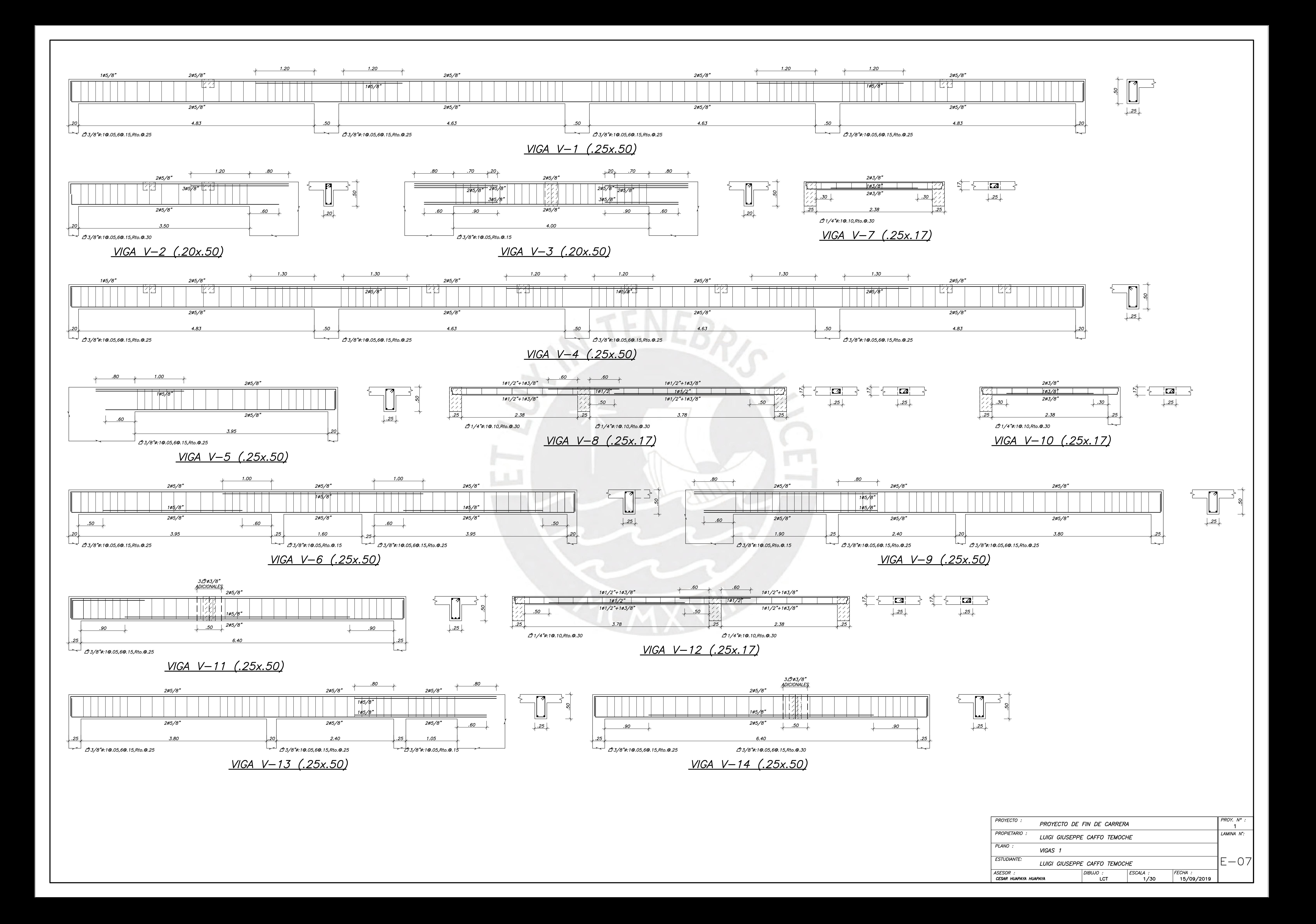

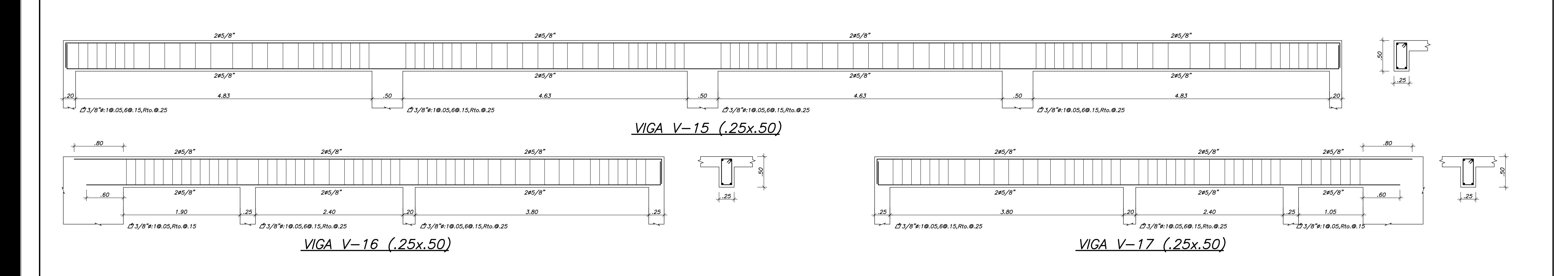

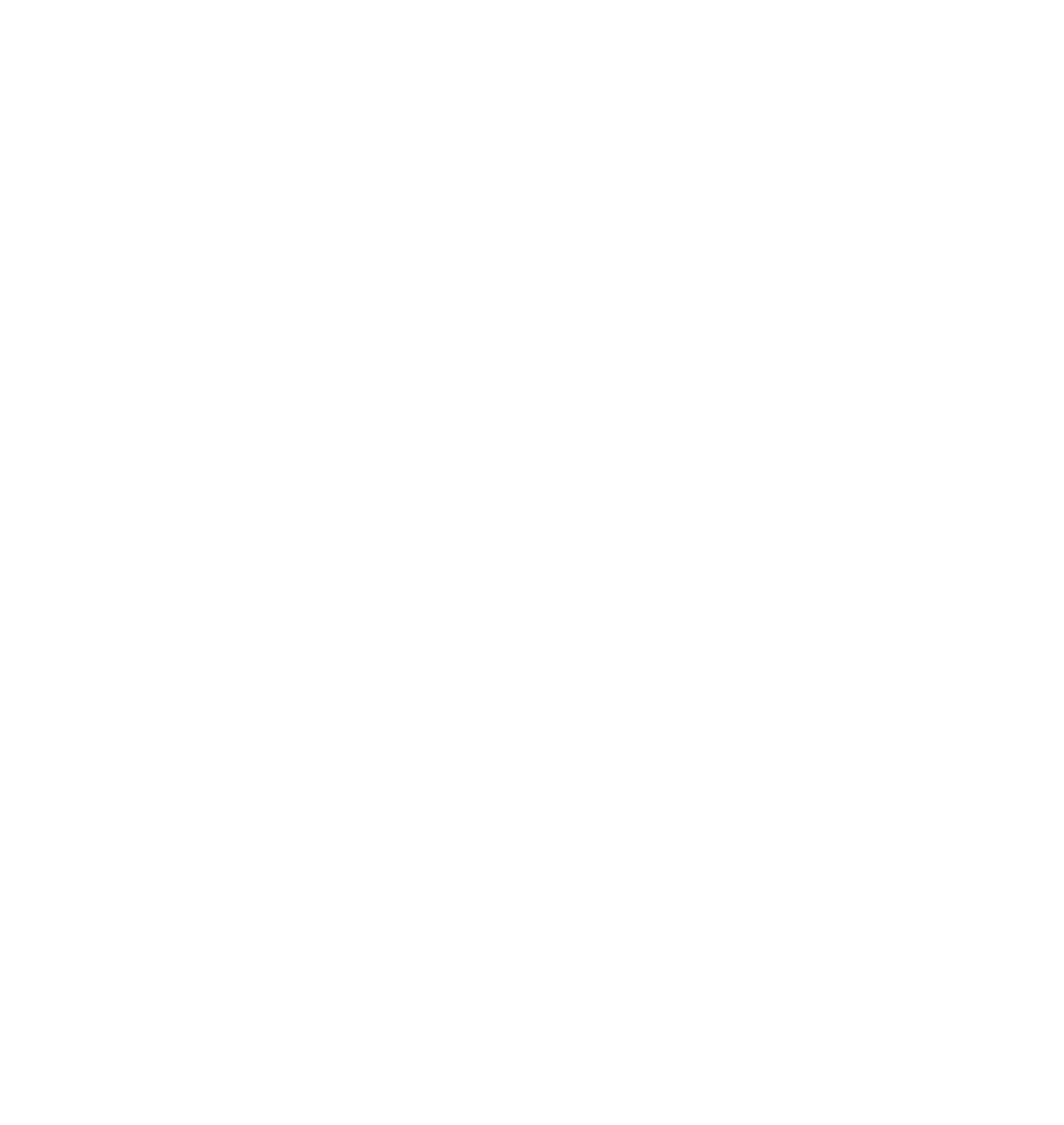

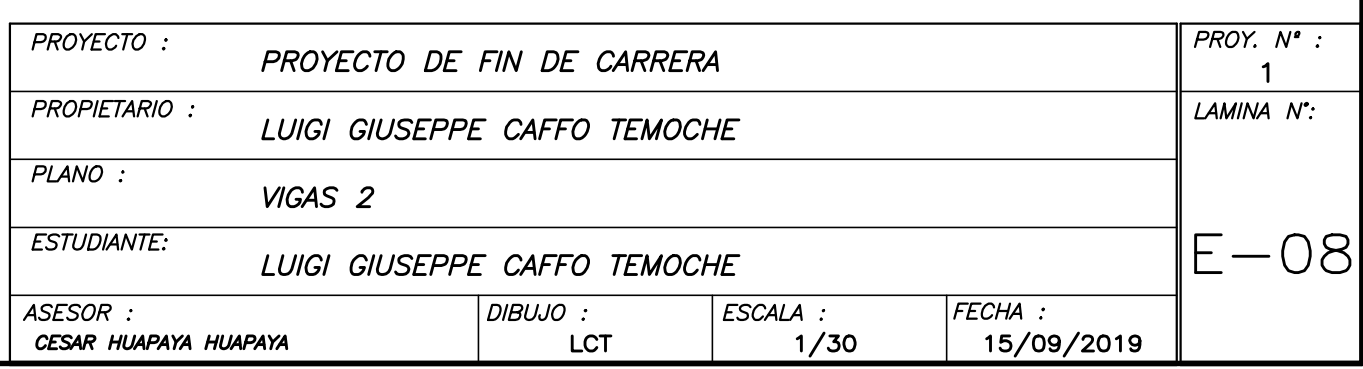